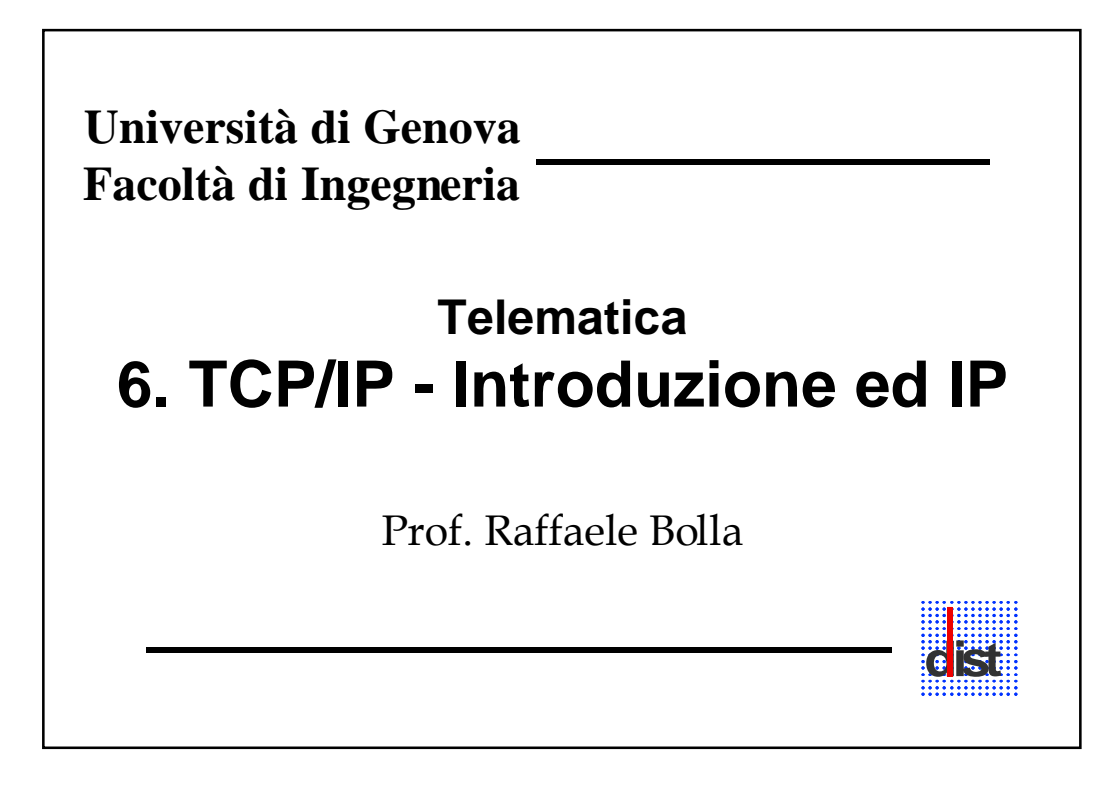

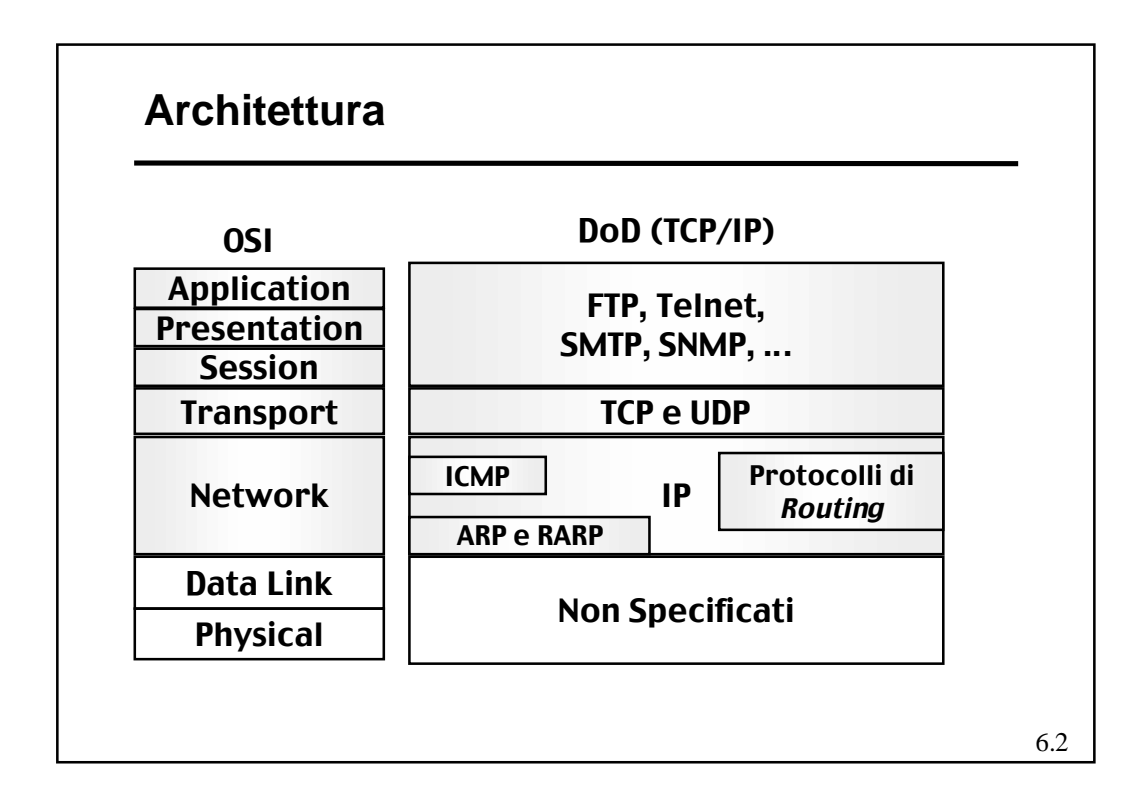

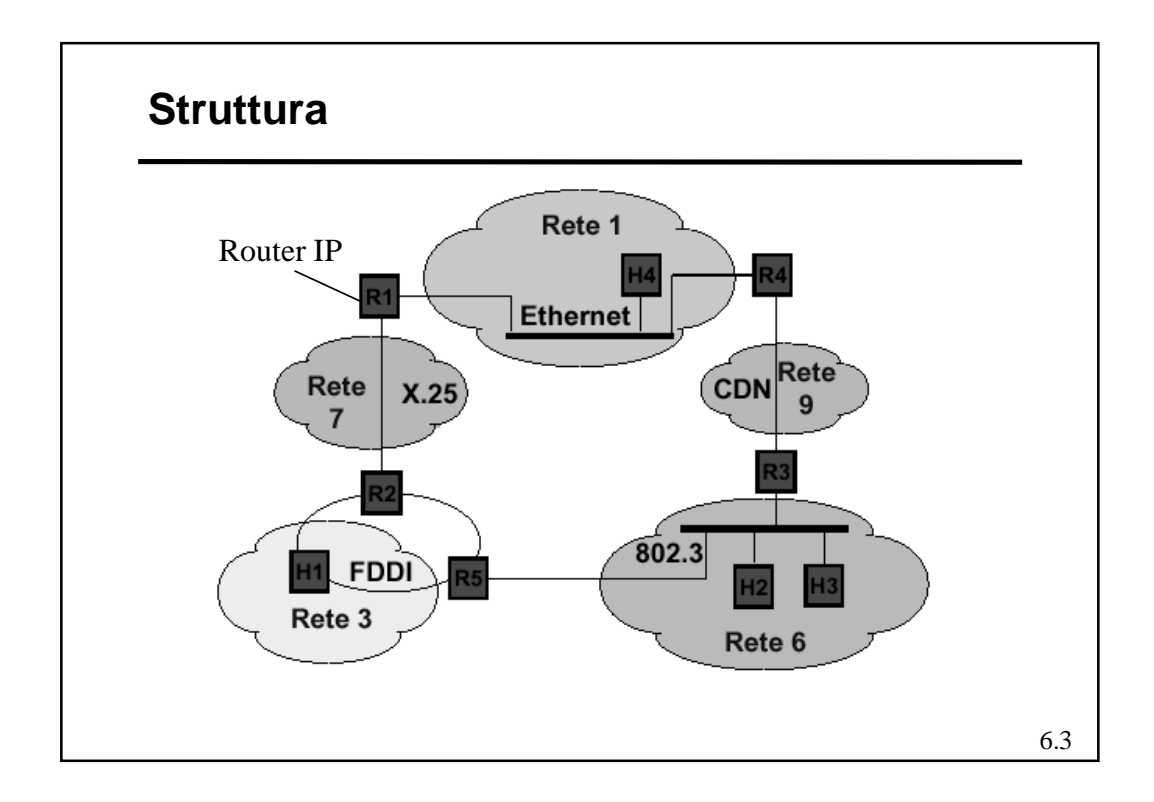

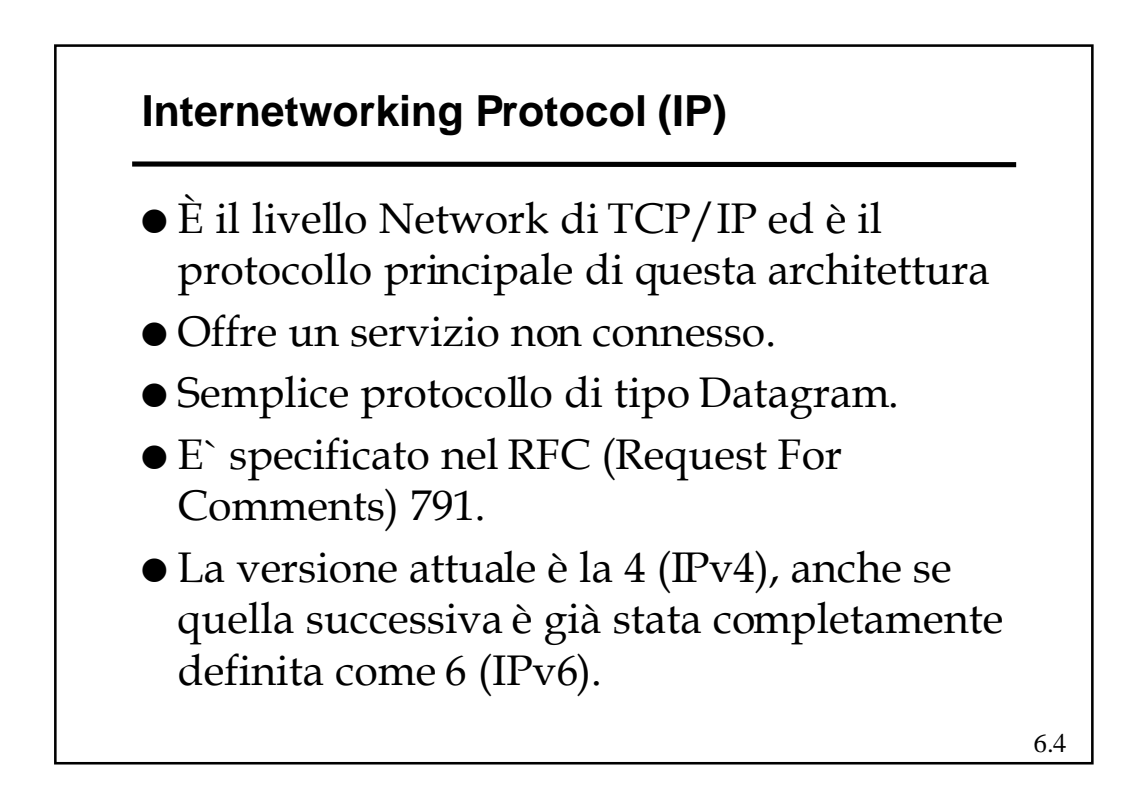

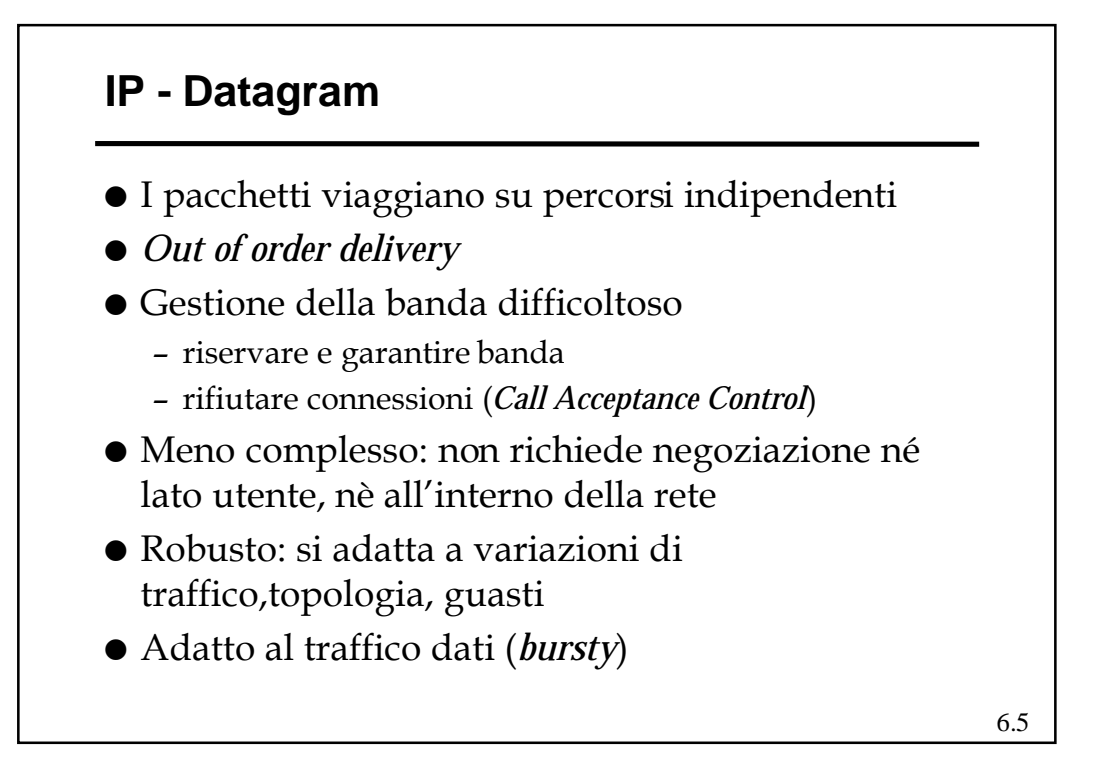

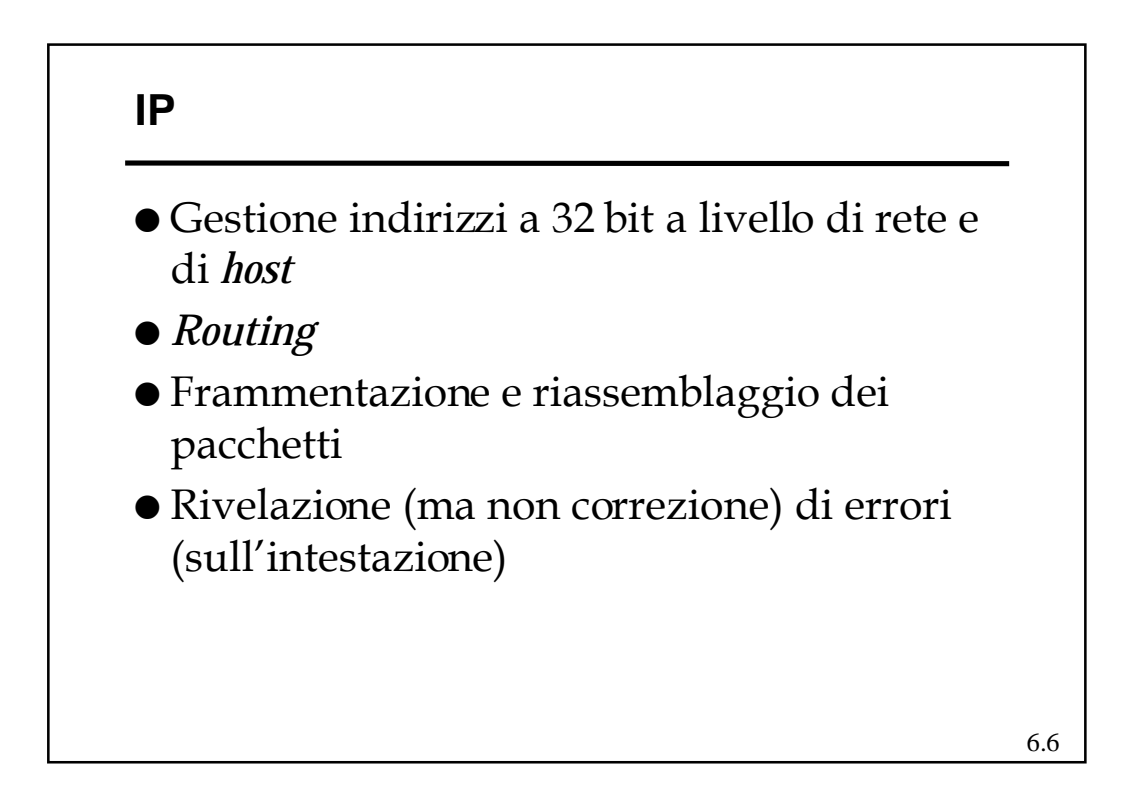

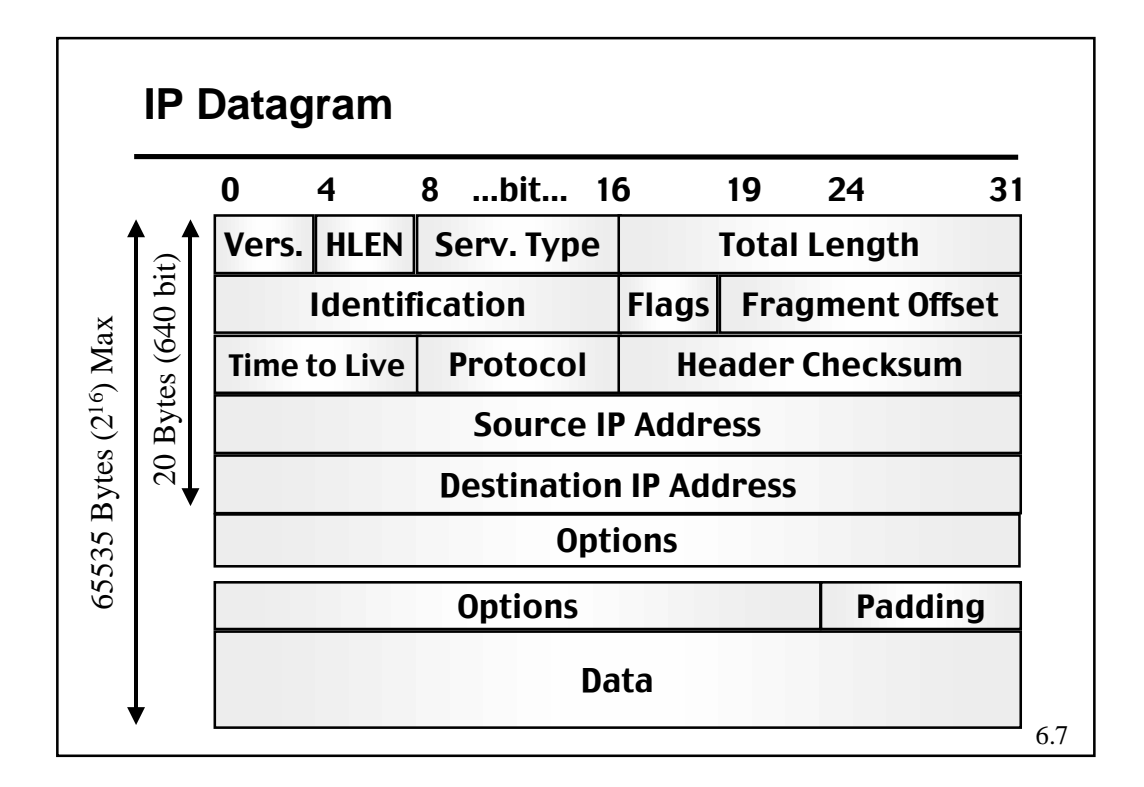

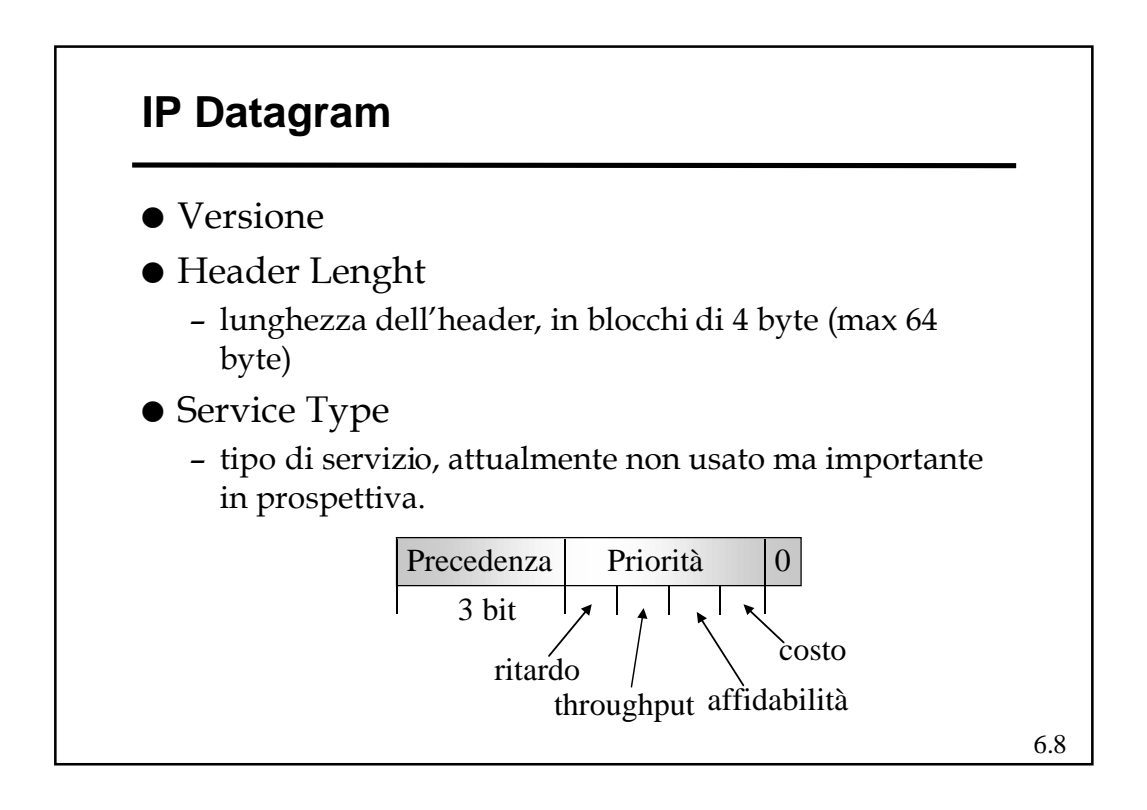

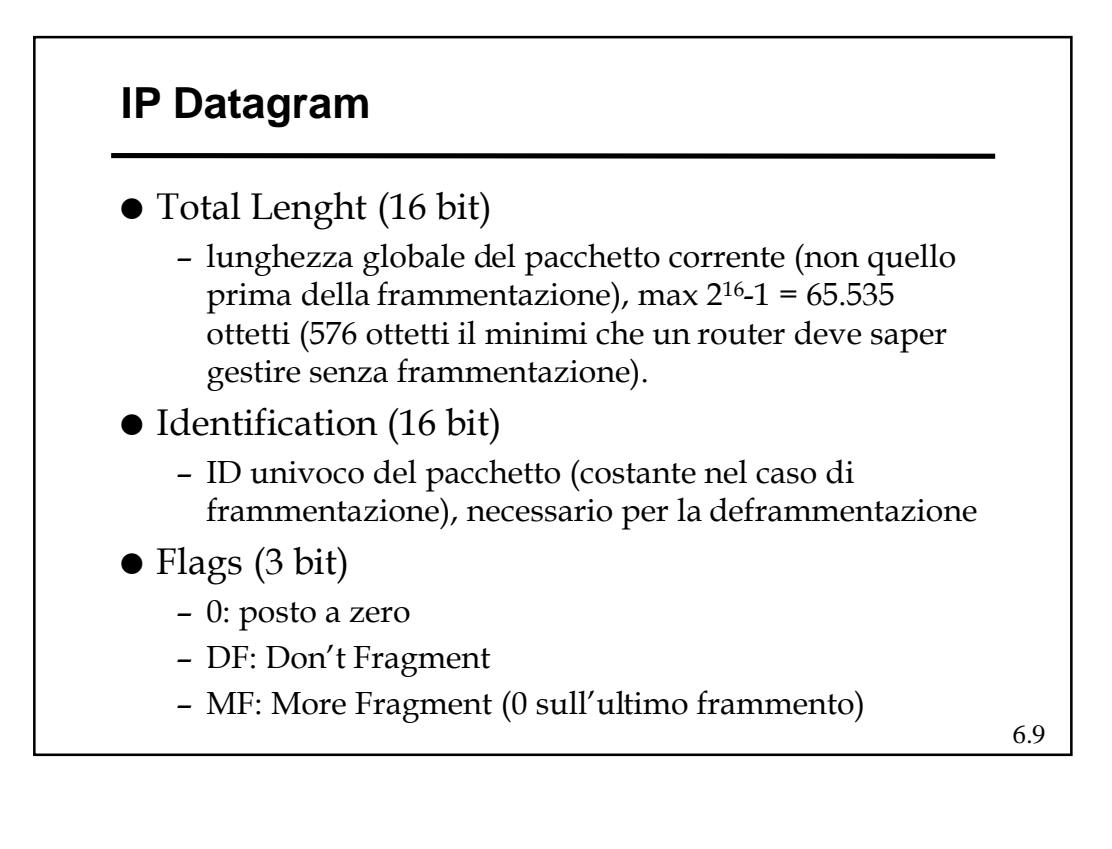

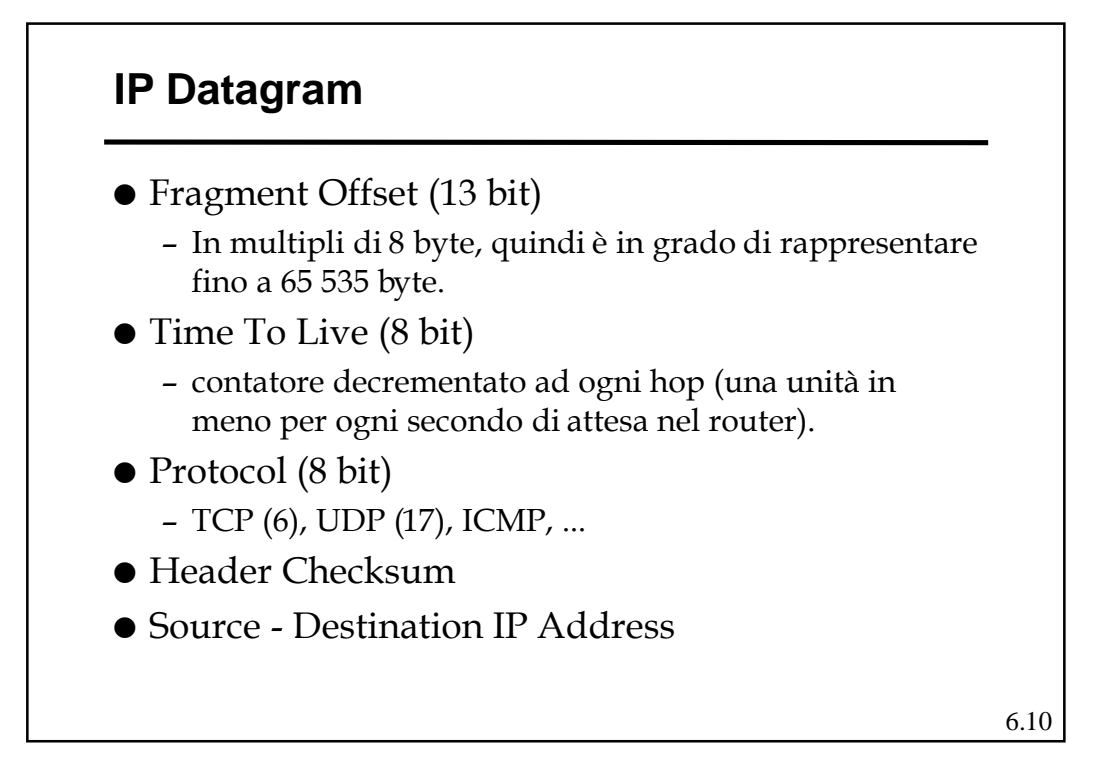

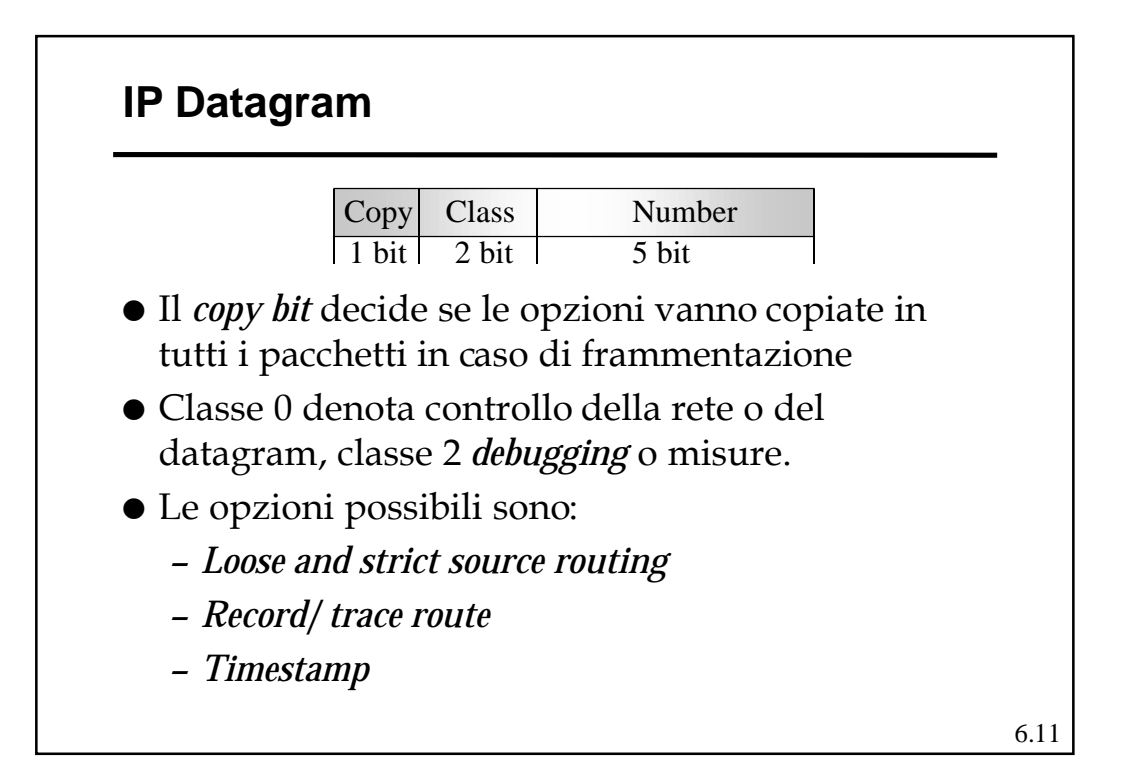

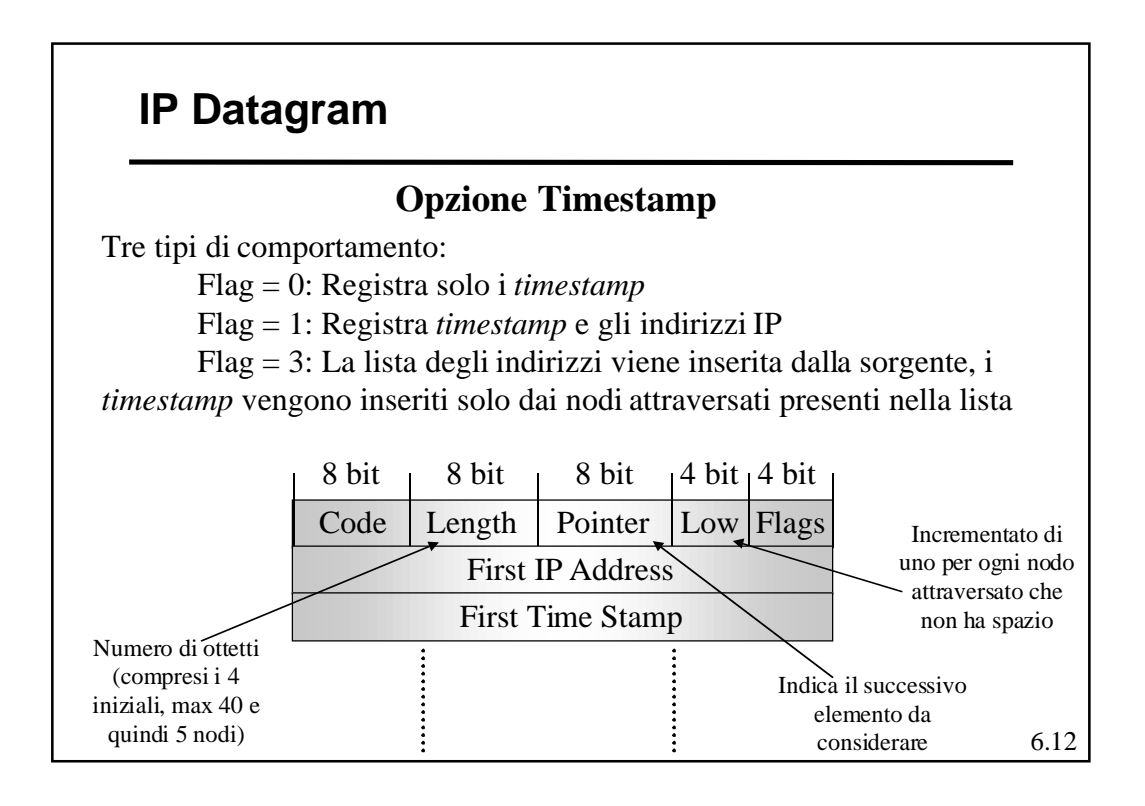

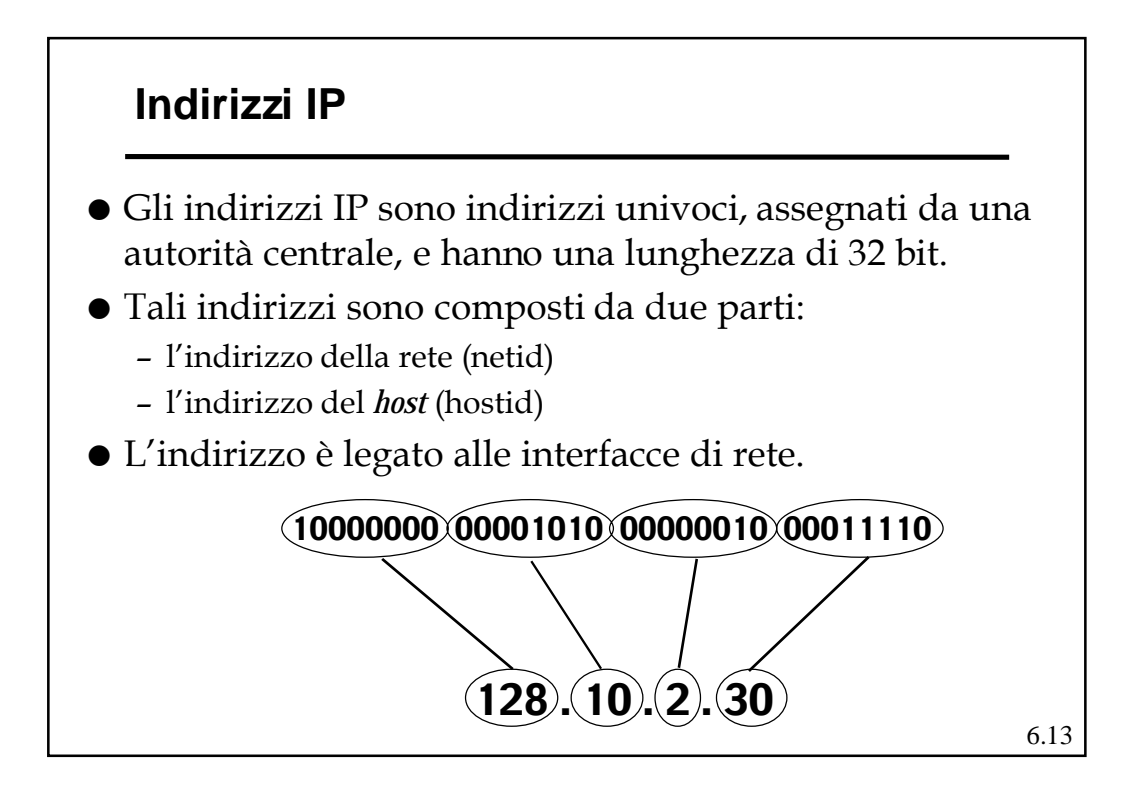

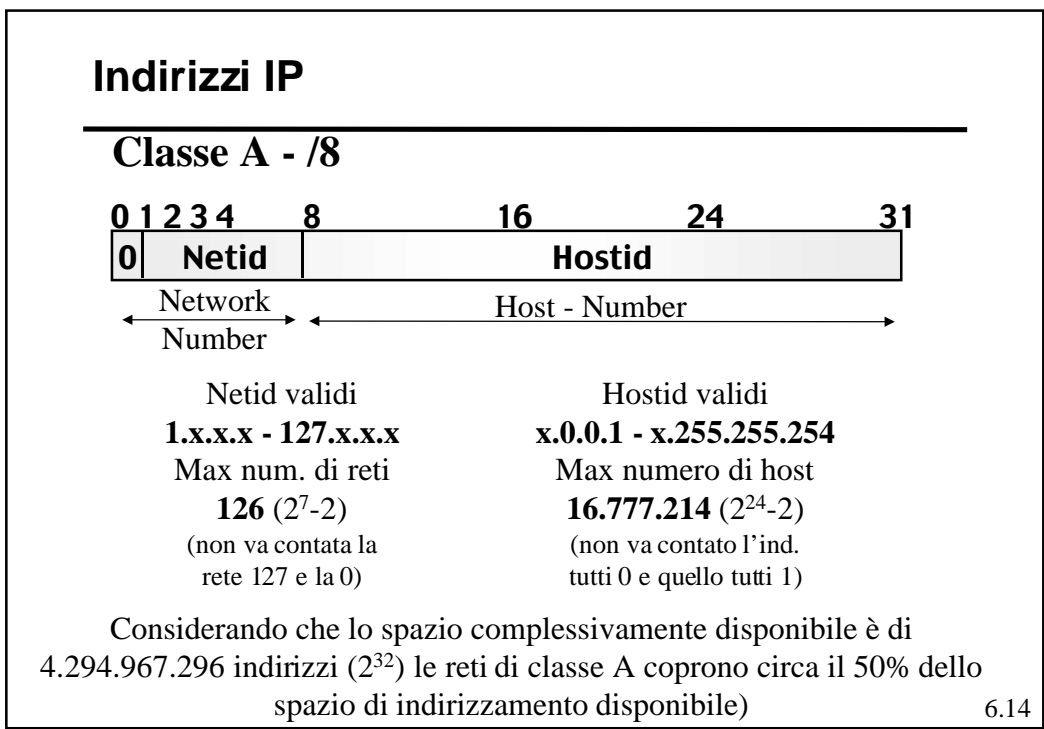

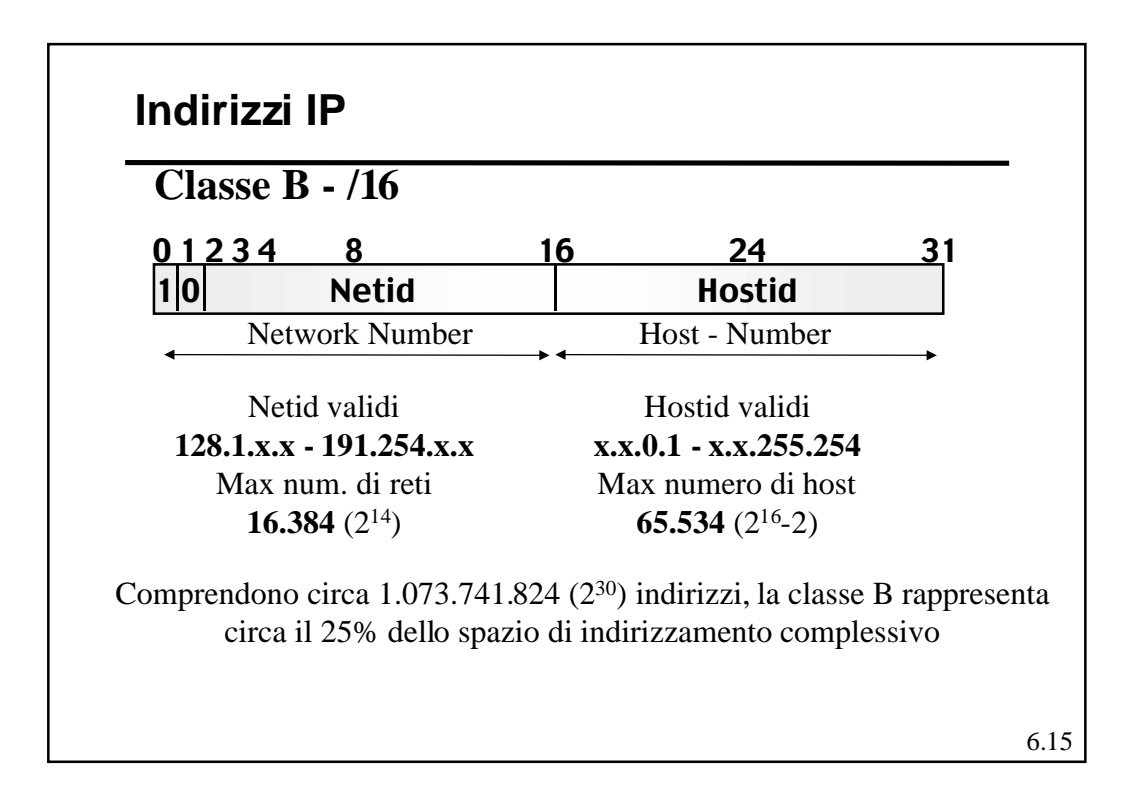

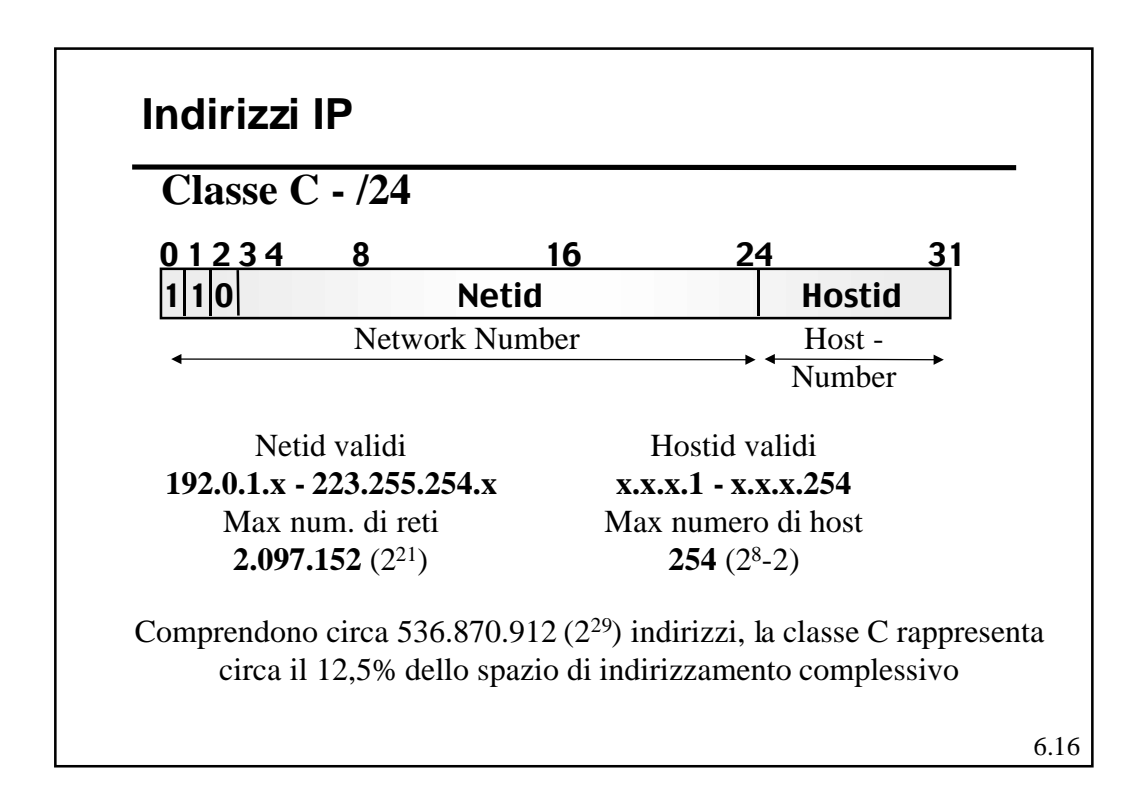

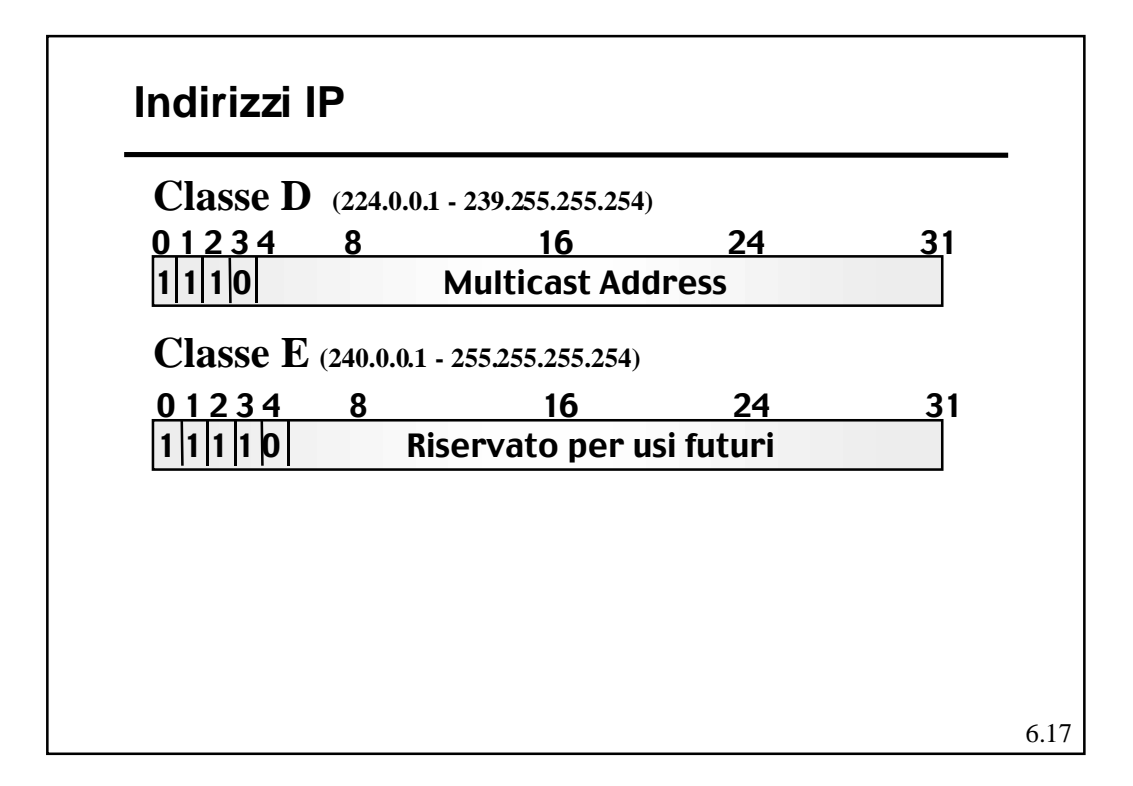

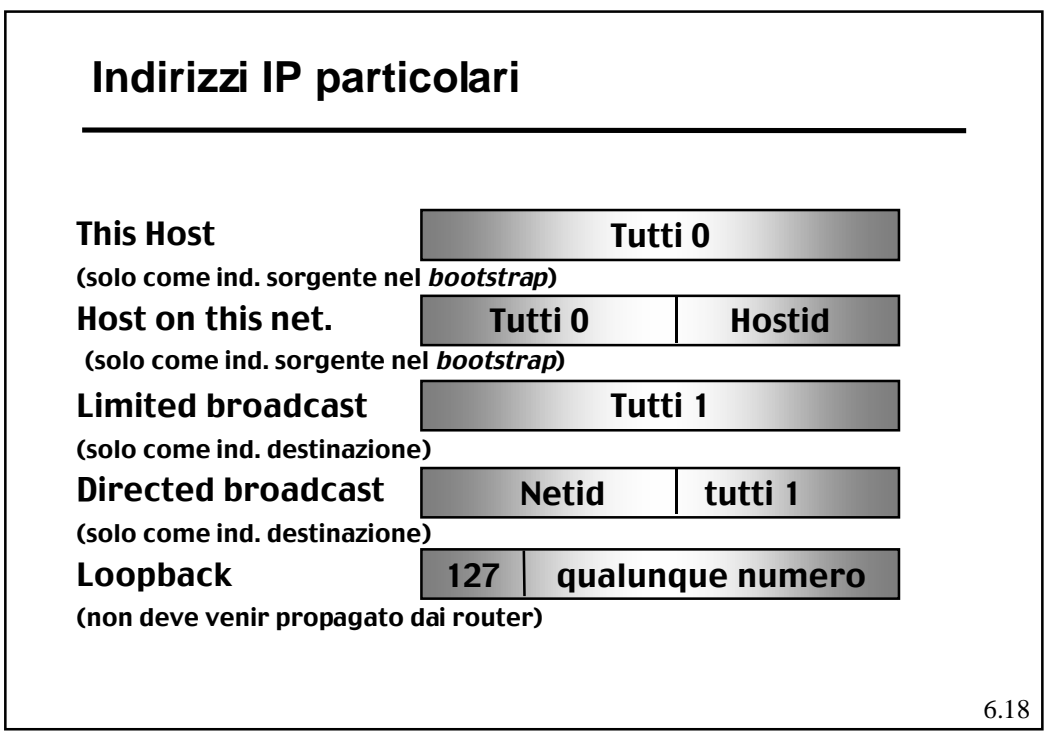

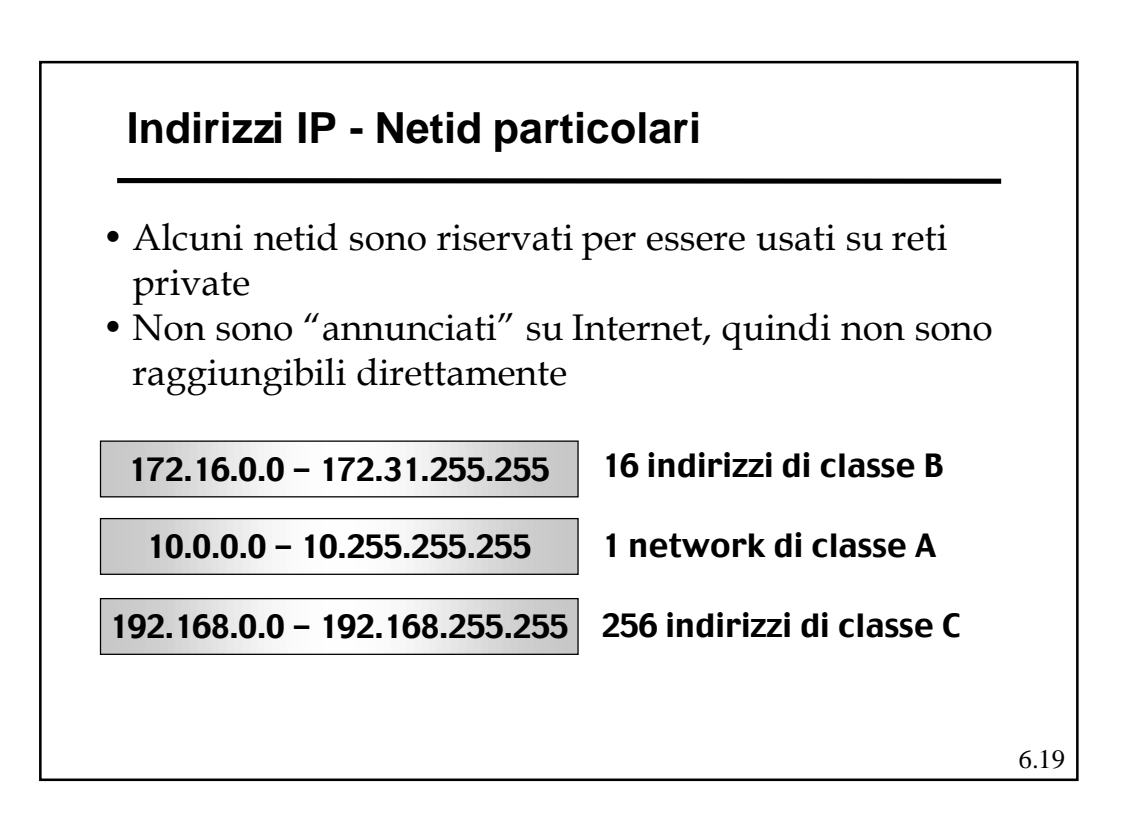

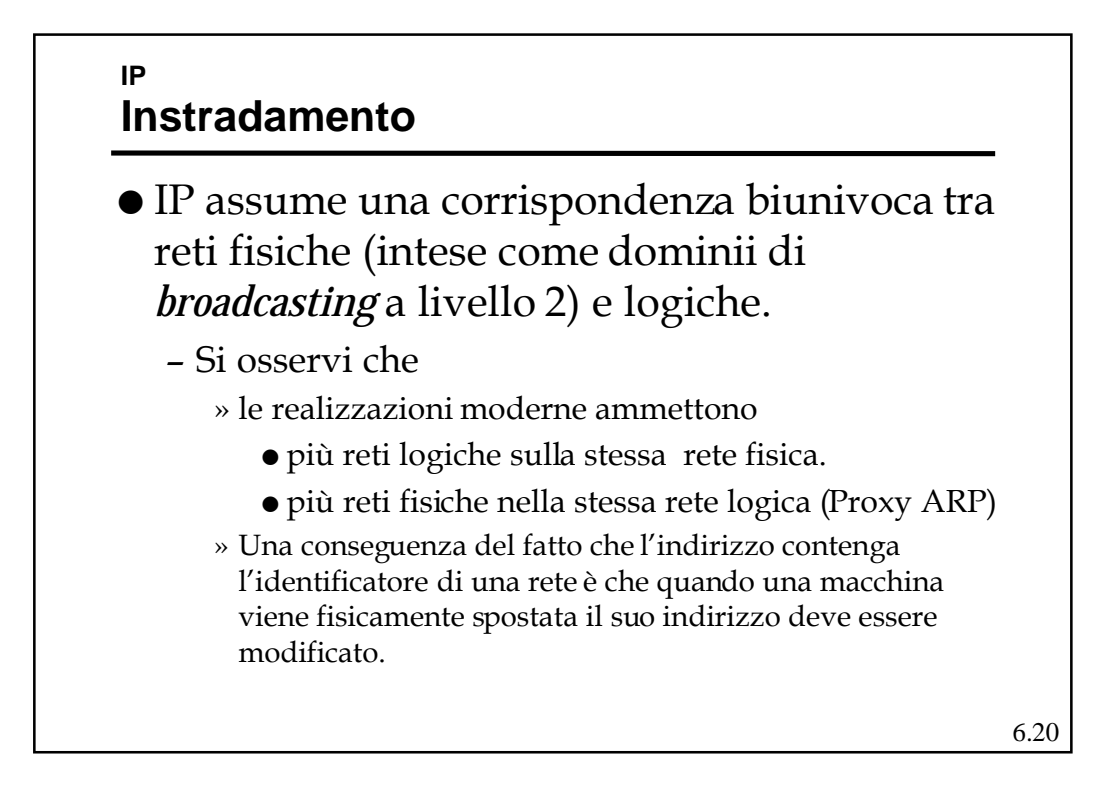

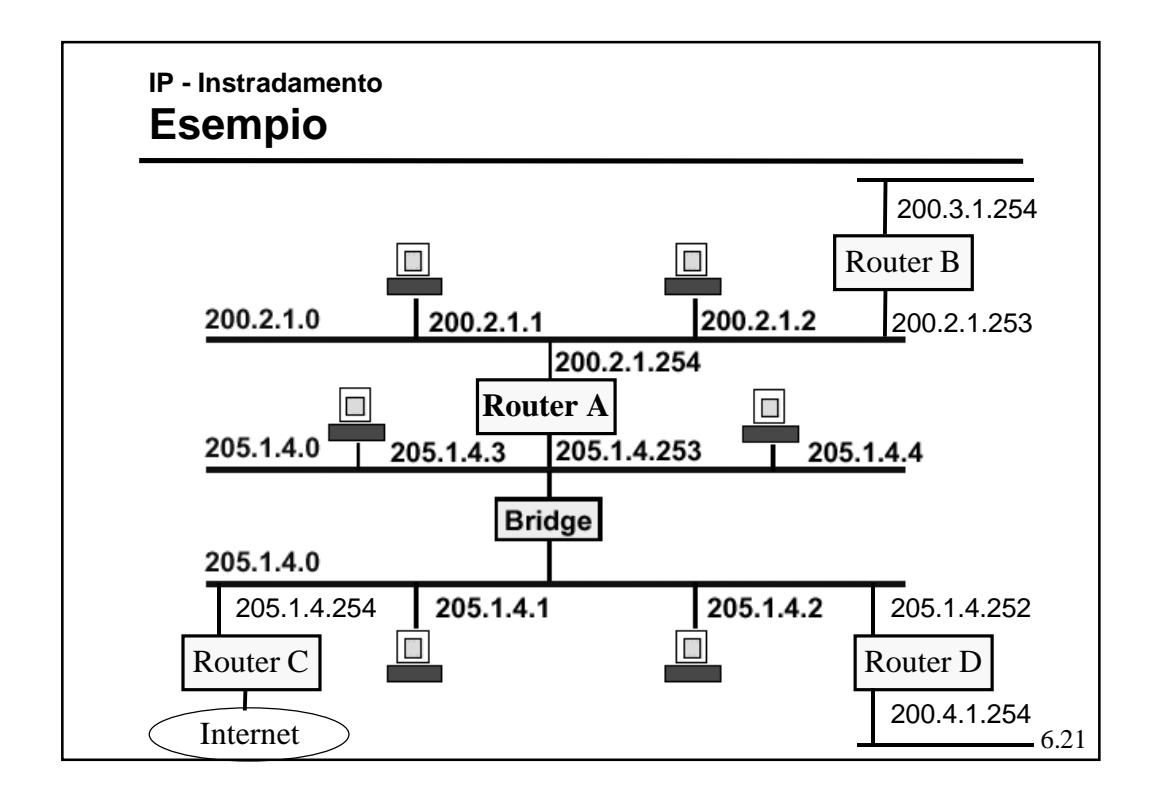

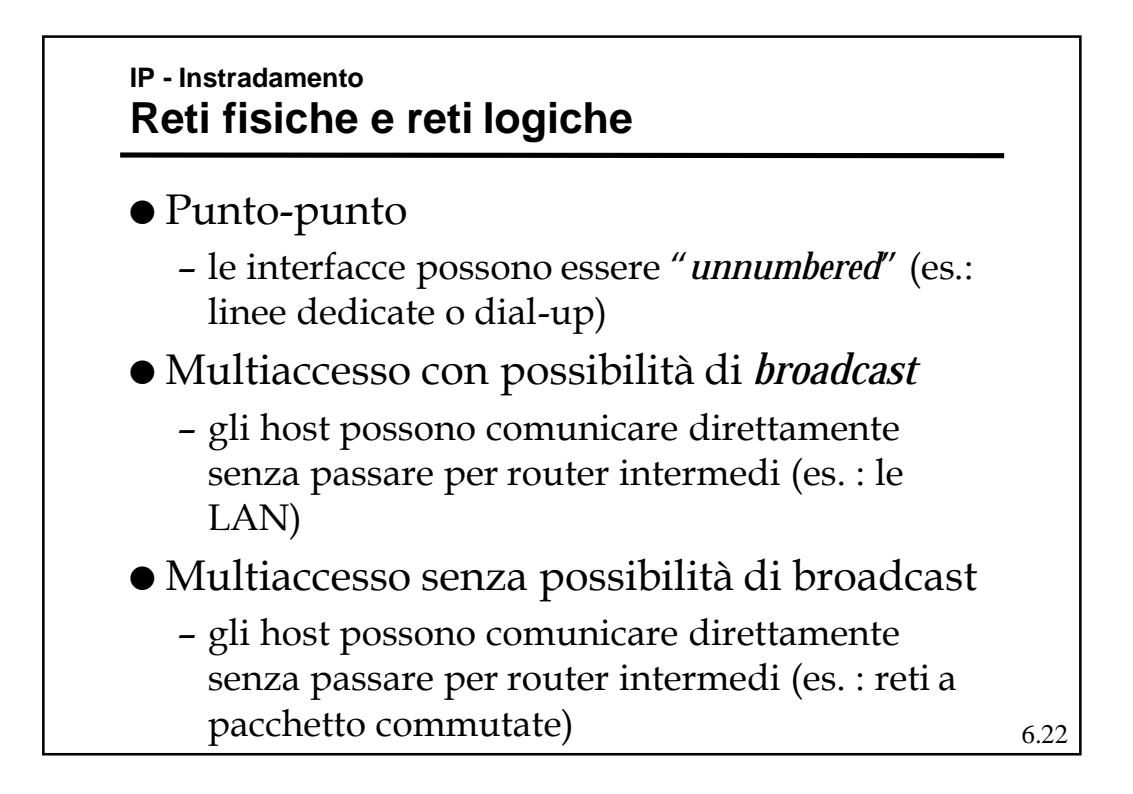

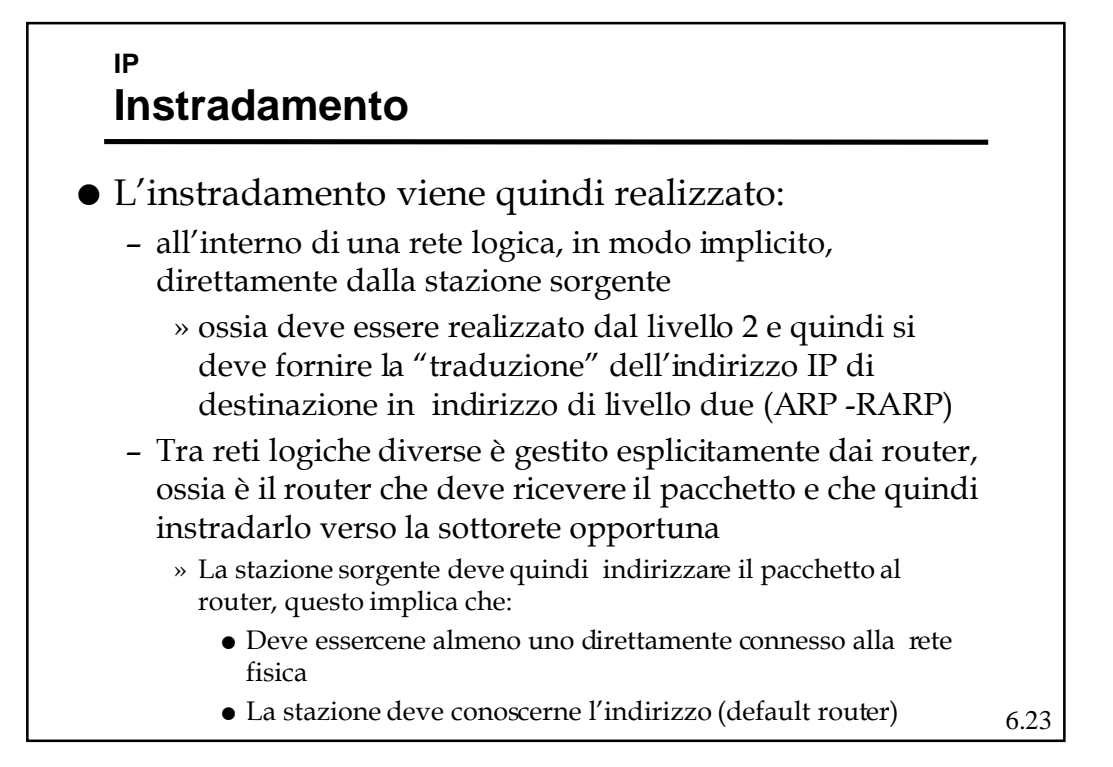

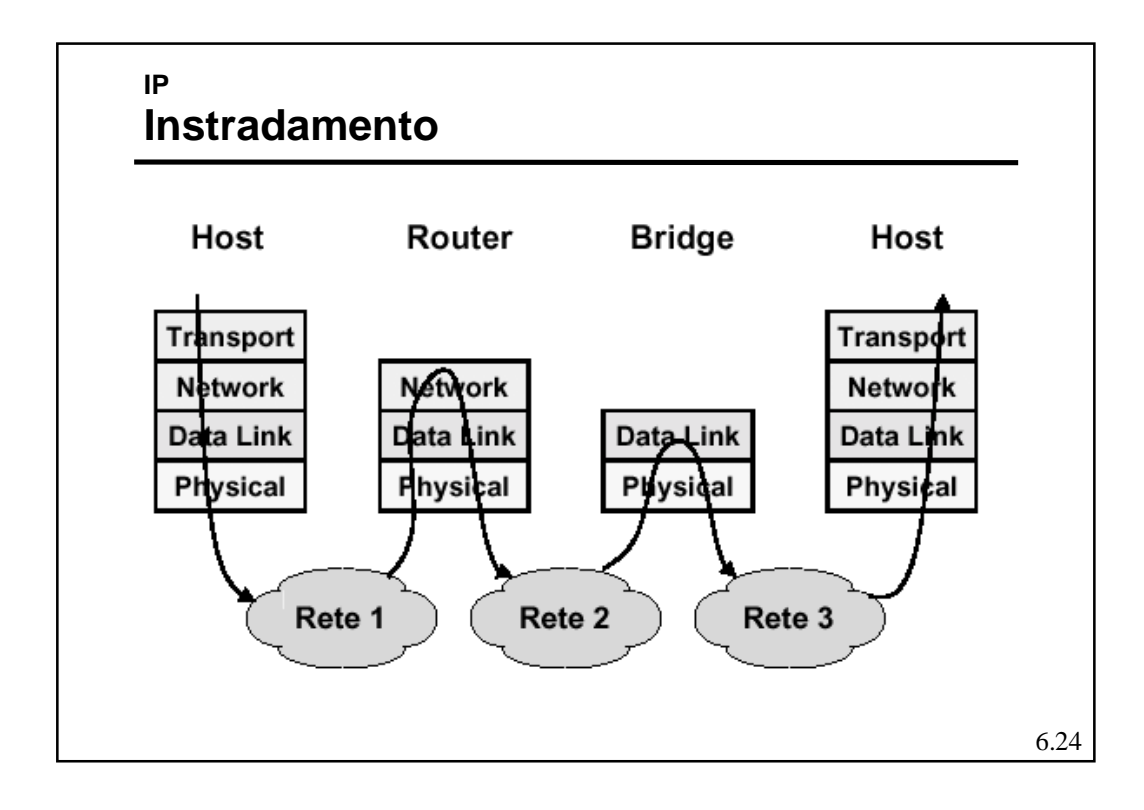

## **IP - Instradamento (R)ARP**

- ! I protocolli ARP (*Address Resolution Protocol*) e RARP (*Reverse Address Resolution Protocol*) servono per definire in modo automatico le corrispondenze fra indirizzi di livello 2 ed indirizzi IP e viceversa.
	- ARP viene usato tutte le volte che una stazione vuole inviare un pacchetto ad un'altra stazione sulla sottorete, di cui conosce solo l'indirizzo IP.
	- RARP viene usato dalle stazioni non dotate di memoria di massa (*diskless*) per reperire il propio indirizzo IP all'avvio (*bootstrap*).
- ! Si appoggiano direttamente sui protocolli di livello 2 della sottorete e non su IP.

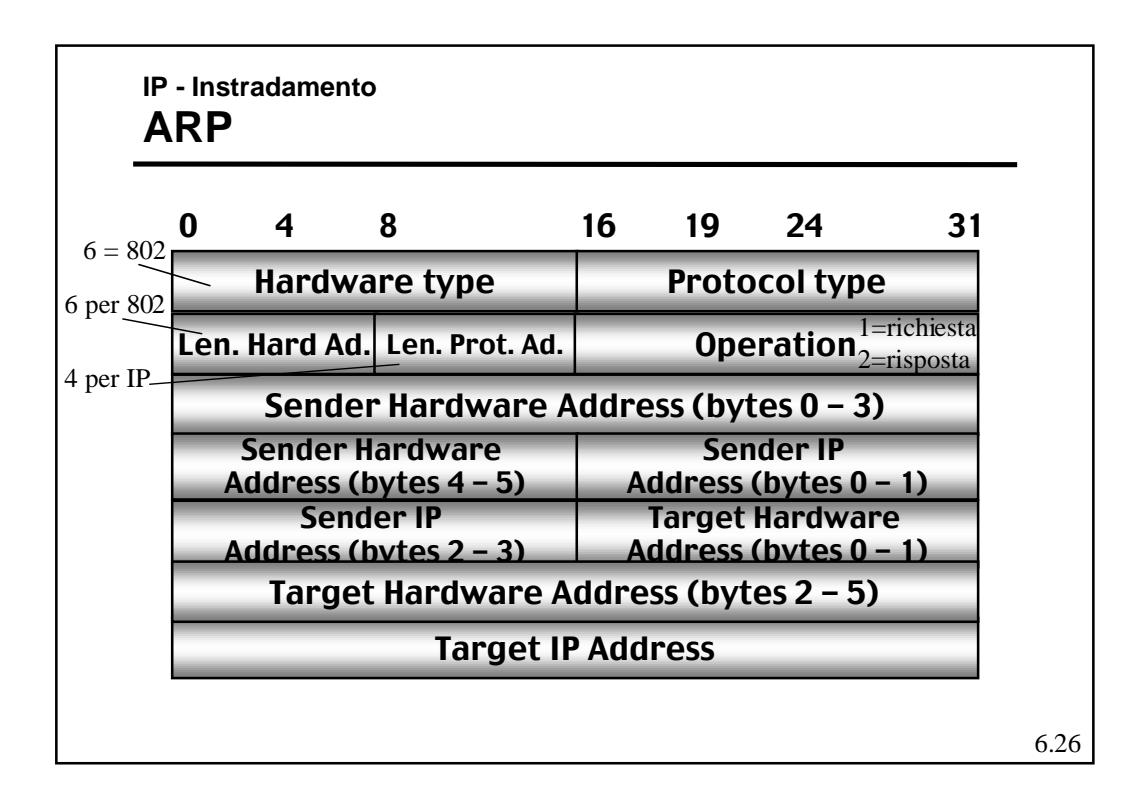

## **IP - Instradamento ARP**

- ! La stazione A manda in *broadcast* un pacchetto ARP contenente l'indirizzo IP di cui vuol conoscere il corrispondente indirizzo di livello 2.
- ! La stazione B che riconosce il proprio ind. IP risponde fornendo il suo indirizzo di livello 2.
- ! Con il primo pacchetto ARP la stazione A fornisce anche il proprio indirizzo di livello 2, così che B può risponderle senza usare un *broadcast*.
- ! La corrispondenza resta memorizzata in una memoria di cache per un certo periodo.

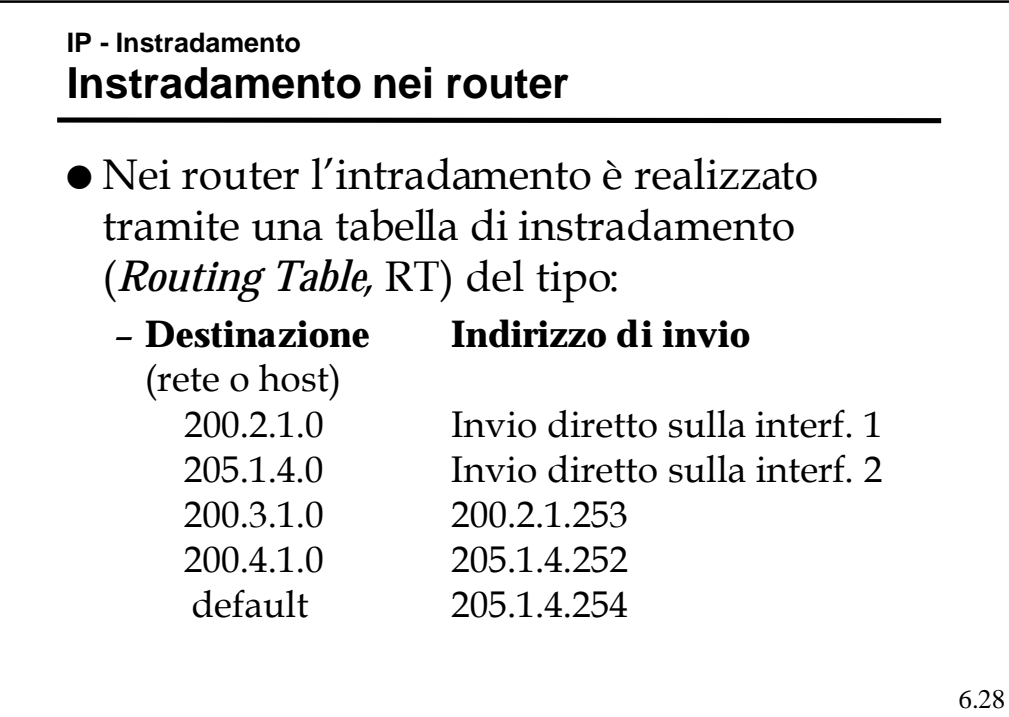

## **IP - Instradamento Instradamento nei router**

- ! Due sono quindi gli aspetti di cui si compone l'instradamento:
	- Esecutivo: la scelta della direzione di uscita tramite la tabella
	- Algoritmico: la compilazione/aggiornamento della tabella
- ! Il secondo aspetto si realizza tramite
	- il calcolo del percorso migliore eseguito secondo un qualche algoritmo
	- Lo scambio di informazioni fra i router per eseguire tale calcolo

6.29

#### **IP - Instradamento Instradamento nei router**

- Per rendere l'instradamento efficiente si deve mantenere le RT di piccole dimensione.
- Tabelle grandi:
	- Richiedono più tempo per l'individuazione della corretta direzione di uscita (*next hop*)
	- Sono di difficile gestione in fase di calcolo e di aggiornamento.
- La suddivisione net e host, crea una gerarchia che ha l'obiettivo di ridurre la dimensione delle RT.
- ! Lo stesso vale per la presenza del "default router"

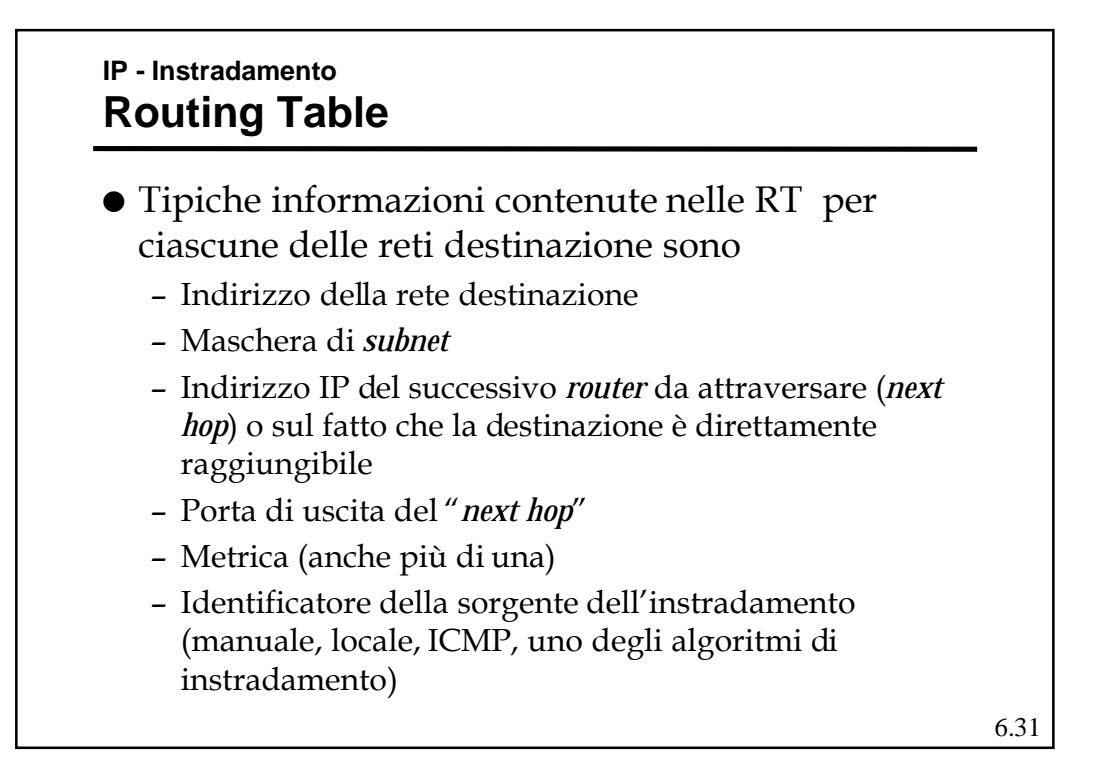

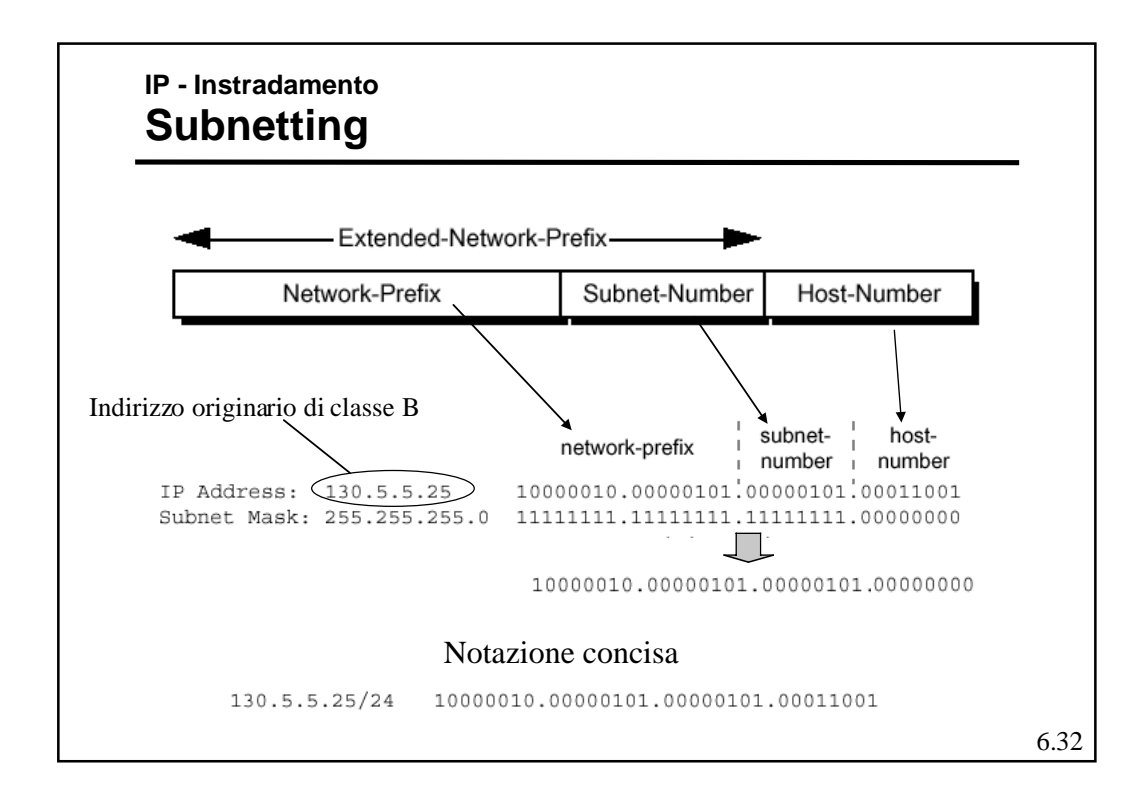

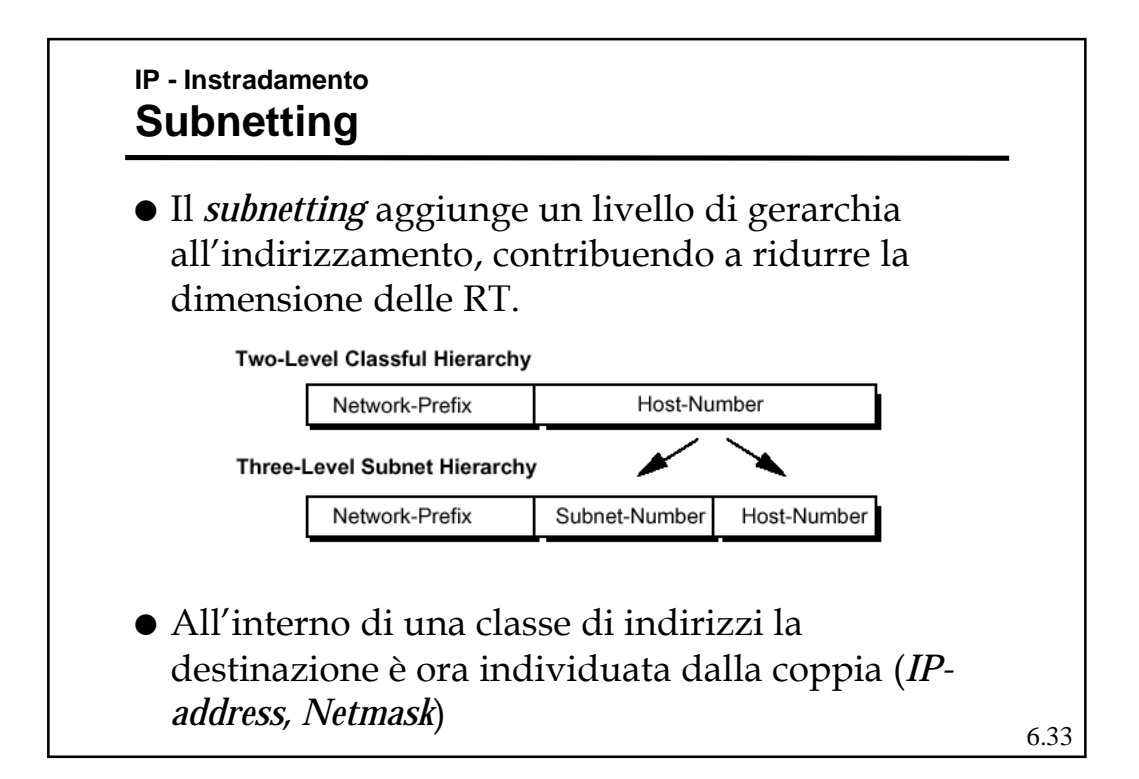

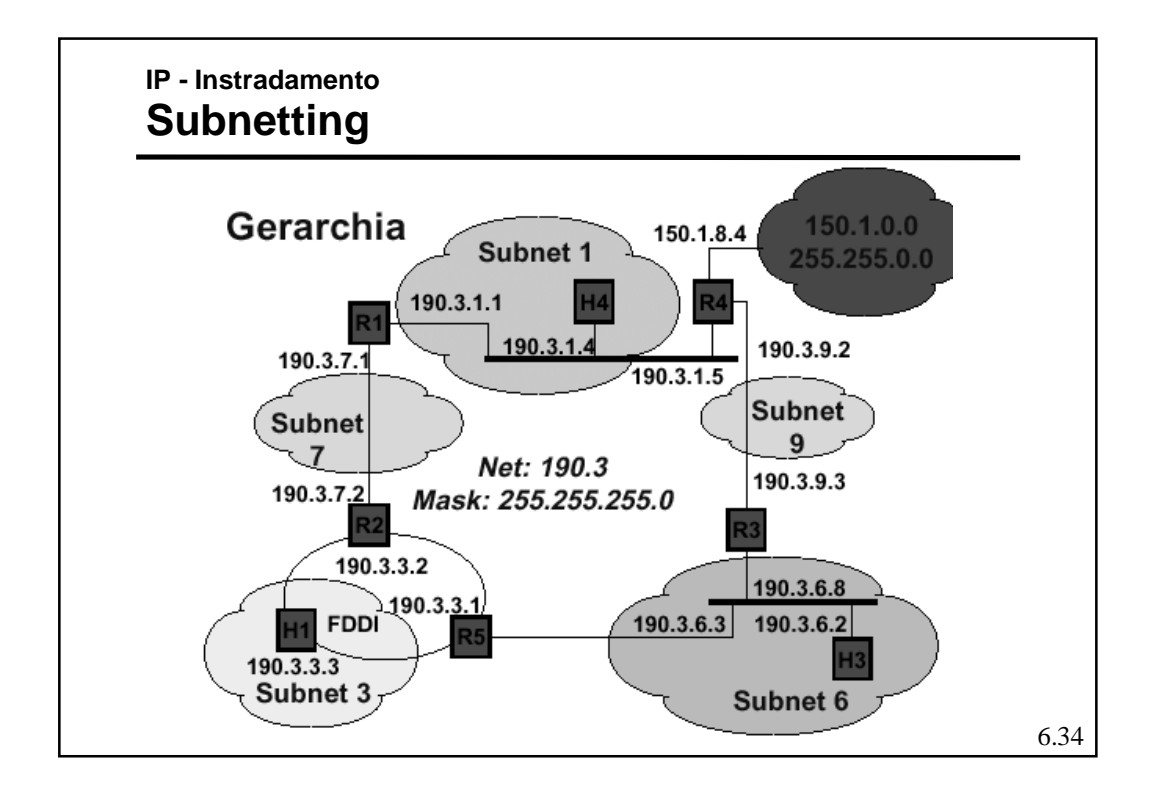

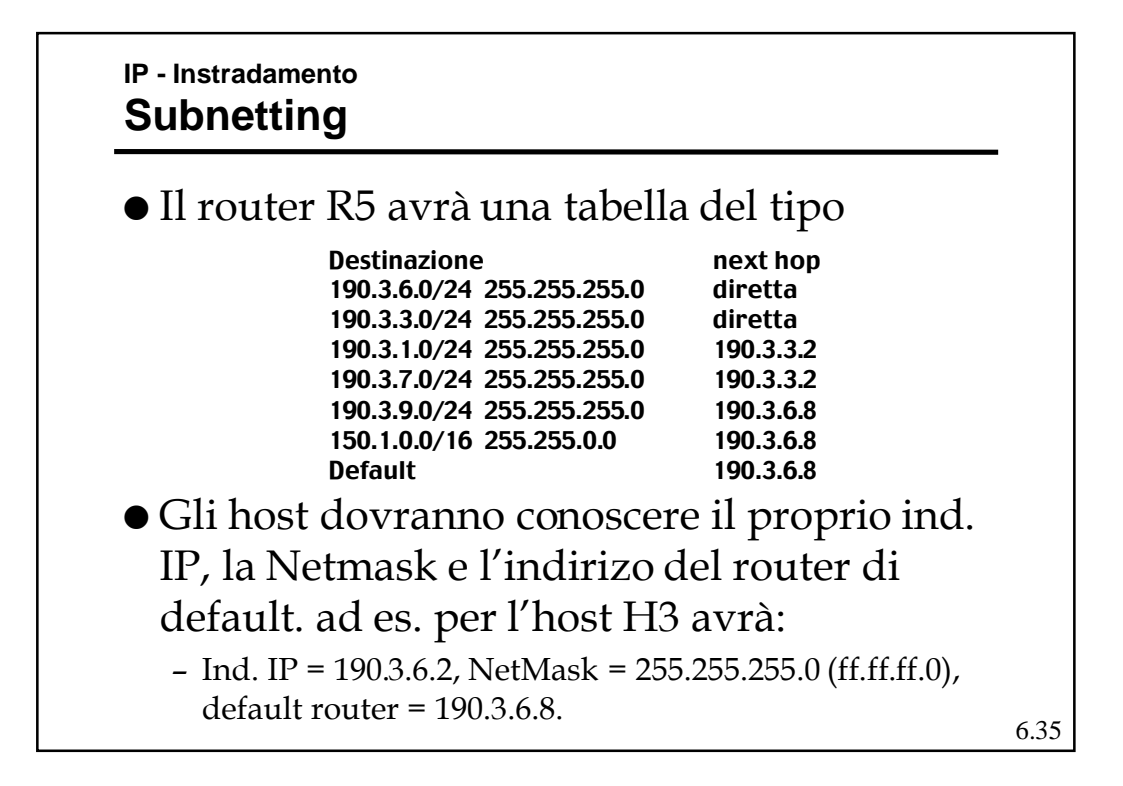

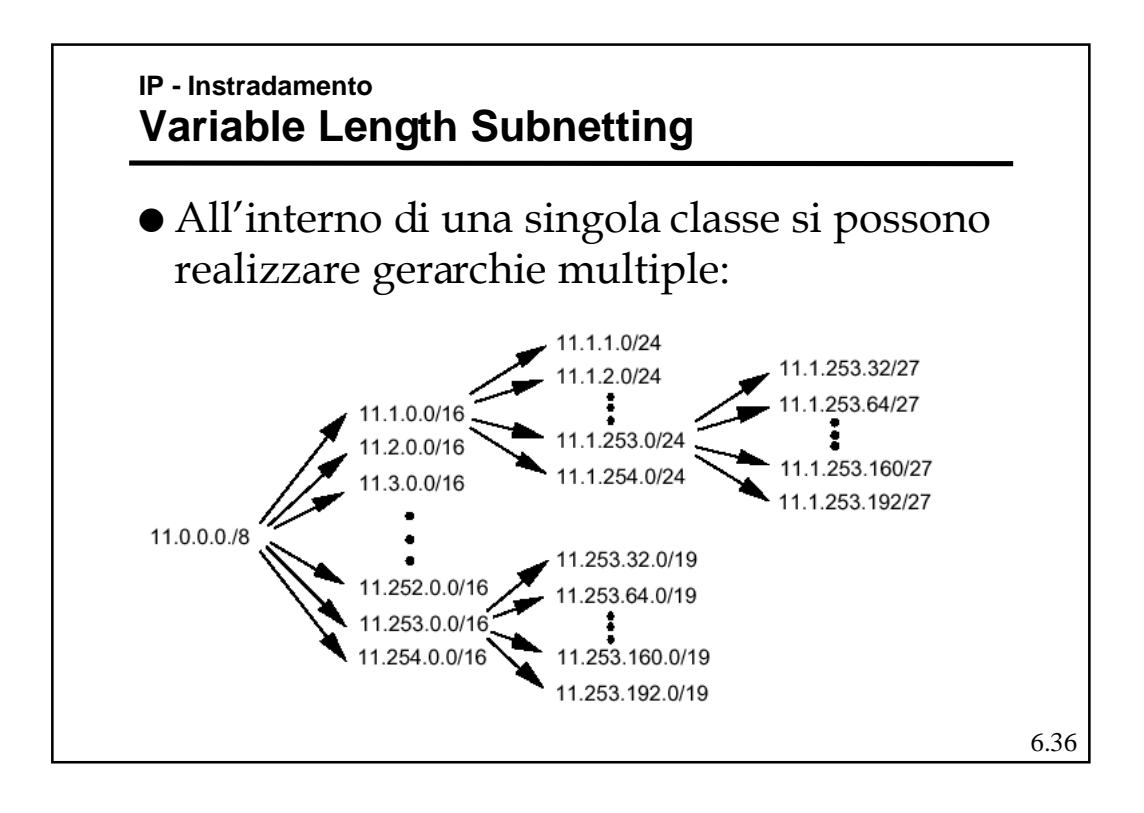

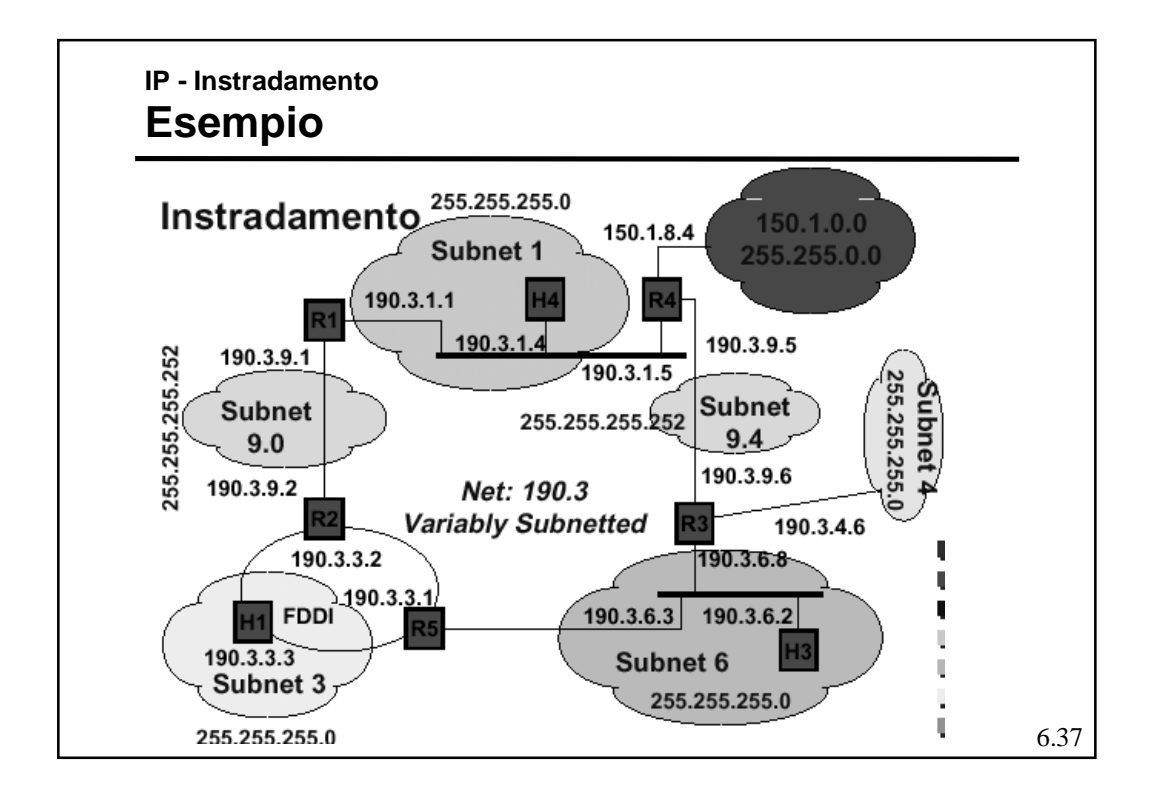

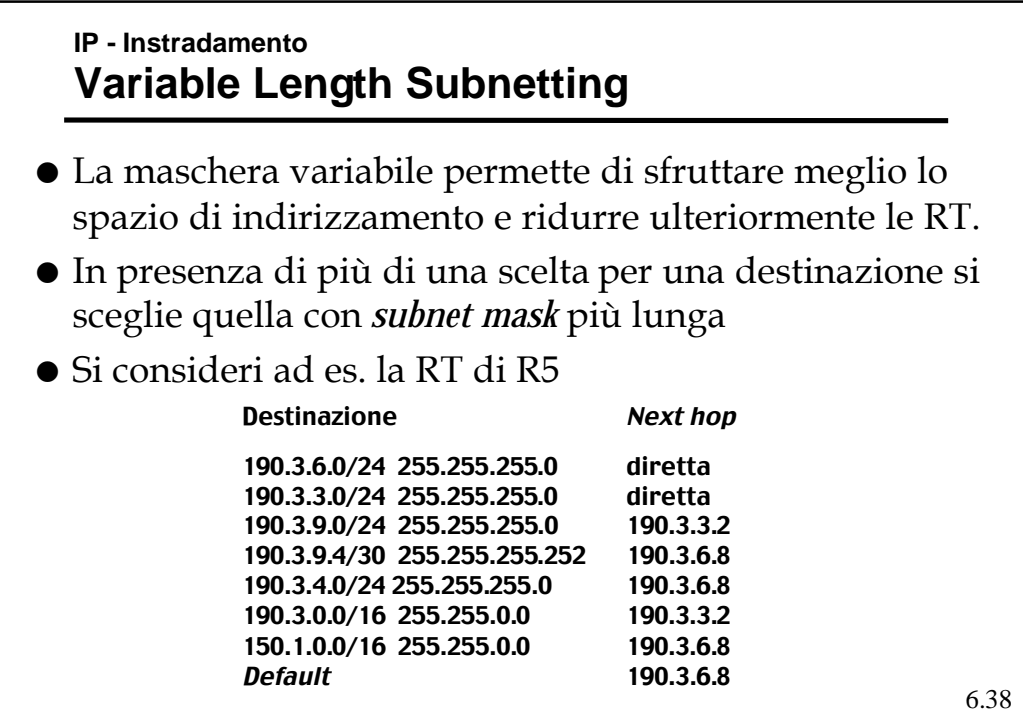

#### **IP - Instradamento Proxy ARP**

- ! E' una tecnica che permette la corrispondenza di più reti fisiche ad una sola rete o sottorete logica .
- ! Un *router* risponde agli ARP verso indirizzi IP che sa non appartenere a quella rete fisica con il proprio indirizzo di livello 2.
- L'appartenenza o meno ad una rete viene ricavata attraverso un *subnetting* che solo il *router* è obbligato a conoscere.

#### 6.39

## **IP - Instradamento Classless InterDomain Routing (CIDR)**

- La crescita degli utenti nella rete ha velocemente portato verso l'esaurimento lo spazio di indirizzamento disponibile.
- La ragione principale è legata al fatto che in molte situazioni le reti di classe C sono troppo piccole, quindi viene richiesto un indirizzo di classe B di cui però va sprecato gran parte dello spazio di indirizzamento.
- ! Per cui si è definito un meccanismo di "supernetting" che consiste nel accorpare indirizzi di classe C contigui in un unico spazio di indirizzamento creando suddivisioni netid-hostid ad hoc.

## **IP - Instradamento Classless InterDomain Routing (CIDR)**

- ! Il CIRD trasforma lo spazio di indirizzamento della classe C in un unico spazio "senza classe" che viene suddiviso usando come "quanti" le reti di classe C con un meccanismo di subnetting.
- ! I router in grado di gestire tale meccanismo, operano usando la coppia indirizzo IP - netmask per identificare il "*next-hop*"
- ! Quindi "annunciano" la coppia ed in presenza della netmask ignorano la definizione di classe C (effettuano un *supernetting*)

6.41

## **IP - Instradamento Classless InterDomain Routing (CIDR)**

- ! Si supponga che ad un ISP sia stato assegnato il blocco di indirizzi 206.0.64.0/18.
- ! Questo blocco rappresenta 16.384 IP *address* che possono essere interpretati come 64 reti da x/24.
- ! Se un cliente richiede 800 *host addresses*, invece che assegnargli una classe B (e perdere 64.700 indirizzi) o quattro Classi C (introducendo 4 nuove reti nelle RT di Internet), l' ISP può assegnare al cliente il blocco 206.0.68.0/22, con 1.024 indirizzi IP

```
6.42
ISP: 206.0.64.0/18 11001110.00000000.01000000.00000000
Client: 206.0.68.0/22 11001110.00000000.01000100.00000000
Class C #0: 206.0.68.0/24 11001110.00000000.01000100.00000000
Class C #1: 206.0.69.0/24 11001110.00000000.01000101.00000000
Class C #2: 206.0.70.0/24 11001110.00000000.01000110.00000000
Class C #3: 206.0.71.0/24 11001110.00000000.01000111.00000000
```
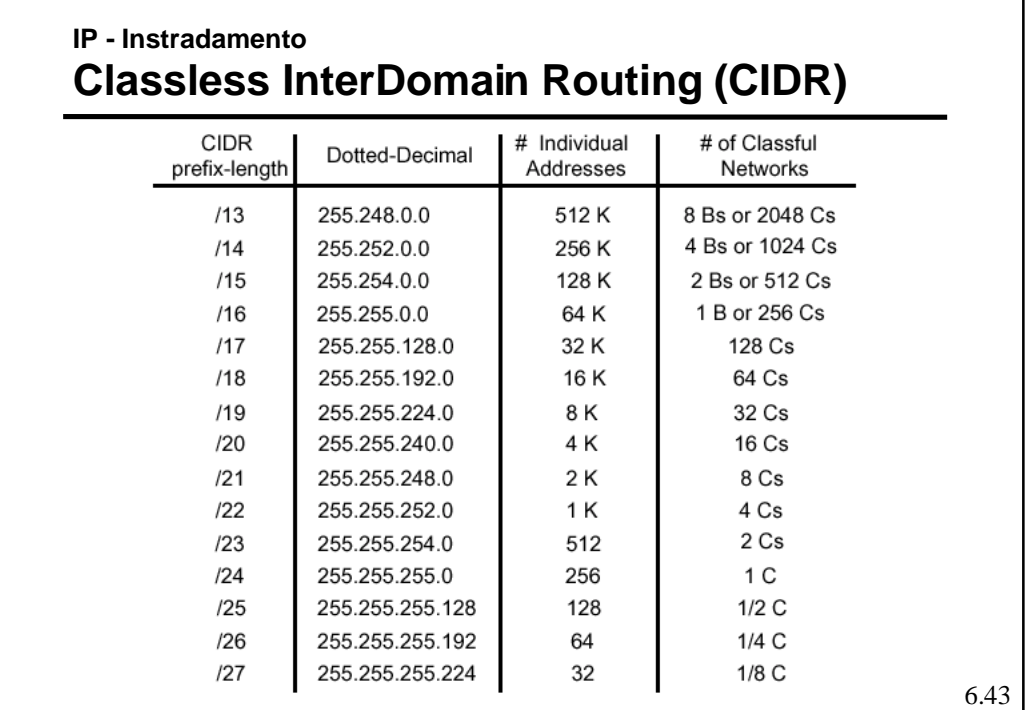

## **IP - Instradamento Network Address Translation (NAT)**

- ! Consiste nell'usare nella rete una delle classi assegnate all'uso privato e quindi non "annunciate" e far tradurre al router di accesso ad Internet gli indirizzi verso l'esterno (usando uno spazio di indirizzi "ufficiale" ridotto) in modo dinamico.
- ! Esistono dei limiti di questo metodo:
	- Per UDP e TCP si deve ricalcolare il *checksum*
	- FTP ha il numero IP scritto in ASCII nel suo interno, cambiarlo può cambiare la lunghezza del pacchetto e avere effetti sul TCP.
	- ICMP ha l'indirizzo IP nella parte dati
	- Tutte le applicazioni che trasportano l'indirizzo IP possono aver problemi.

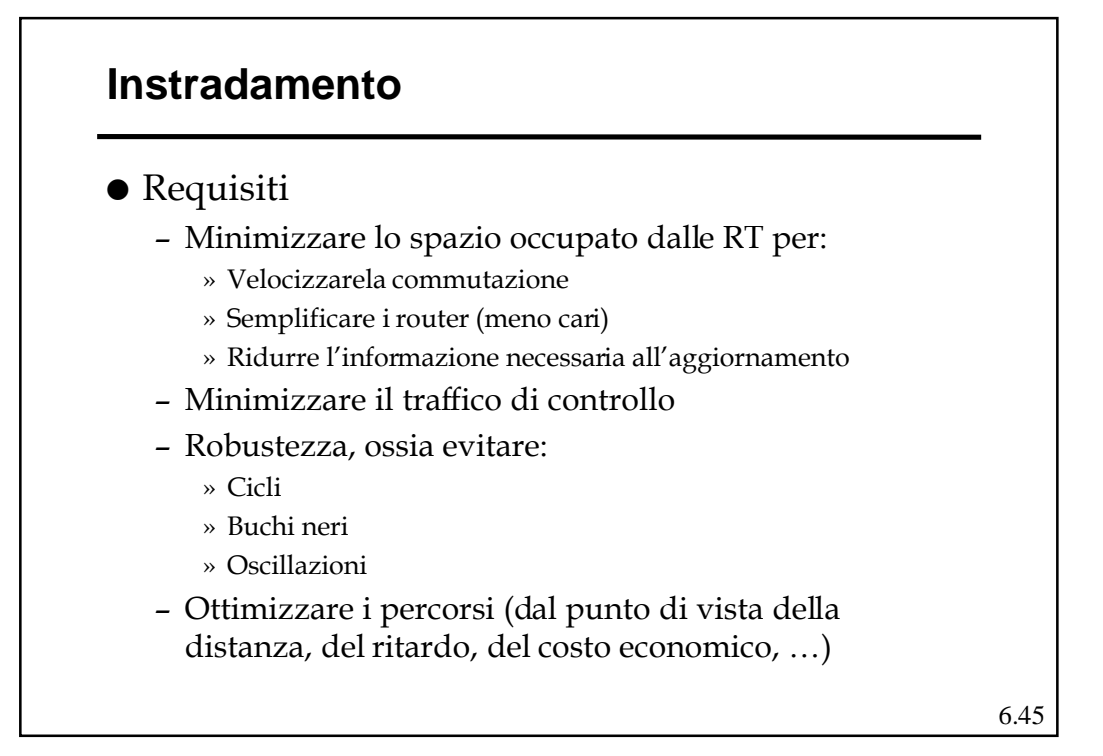

# **Instradamento Alternative** ! Centralizzato o **distribuito** (o isolato) ! Basato sulla sorgente o **"***hop-by-hop***"**  $\bullet$  **Deterministico** o stocastico ! **Singolo percorso** o multi-percorso ! Dipendente dallo stato (**dinamico**) o indipendente dallo stato (**statico**) ! *Distance Vector* o *Link State*.

6.47

6.48

#### **Instradamento Distance vector**

- ! Ogni nodo (router) conosce l'identità di tutti nodi della rete e i nodi a lui direttamente connessi (vicini).
- ! Ogni nodo mantiene un *Distance Vector*, ossia una lista di coppie (destinazione, costo) per tutte le possibili destinazioni.
- $\bullet$  Il costo è la somma stimata dei costi sui singoli link sul percorso "più corto" (*shortest path*) verso quella destinazione.
- ! Ogni nodo inizializza i costi relativi a destinazioni "lontane" ad una valore alto, convenzionalmente indicato infinito.

#### **Instradamento Distance vector**

- Periodicamente ogni nodo invia ai propri vicini il proprio DV.
- ! Quando un *router* A riceve un DV da B (suo vicino), verifica quali sarebbero i costi per le varie destinazioni usando come transito B; per le destinazioni in cui tali costi risultano minori di quelli attuali, sostituisce il costo vecchio con quello calcolato e lo stesso fa con il next-hop nella RT.
- Questo modo di procedere corrisponde all'applicare in forma distribuita ed asincrona l'algoritmo di Bellman-Ford.

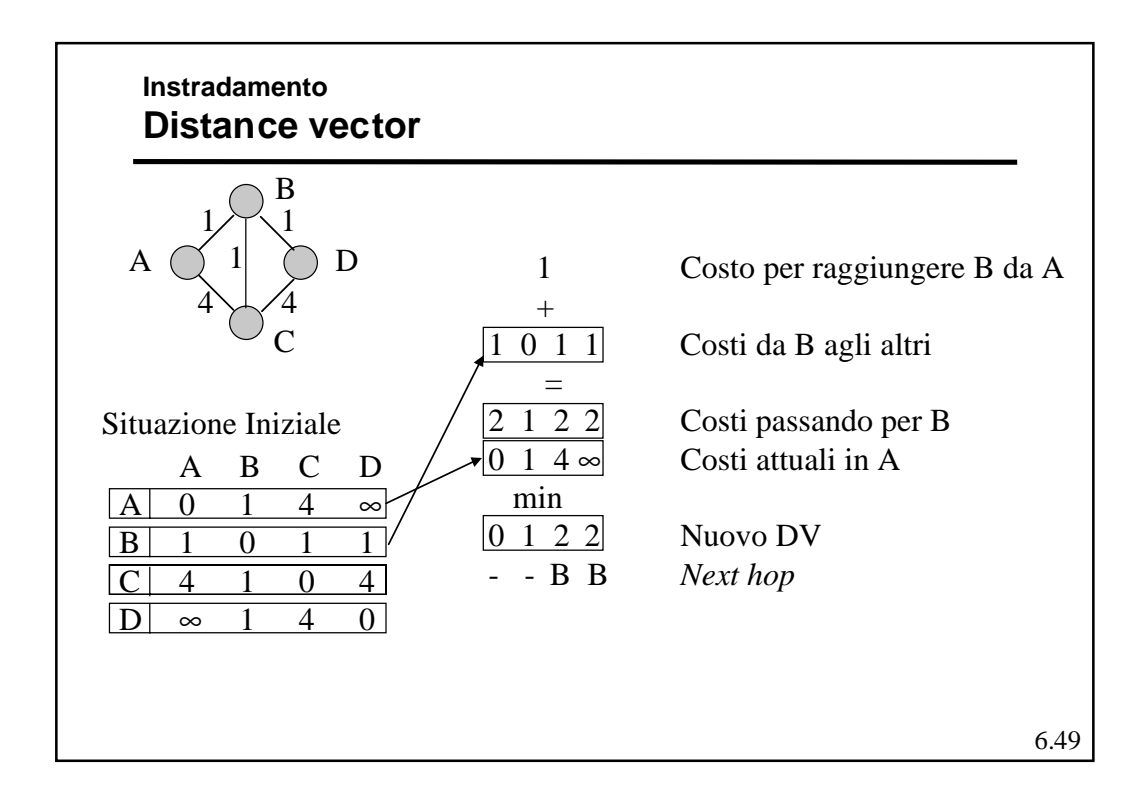

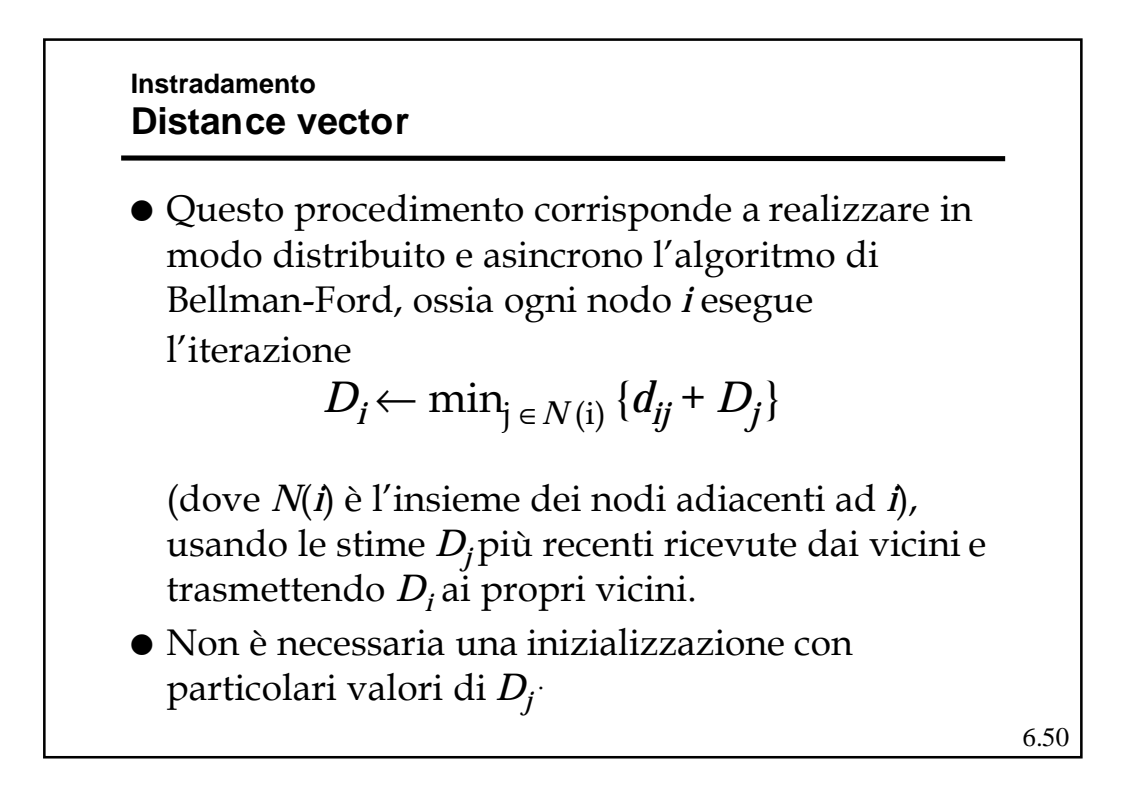

#### **Instradamento Distance vector**

Sia A il numero di archi e N quello dei nodi

- ! Nel caso peggiore, l'algoritmo di Bellman-Ford centralizzato compie N-1 iterazioni, ciascuna su N-1 nodi, con al più N-1 alternative per nodo, il che porterebbe a complessità **O(N3)**.
- ! Si può mostrare che la complessità è **O(mA)**, con m numero di iterazioni per la convergenza. Questo porta una complessità generalmente compresa fra **O(N2)** e **O(N3).**
- ! Nel caso distribuito, se le iterazioni fossero eseguite in modo sincrono (simultaneamente ad ogni nodo), scambiando ad ogni iterazione i risultati con i vicini, partendo dalle condizioni iniziali D $^0_1$ =  $\infty$  per tutti gli i ≠ 1 e  $D_1^0$  = 0, l'algoritmo convergerebbe in al più N-1 passi.

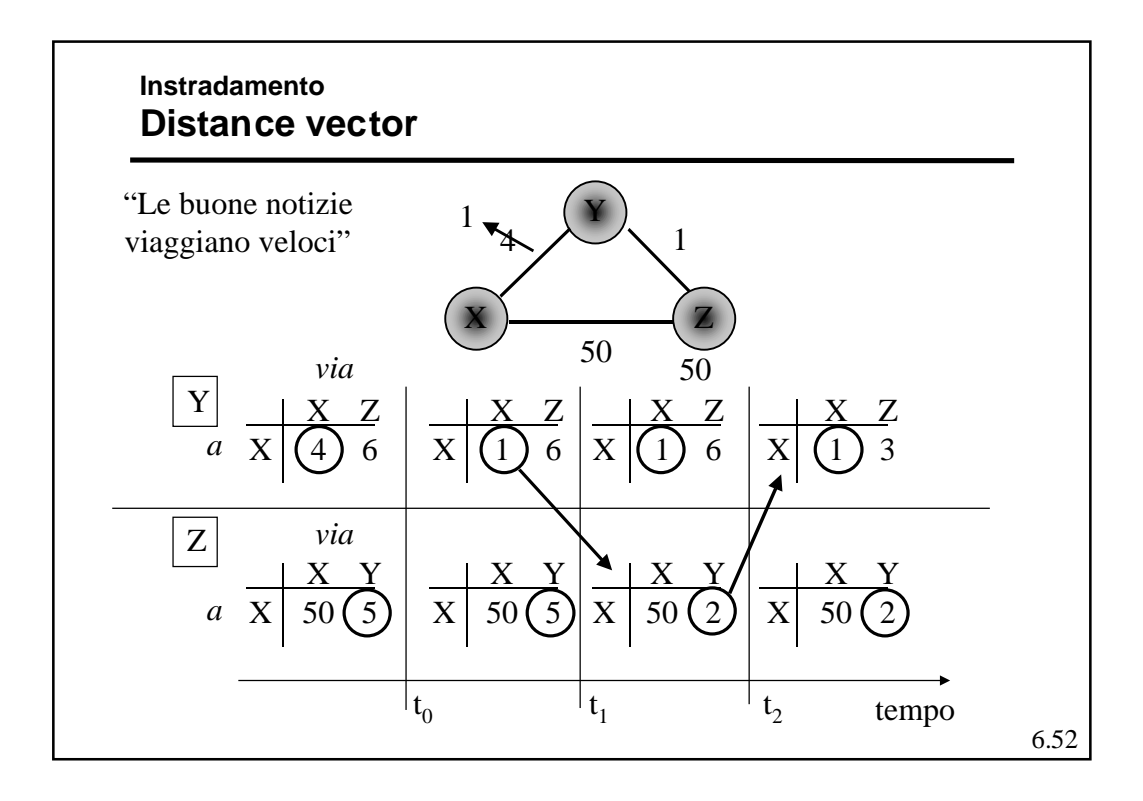

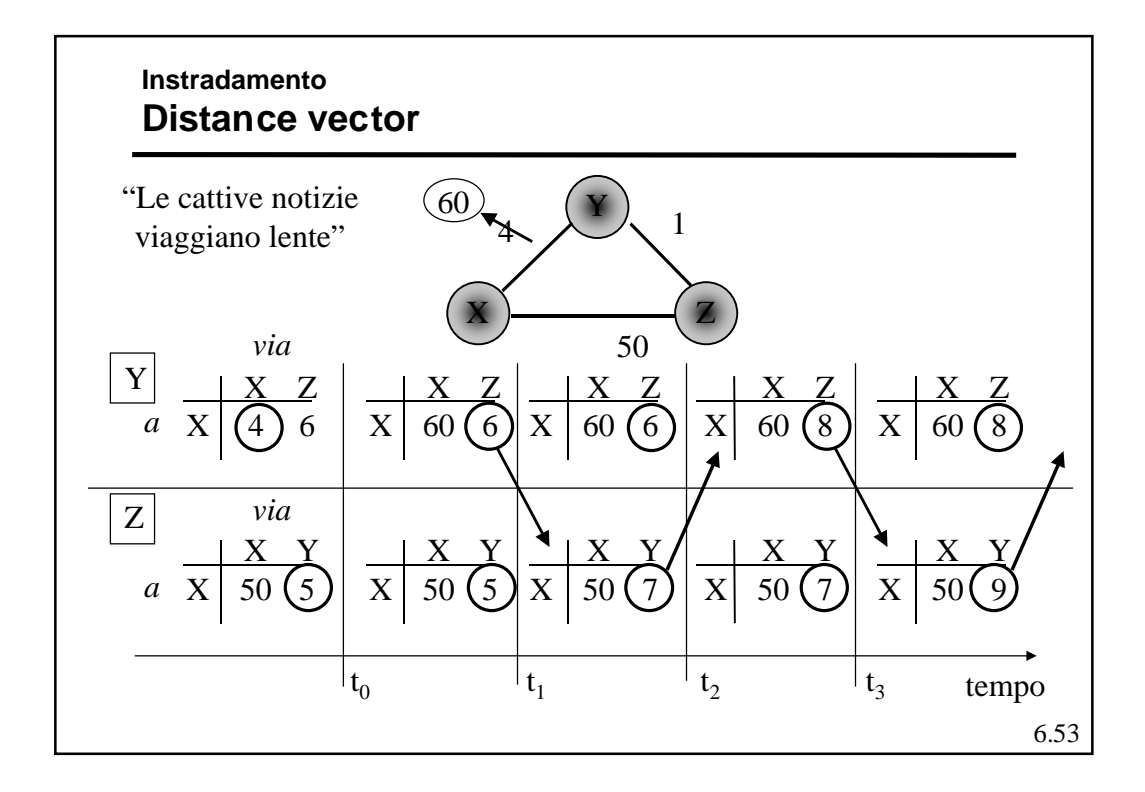

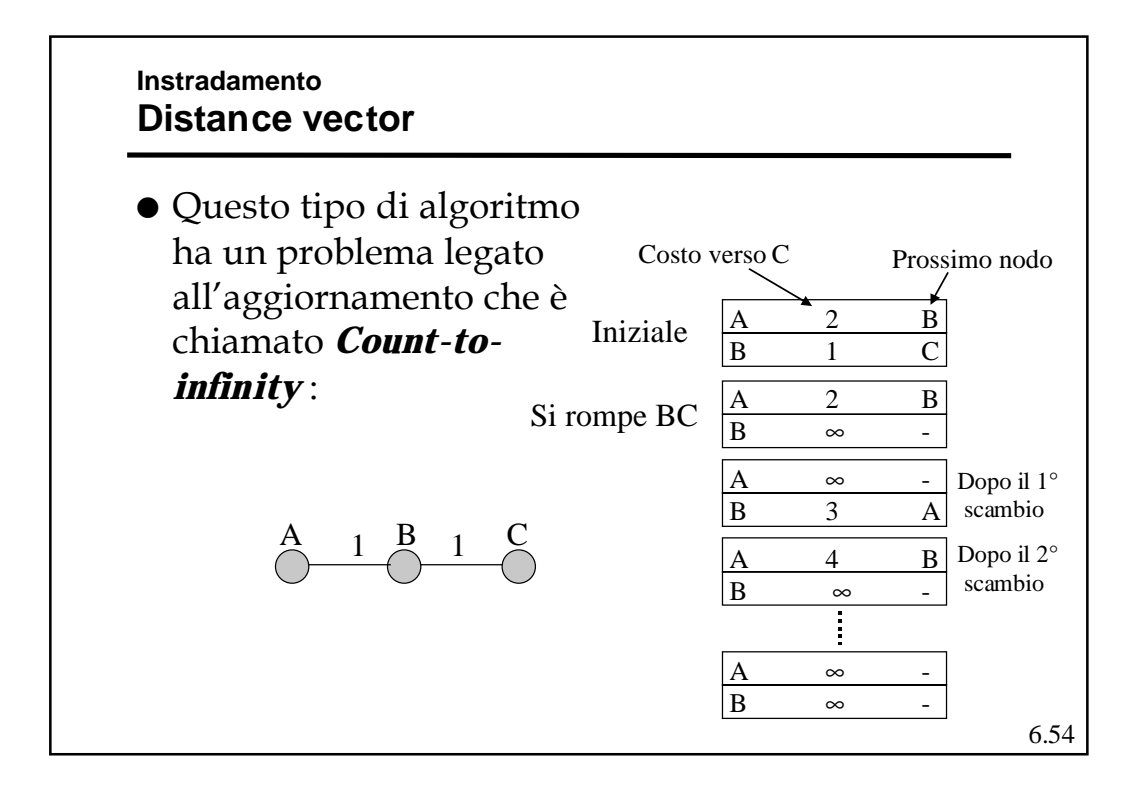

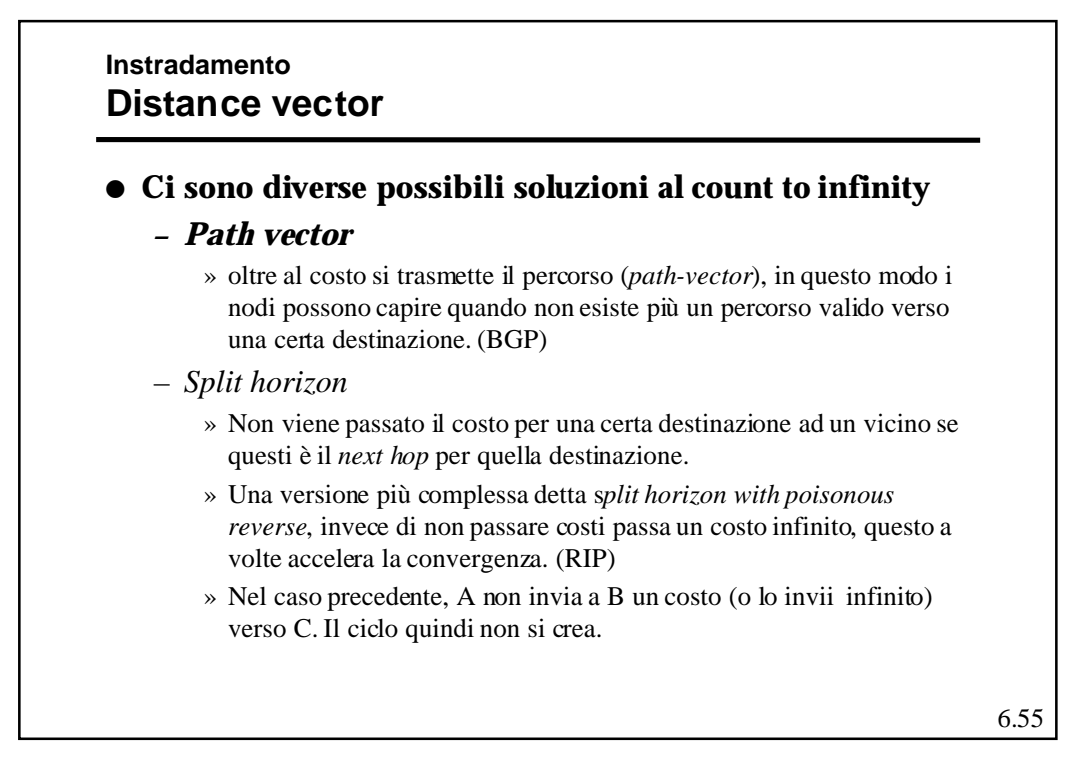

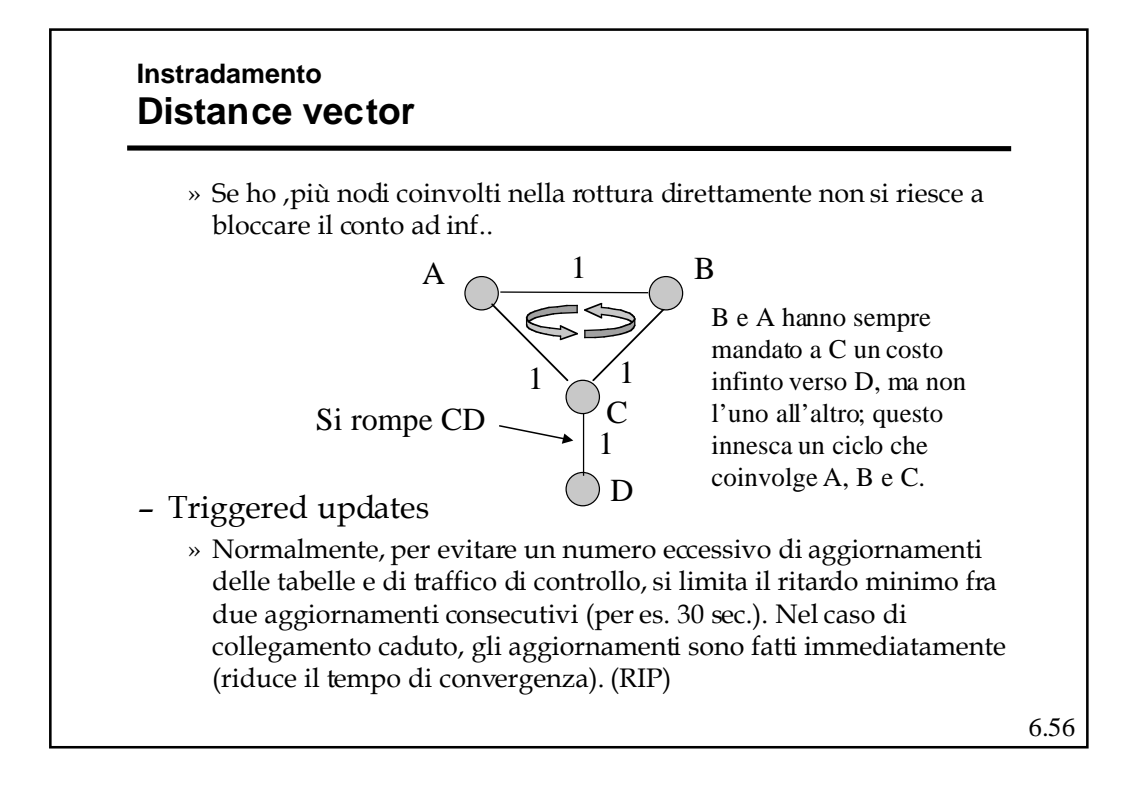

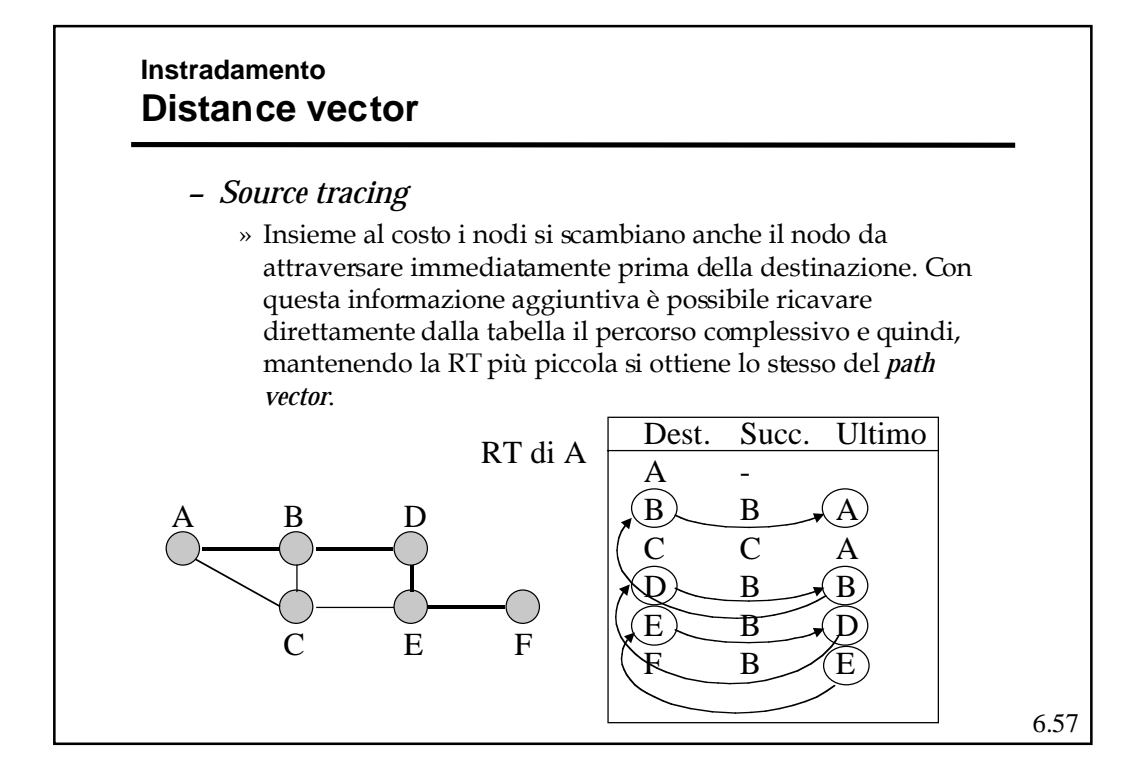

#### **Instradamento Link-state**

- ! La filosofia del link state routing è quella di distribuire a tutti i nodi della rete l'intera sua topologia ed i costi di ogni *link* che la compone.
- ! Con questa informazione ogni *router* è in grado ci calcolarsi i propri percorsi ottimi verso ogni destinazione.
- ! Se tutti vedono gli stessi costi e tutti usano lo stesso algoritmo, i percorsi saranno liberi da cicli.
- $\bullet$  Quindi sono due gli aspetti caratterizzanti questo metodo
	- Il modo in cui la topologia della rete viene diffusa fra i nodi.
	- Il modo in cui ogni nodo calcola i percorsi ottimi.

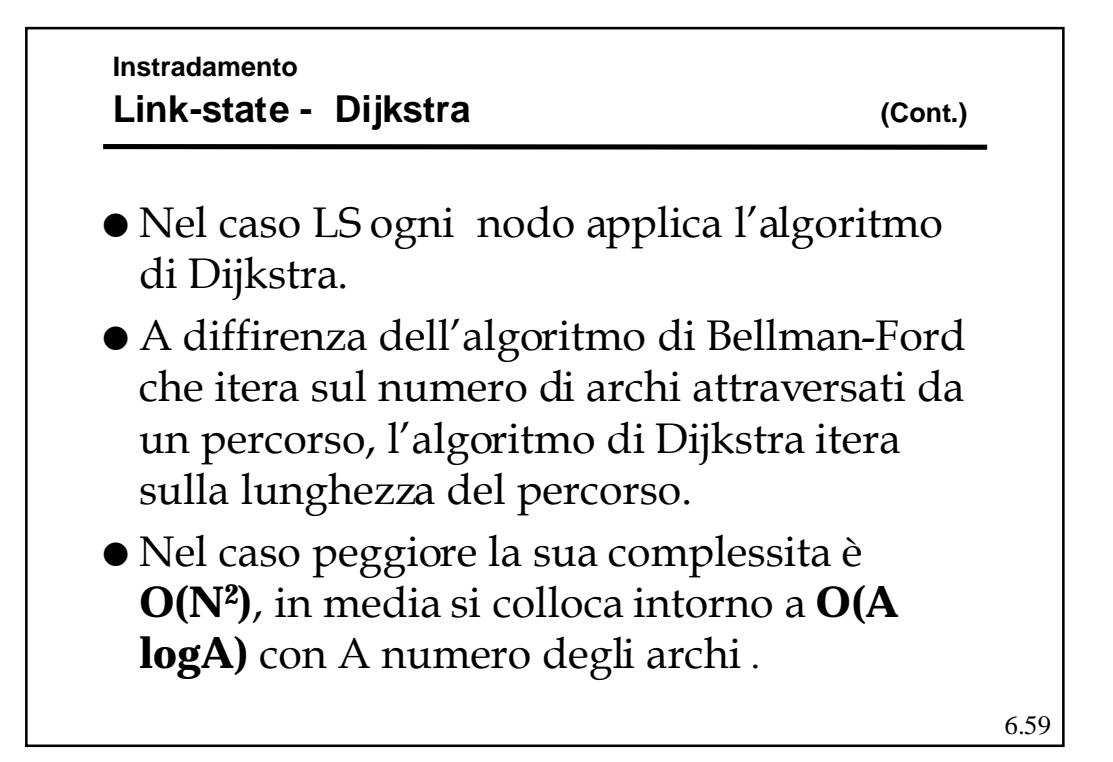

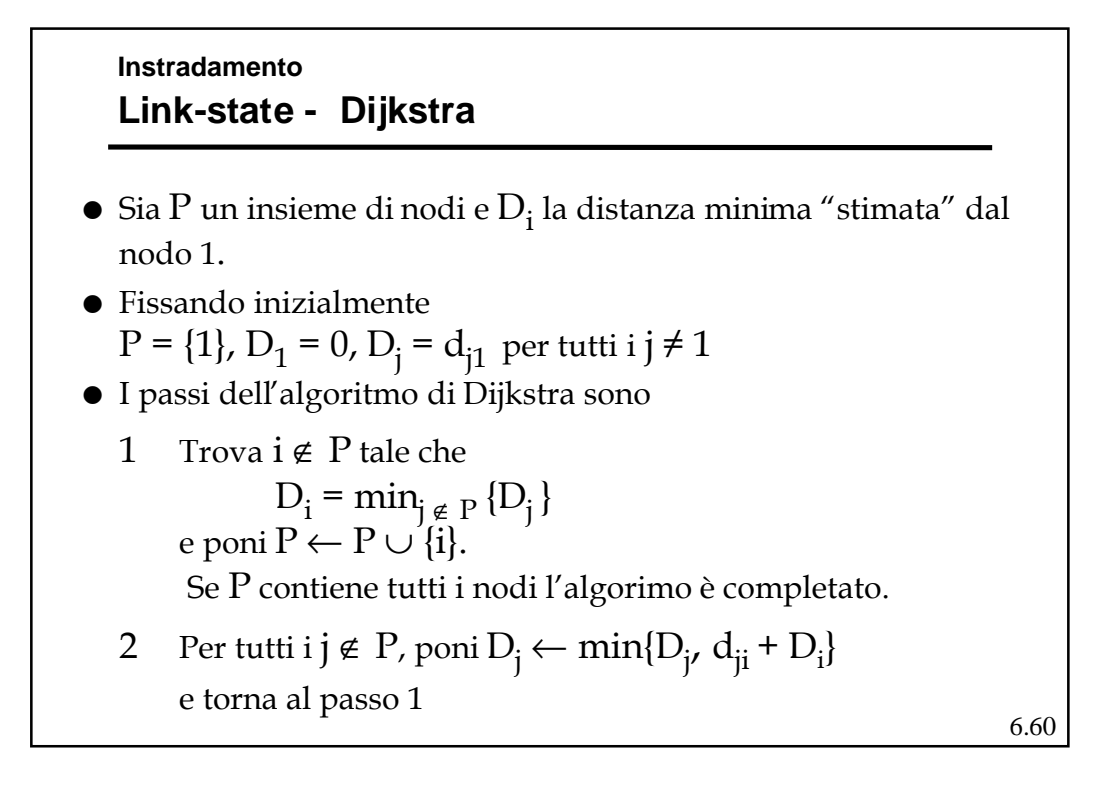

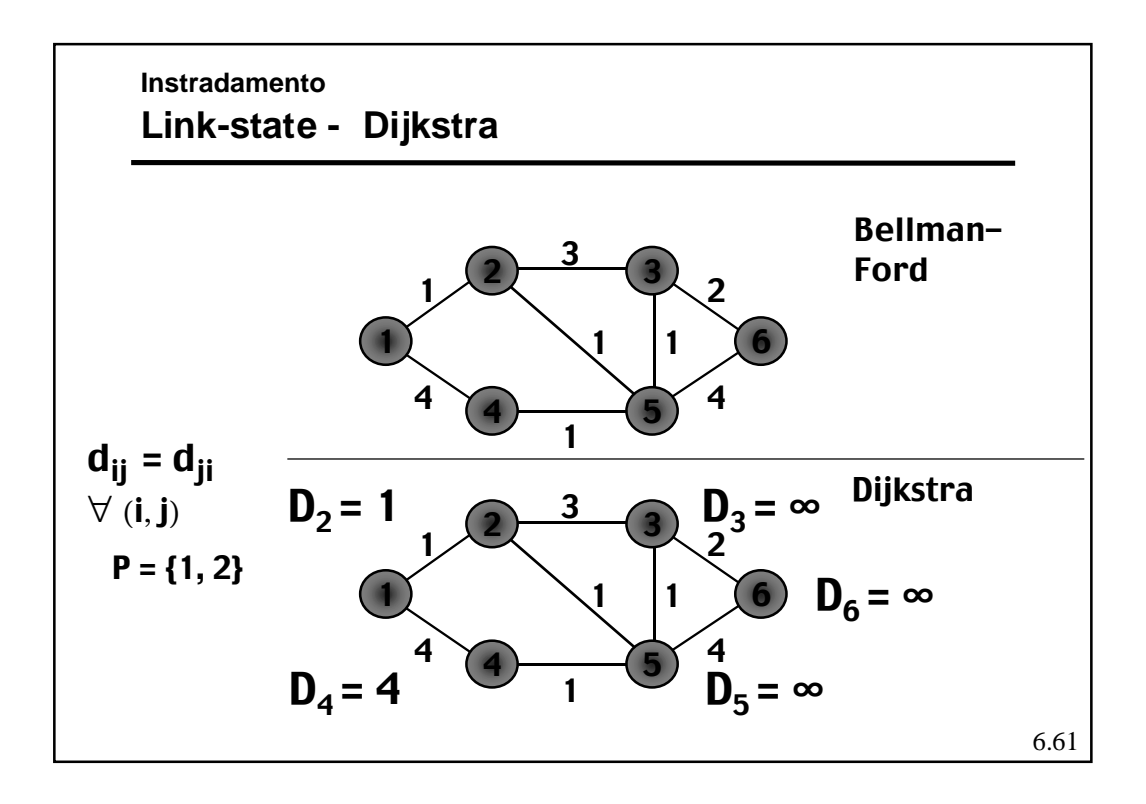

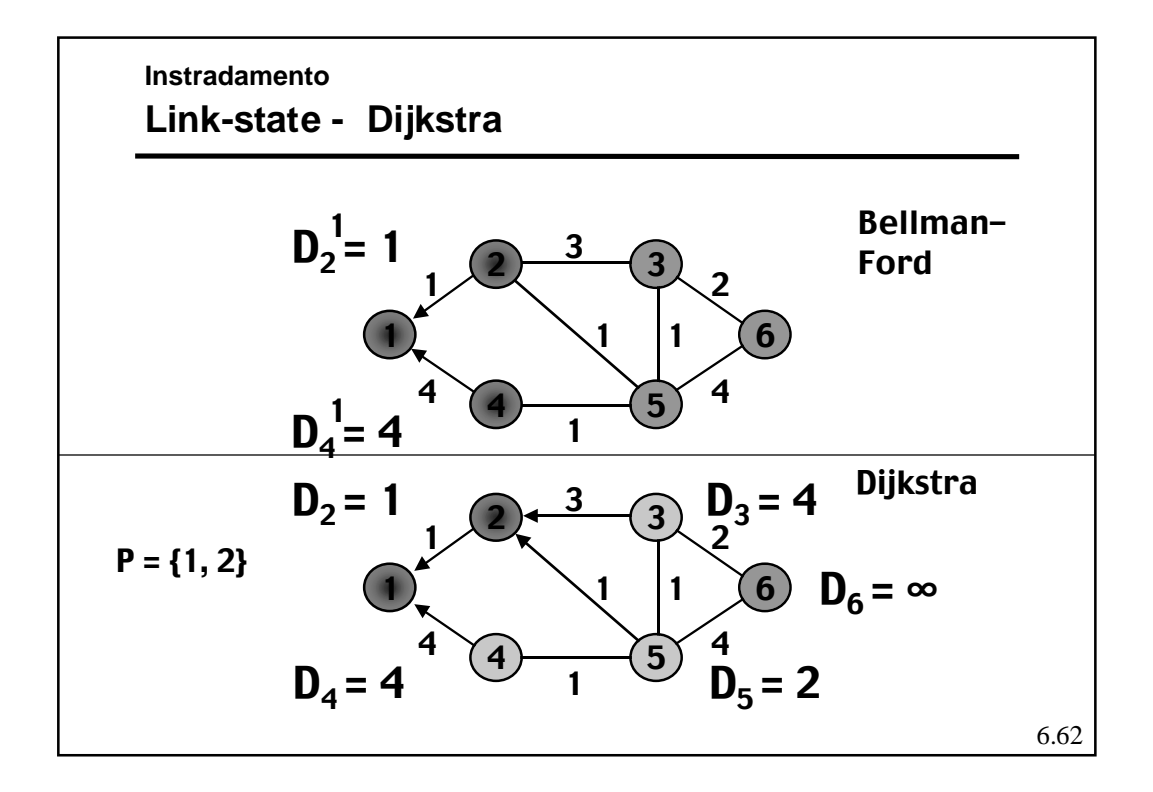

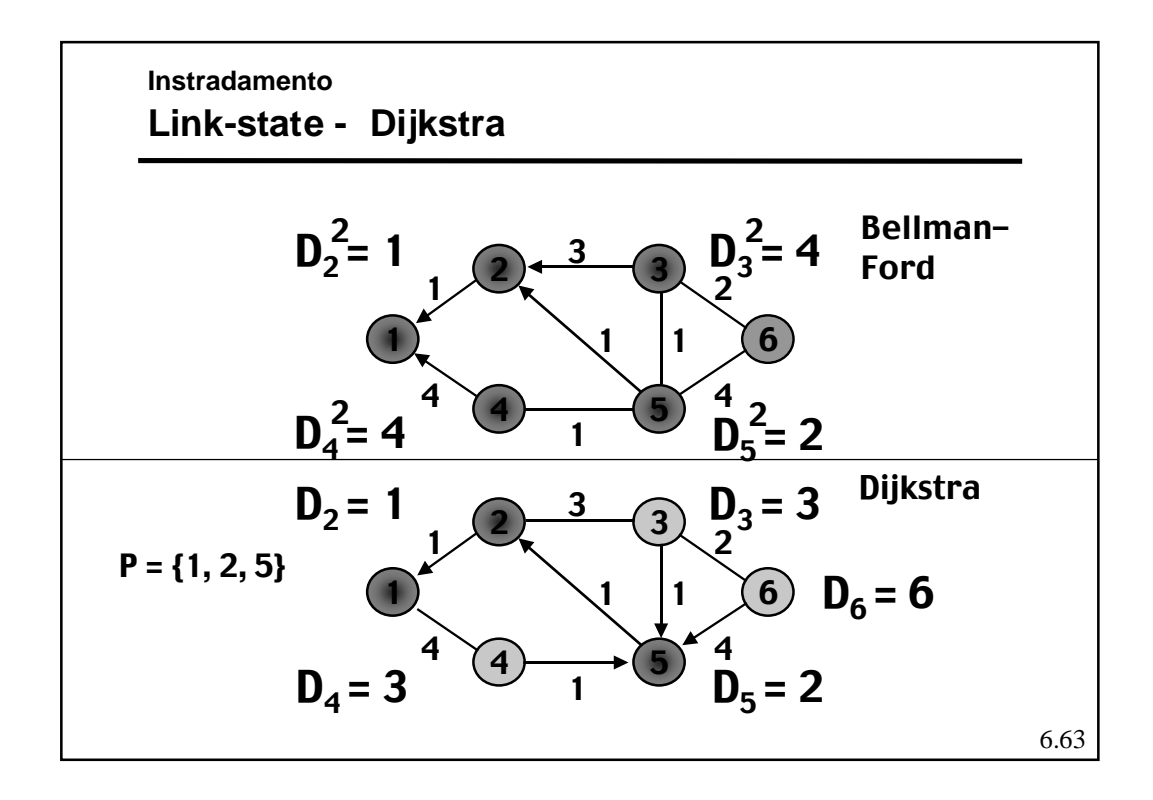

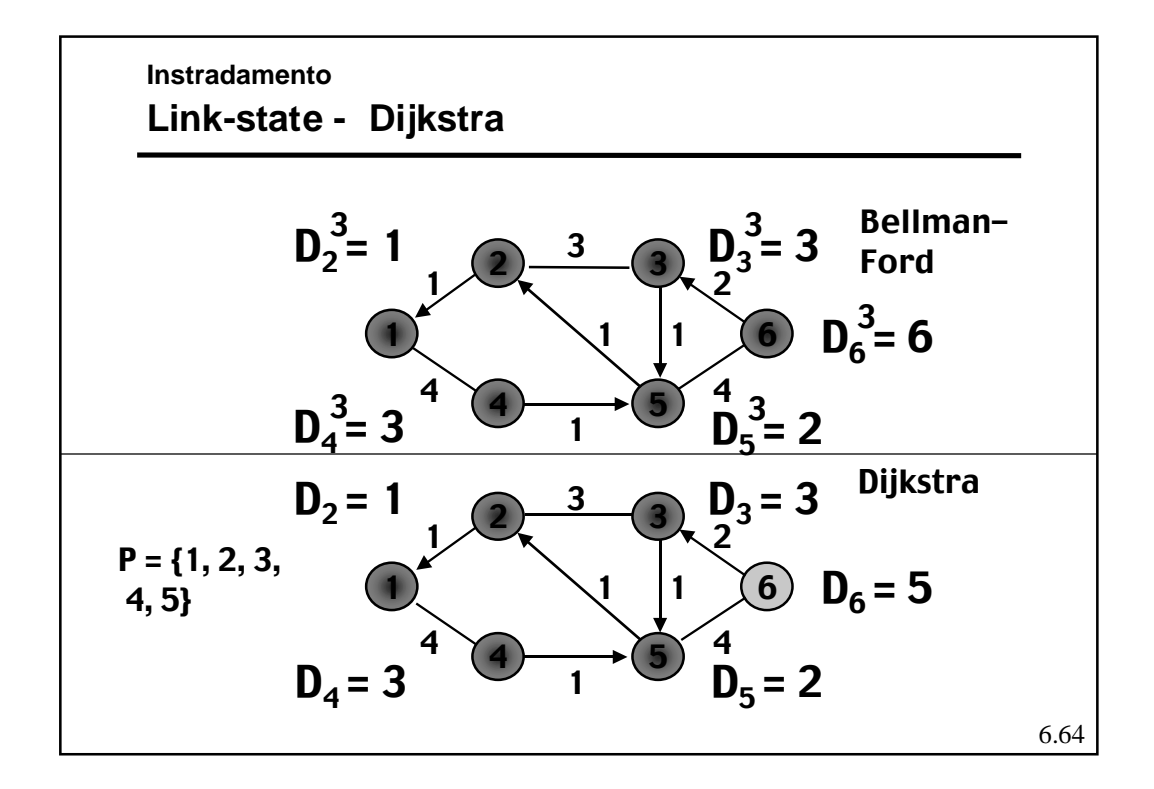

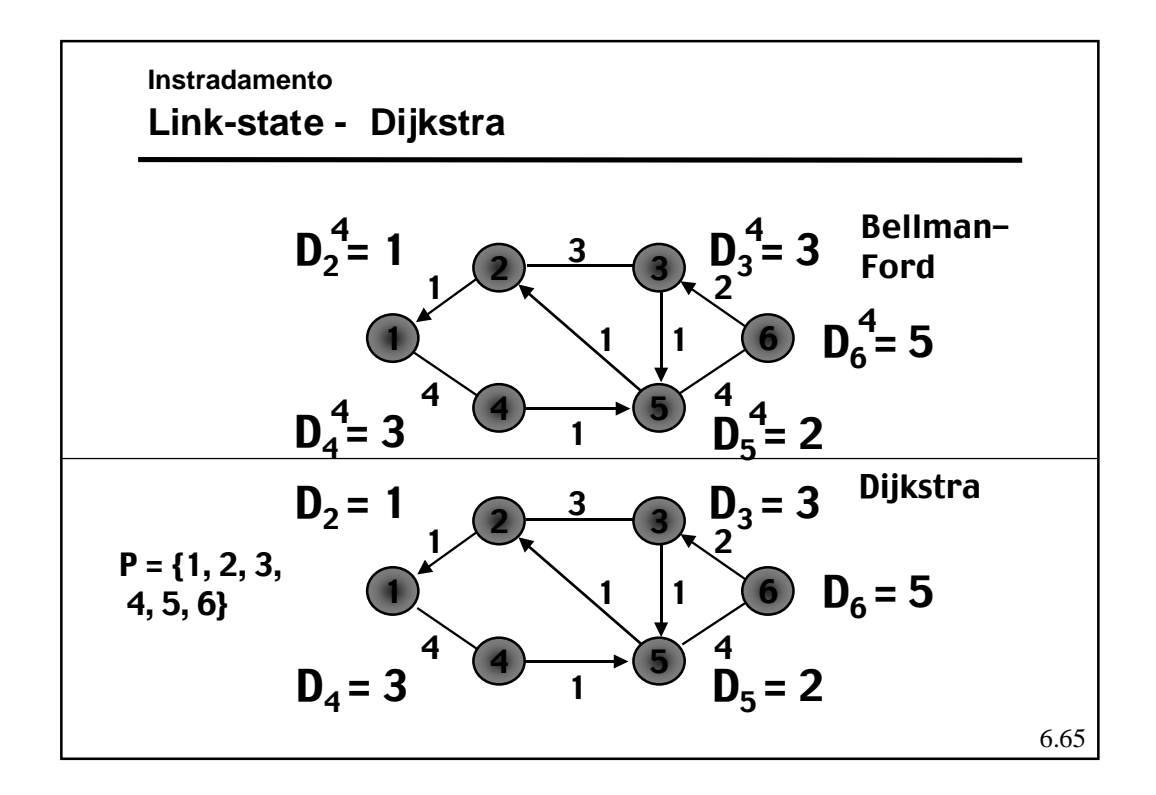

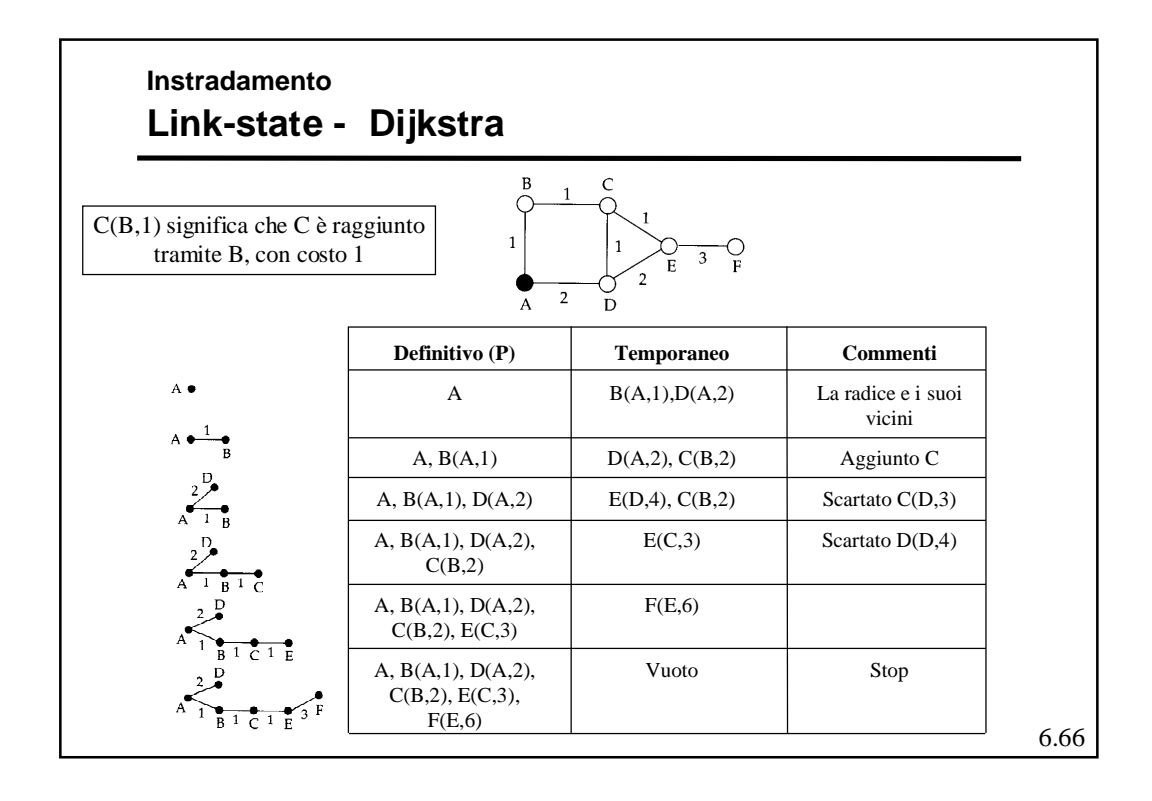

#### **Instradamento Link-state**

- $\bullet$  Disseminazione della topologia
	- Ogni nodo crea un insieme di *Link-State-Packet* (LSP) che descrivono le sue linee in uscita.
	- Ogni LSP contiene l'indirizzo del nodo, quello dei nodi vicini, ed il costo delle linee verso i nodi vicini.
	- Ogni LSP viene distribuito a tutti i nodi tramite un *controlled flooding*
		- » Ogni nodo che riceve un LSP lo memorizza in un database e invia una copia su tutte le proprie linee in uscita, tranne quella da cui l'ha ricevuto. Si può dimostrare che nessun LSP passa due volte per lo stesso *link* lungo la stessa direzione, quindi un LSP viene distribuito in al più 2L invii, dove L è il numero dei *link*.

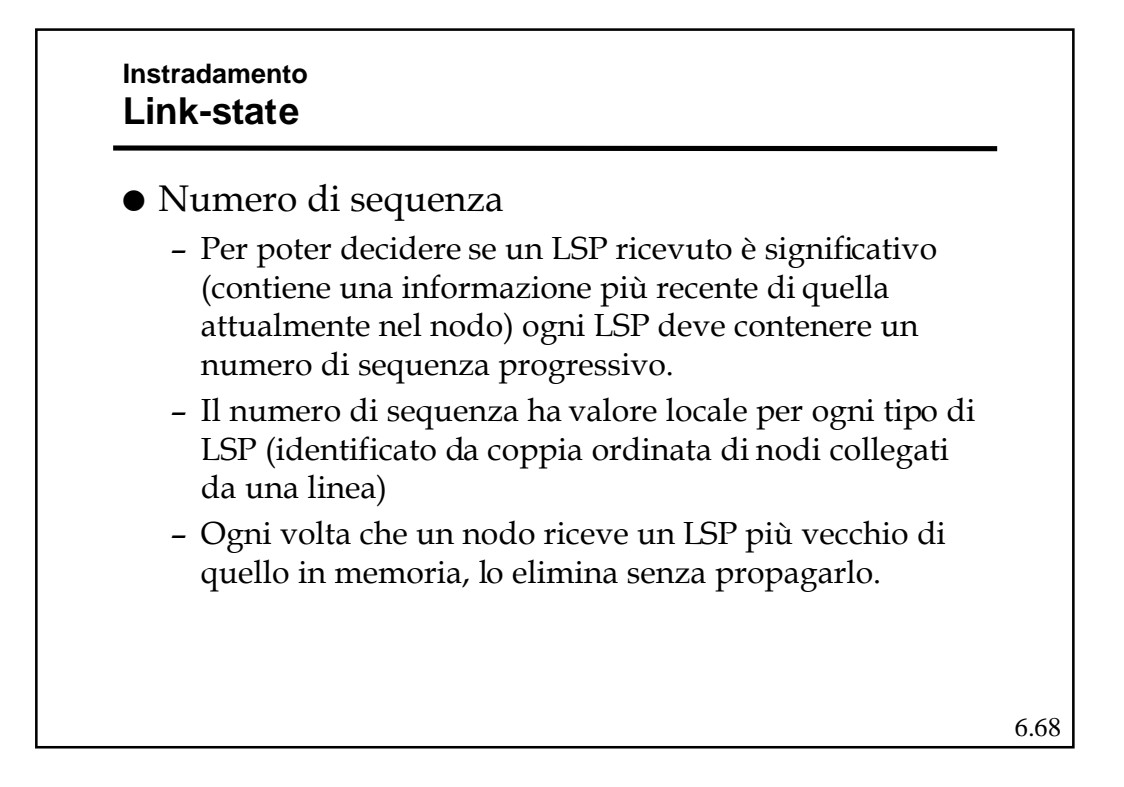

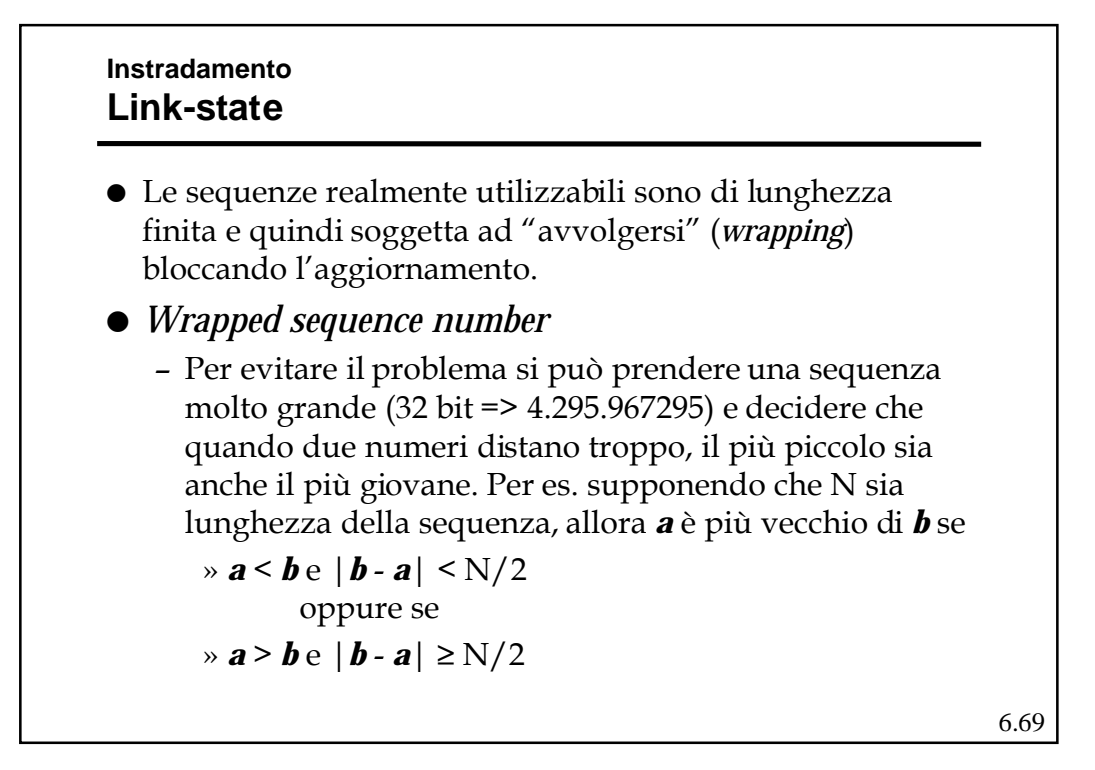

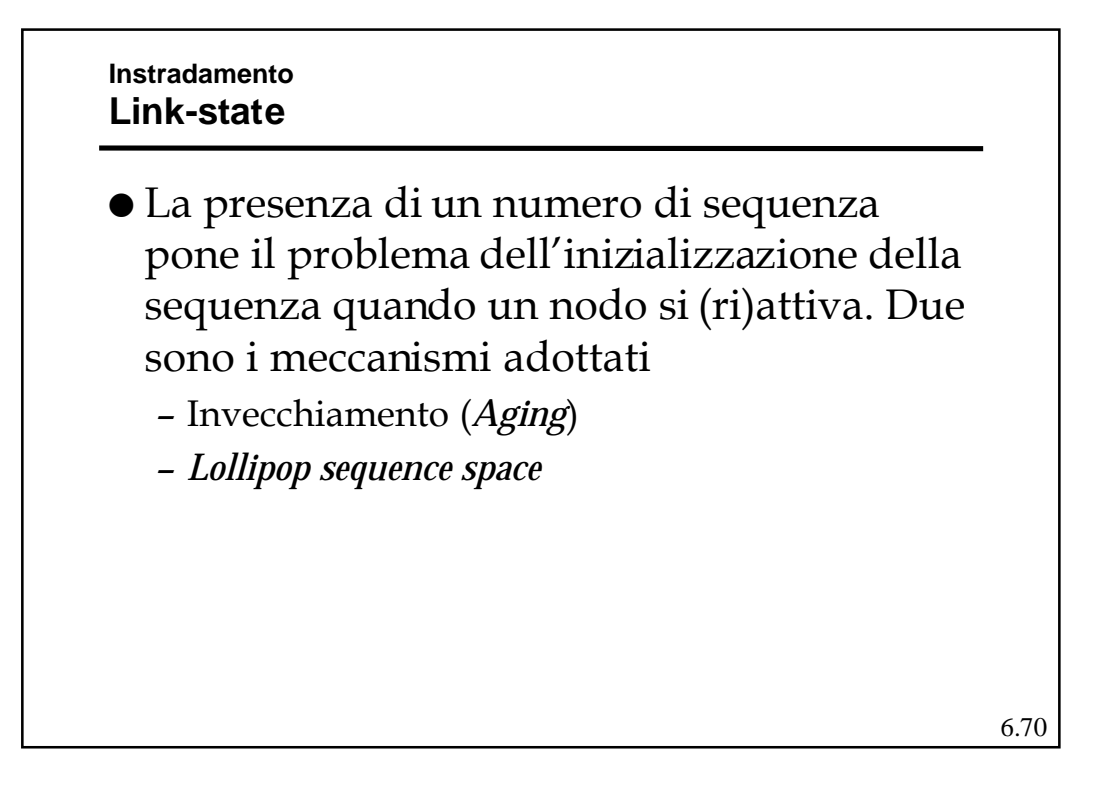

#### **Instradamento Link-state**

## **•** Invecchiamento

- Prevede l'inserimento di un campo di di anzianità nel LSP, che viene inizializzato ad un valore (MAX\_AGE) dal creatore del pacchetto.
- Ogni nodo copia in un contatore C\_AGE il valore MAX\_AGE e lo decrementa periodicamente.
- Quando in un *router* C\_AGE raggiunge zero, la corrispettiva informazione viene eliminata dal DB e viene generato un LSP con anzianità zero, per forzare la stessa operazione sugli altri *router*.
- 6.71 – E' difficile fissare un valore ottimale per MAX\_AGE (troppo corto: scade prima di essersi propagato; troppo lungo: un nodo che riparte deve attendere a lungo perché i nuovi pacchetti diventino significativi)

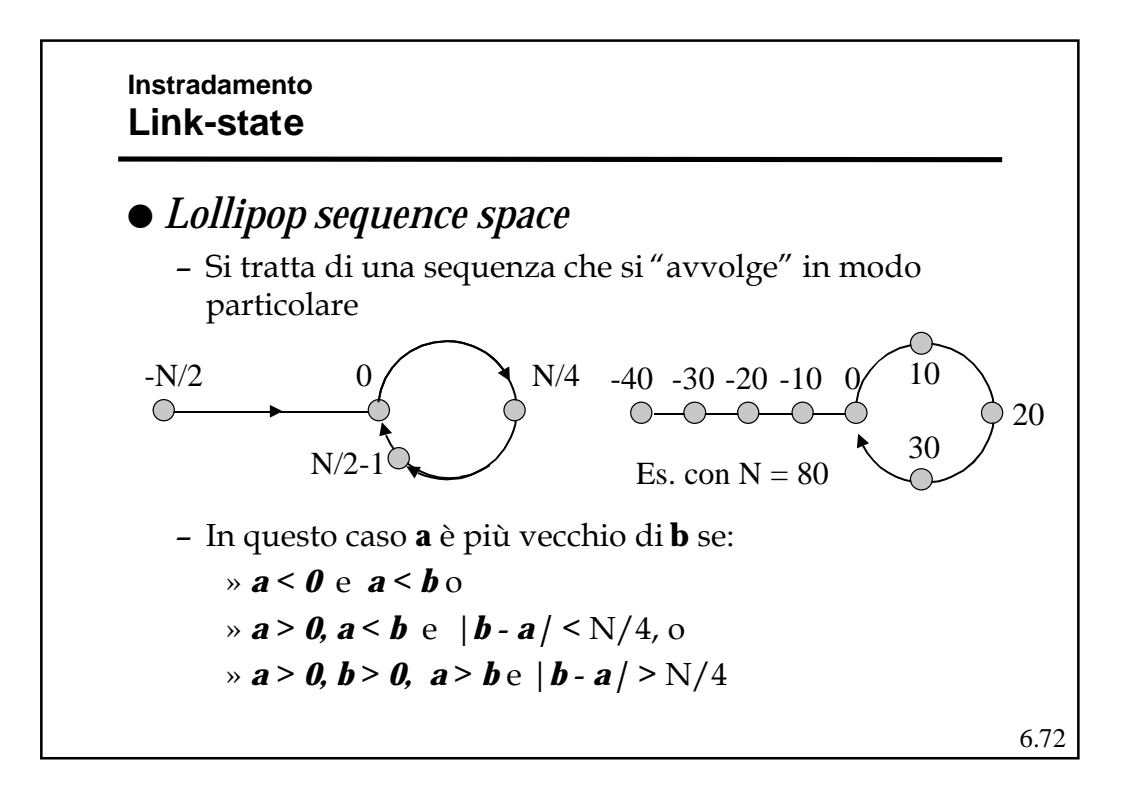
#### **Instradamento Link-state**

# ! *Lollipop sequence space*

– Quando un nodo riceve un LSP con un numero di sequenza più vecchio di quello nel DB, lo comunica a chi gli ha inviato il pacchetto fornendo anche l'ultimo valore di sequenza memorizzato.

- Un nodo che riparte genera sempre un numero di sequenza più vecchio degli altri e quindi i nodi vicini gli inviano l'ultimo valore da lui usato da cui può ripartire aggiungendogli 1.
- In pratica i *router* vicini si comportano come una sorta di memoria distribuita.

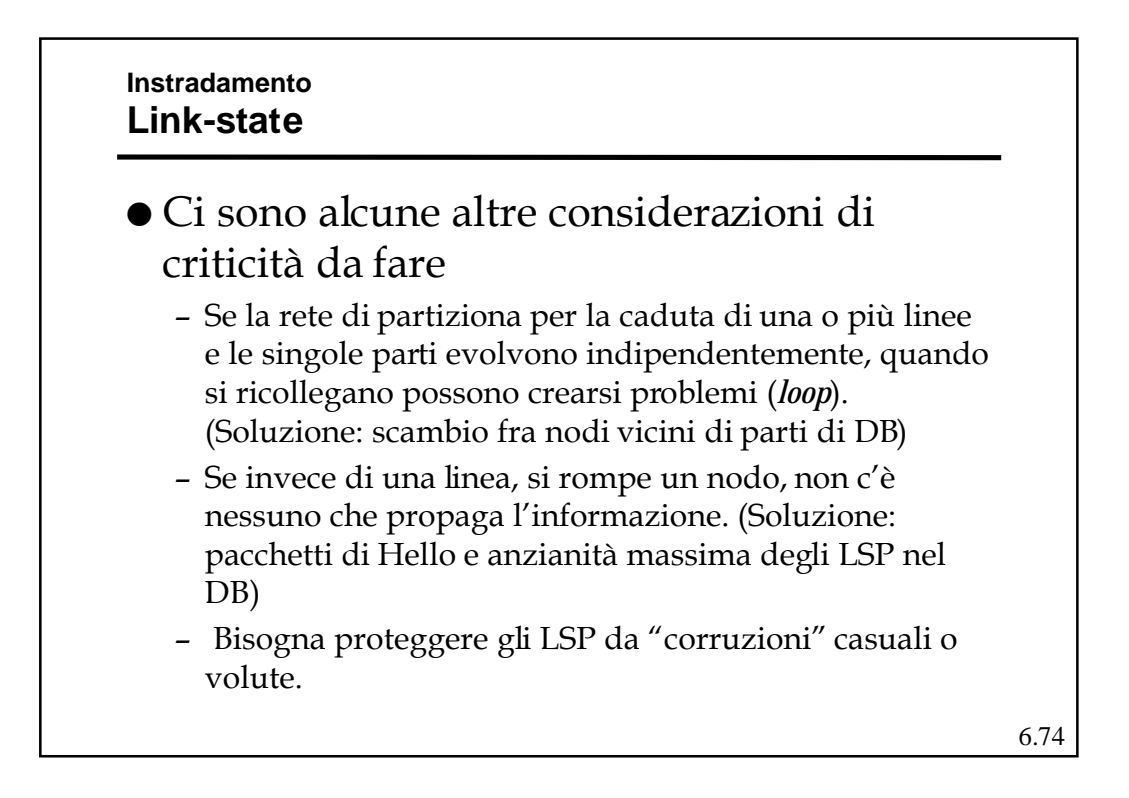

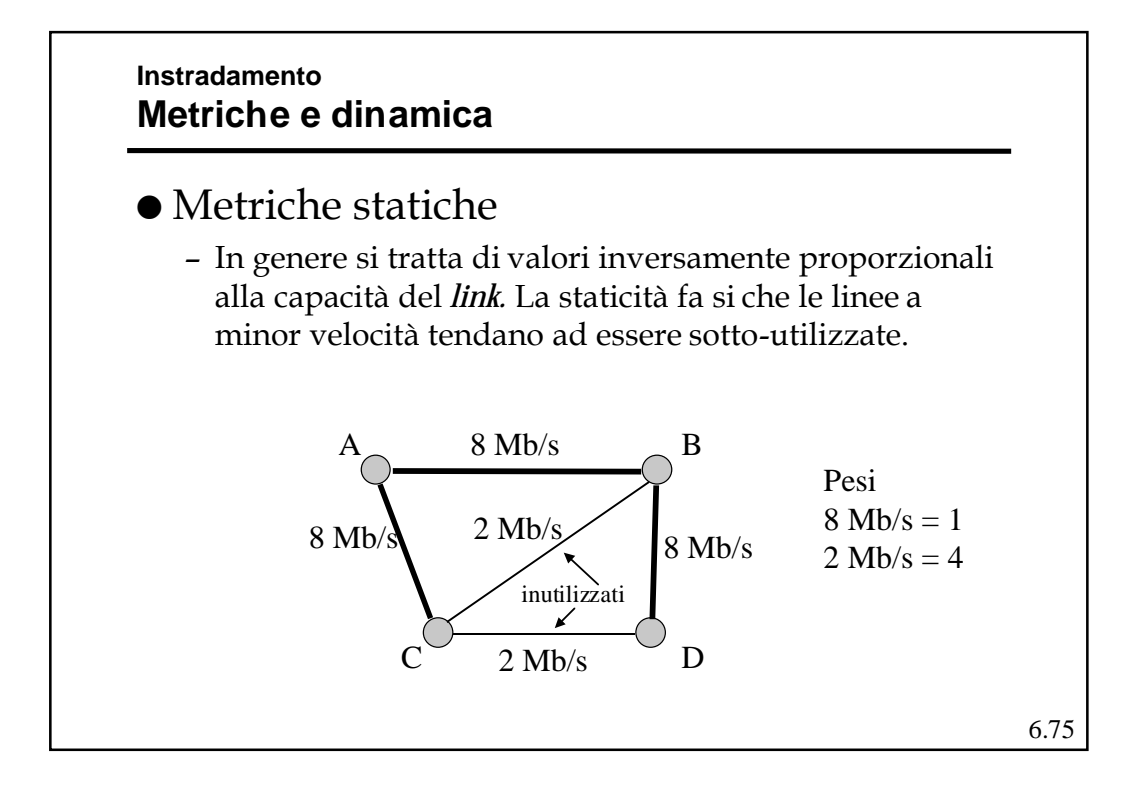

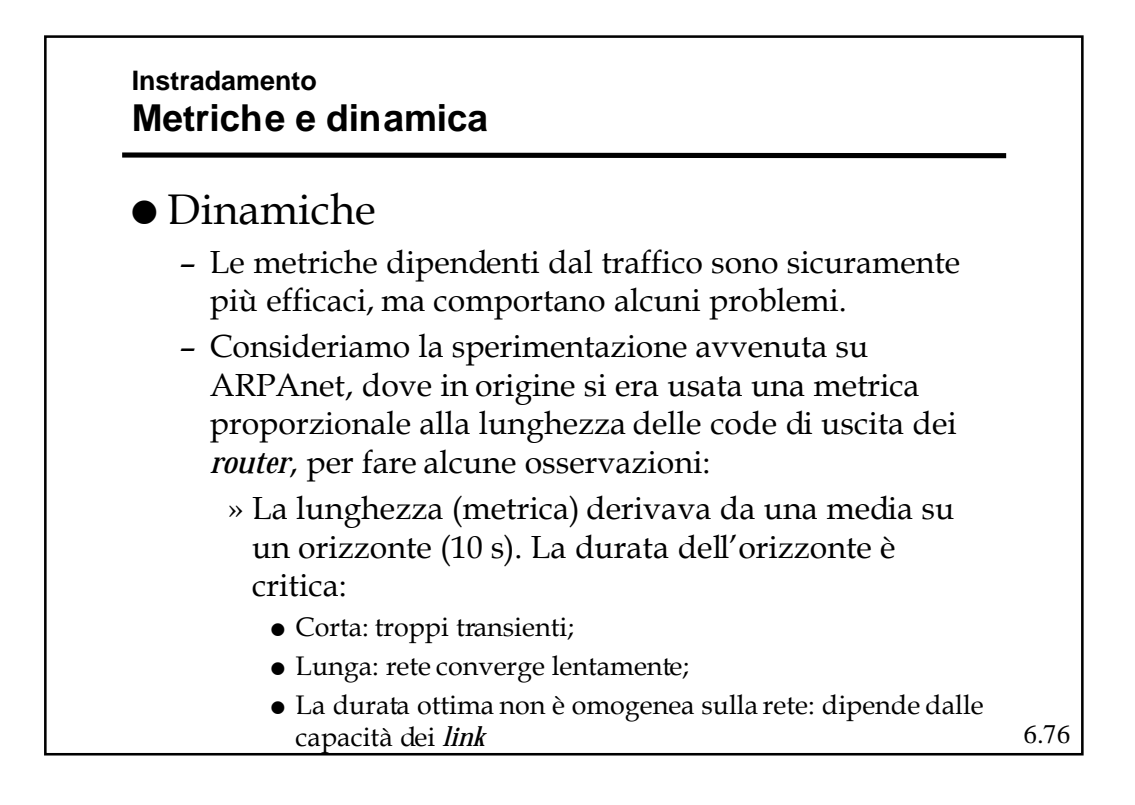

#### **Instradamento Metriche e dinamica**

- » La dinamica del costo non deve essere alta: altrimenti alcuni percorsi vengono completamente ignorati
- » La lunghezza della coda è usata come "predittore" della situazione futura del *link*: ma linee con code lunghe non verranno scelte nel futuro e quindi si "scaricheranno" (specialmente quelle ad alta capacità) e viceversa.
- » La mancanza di restrizioni fra valori successivi dei costi può generare oscillazioni significative.
- » Il ricalcolo quasi-sincrono delle tabelle tende a raccogliere traffico su alcune linee.

6.77

# **Instradamento Metriche e dinamica**

- ! La soluzione scelta per ARPAnet è stata:
	- Metrica mista capacità-coda dove a carico basso prevale la capacità, carico alto la coda.
	- Costi con una dinamica ridotta: valori da 1 a 3.
	- Massima variazione permessa fra due successivi ricalcoli: 1/2.

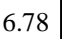

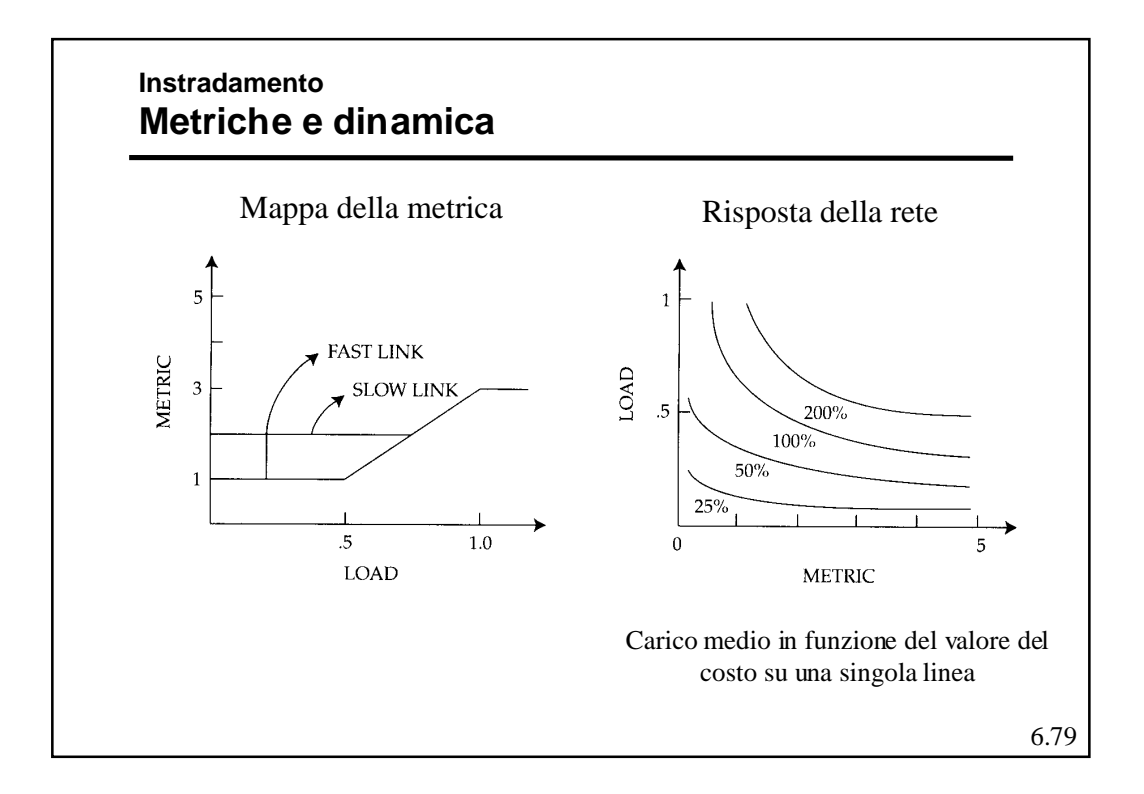

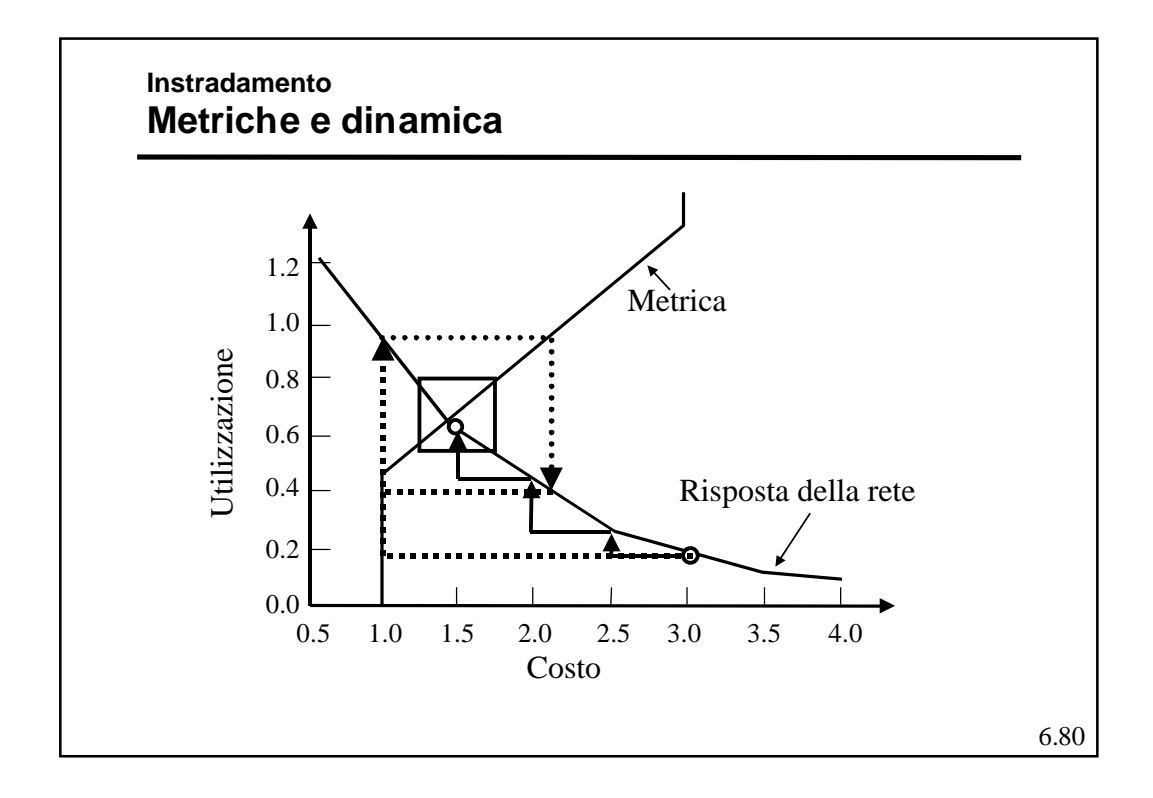

#### **Instradamento DVR e LSR**

- ! Il confronto DV *Routing* (DVR) e LS *Routing* (LSR) è complesso:
	- In genere si tende a supporre che gli LSR convergano più rapidamente dei DVR, in pratica la velocità di convergenza dipende molto dalla topologia della rete e dalle caratteristiche del traffico.
	- I DVR sono non escludono la presenza di cicli a priori, ma con le opportune modifiche gli possono evitare efficacemente.
	- Gli LSR, per contro, sono più complessi, devono fare uno sforzo significativo per mantenere i DB congruenti generando anche un traffico di controllo più elevato ed hanno RT più grandi.
	- Gli LSR possono usare più metriche diverse contemporaneamente.

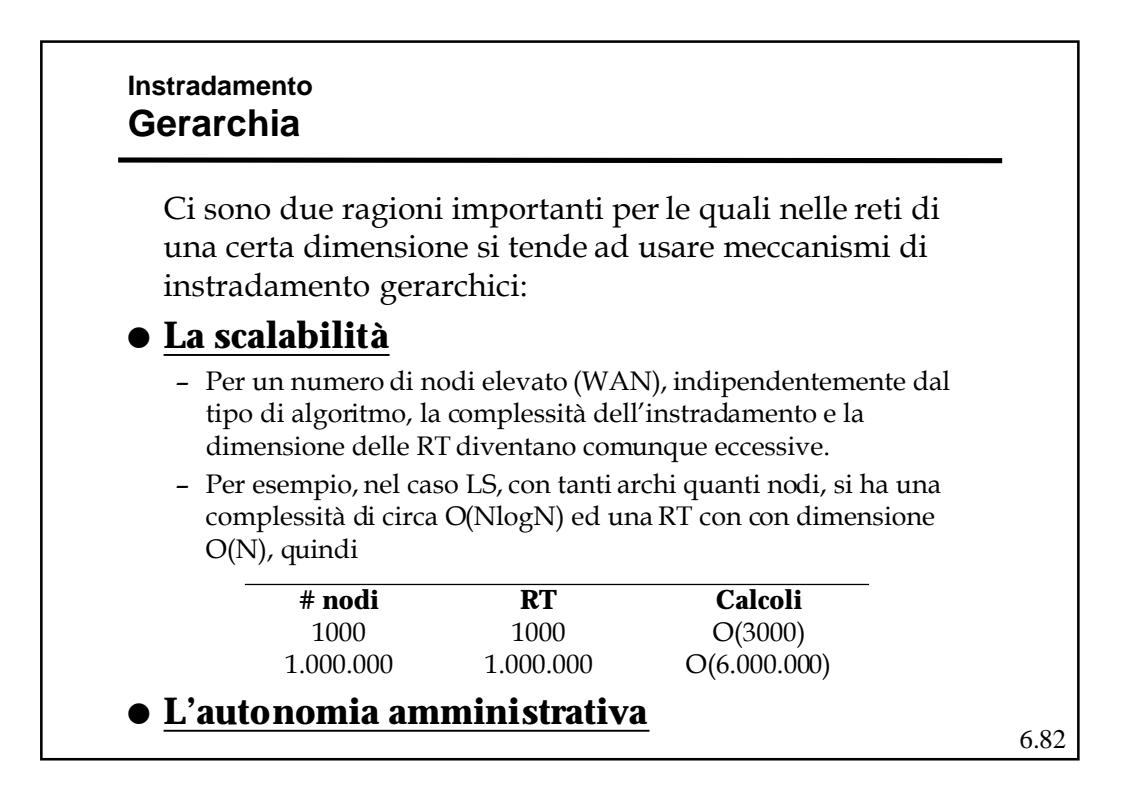

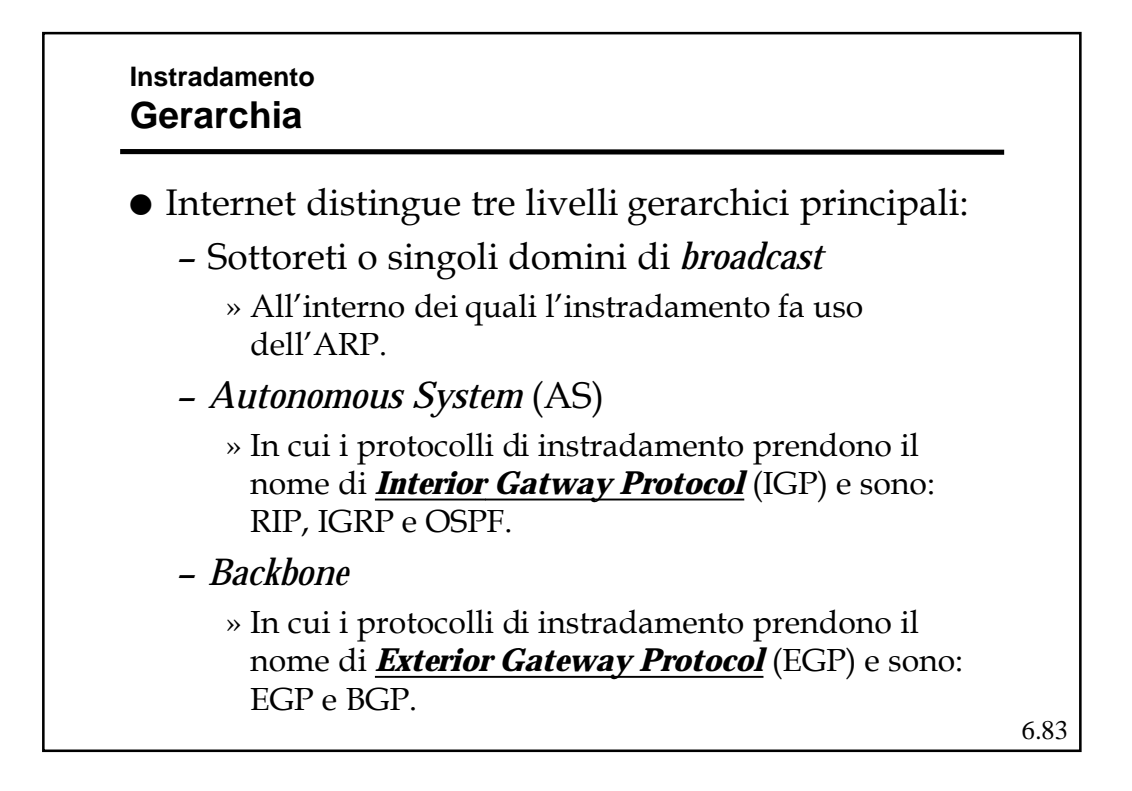

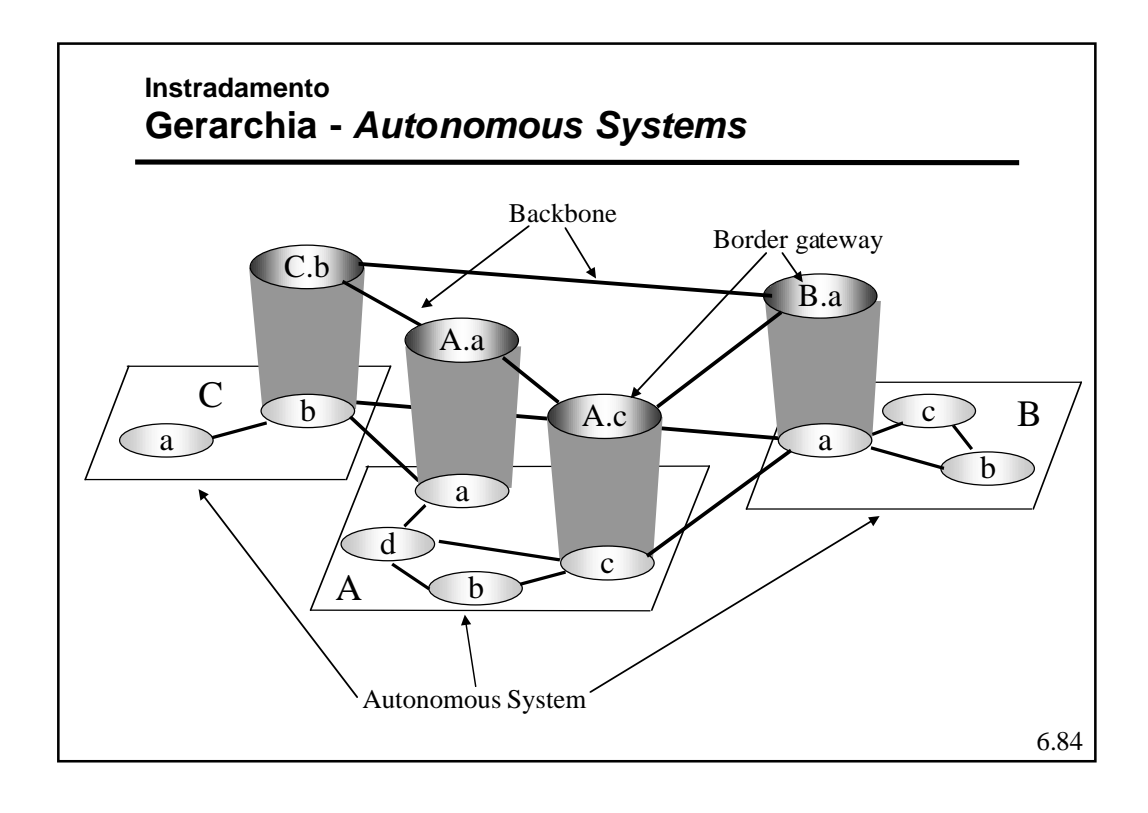

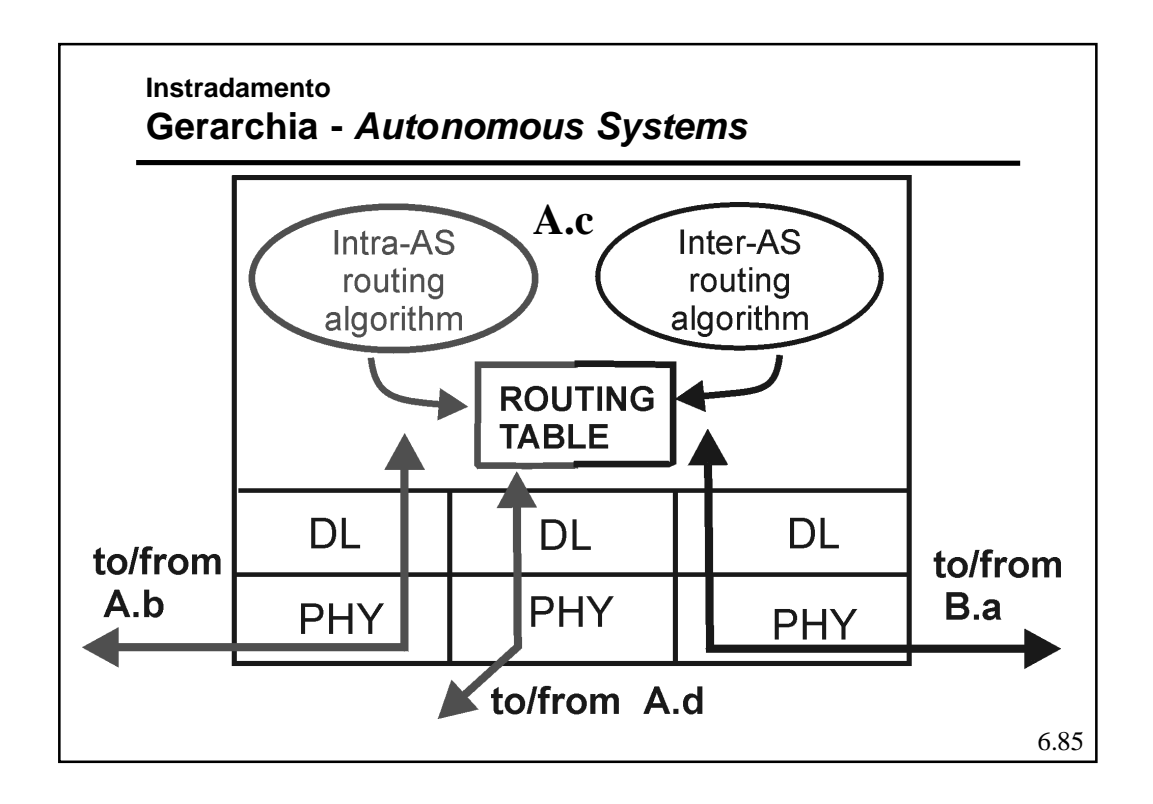

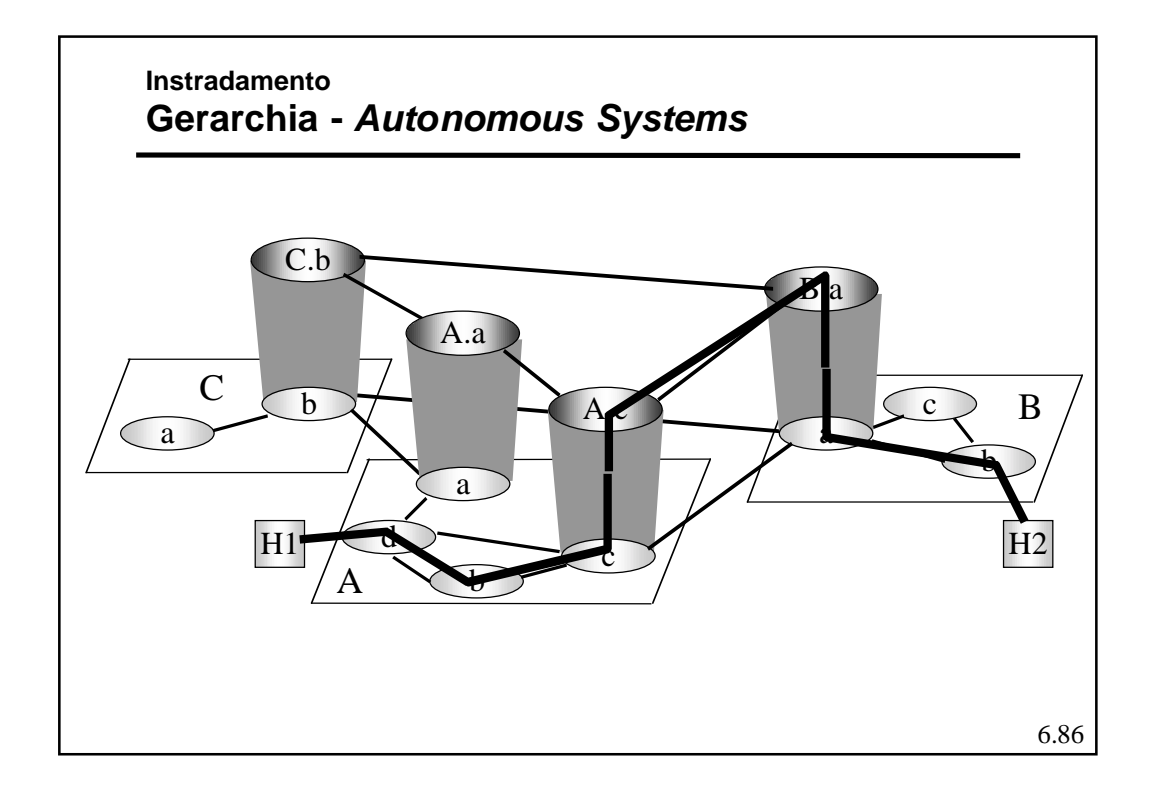

#### **Instradamento Gerarchia**

- ! Il partizionamento è realizzato grazie alla gerarchizzazione degli indirizzi.
- ! Per area ogni livello si hanno "pochi" nodi.
- ! Potenzialmente ogni livello può usare algoritmi diversi
- ! La gerarchia non è stretta ossia il collegamento un area di un livello e il livello superiore può avvenire tramite più nodi (detti *Border Gatway*, BG)
- ! Ci sono dei router che partecipano all'instradamento di livelli differenti.
- ! Alcuni indirizzi possono non essere omogenei con lo spazio di indirizzamento dell'area/livello (questo diminuisce l'efficacia della gerarchia).

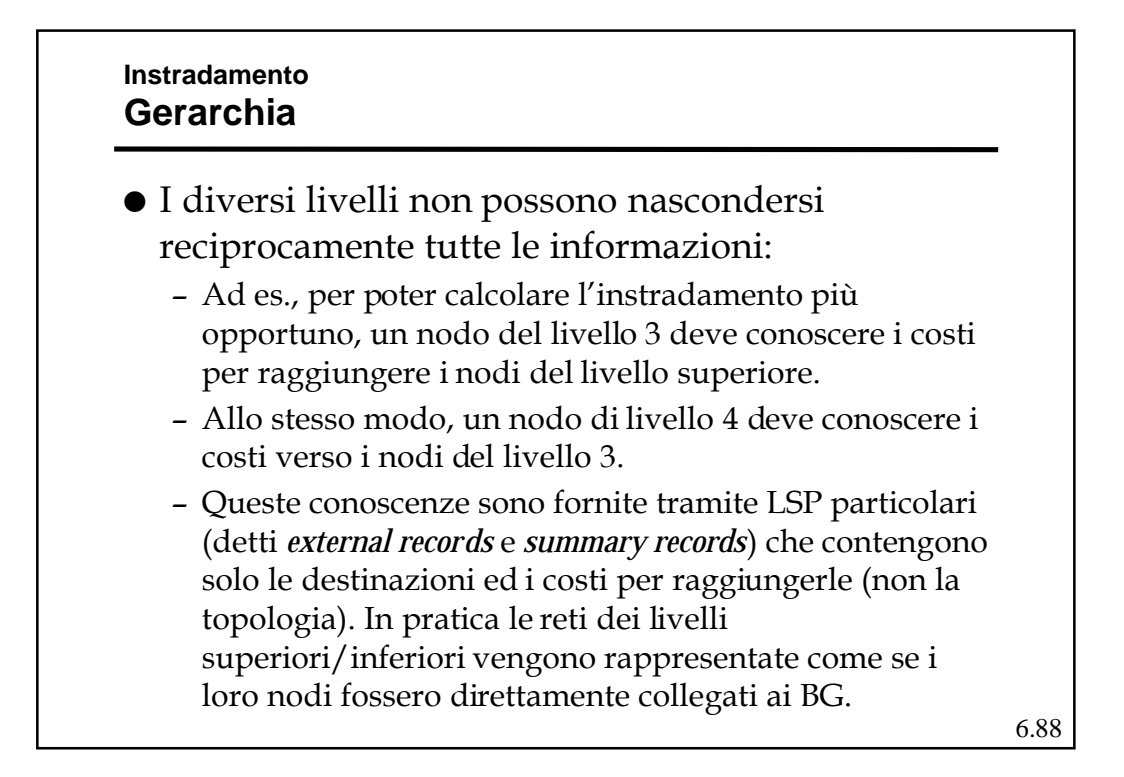

#### **Instradamento Routing Informatio Protocol (RIP)**

- ! E' un IGP originariamente progettato dalla Xerox per la propria rete, sviluppato dall'Università di Berkley per la propria implementazione di TCP/IP, e standardizzato con RFC 1058 nel 1988.
- ! E' un DVR, usa una metrica statica:il costo di un percorso è il numero di hop ossia di linee che esso attraversa.
- ! Utilizza lo *split horizon with poisonous reverse*, e *i triggered update.*
- ! Aggiorna la RT ogni 30 s. e elimina ogni vettore non aggiornato per 180 s consecutivi

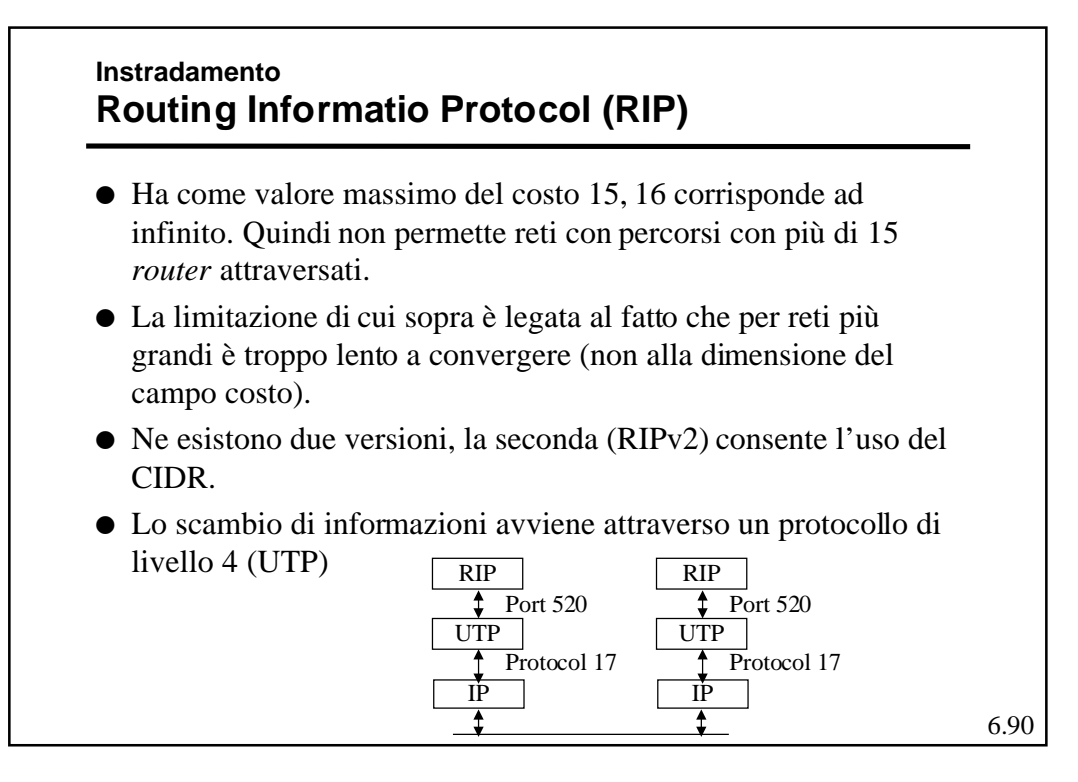

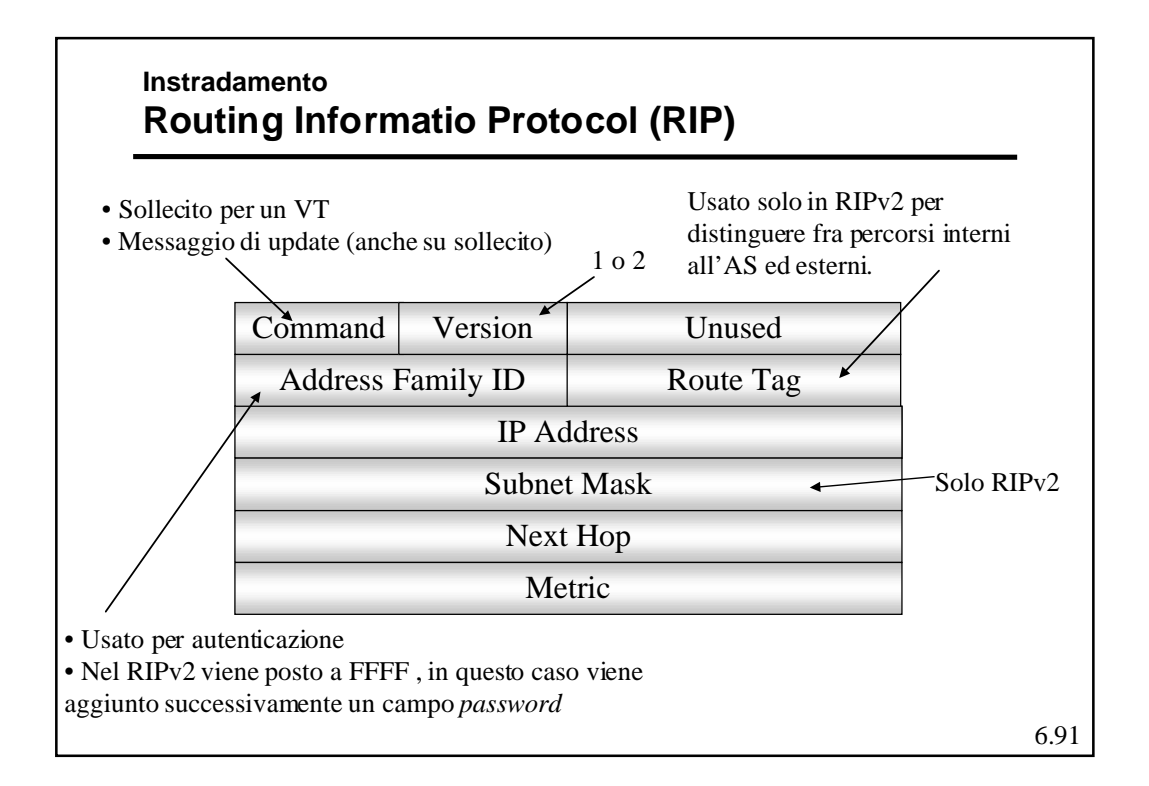

#### **Instradamento Interior gateway Routing Protocol (IGRP)**

- ! E' nuovamente un DVR, ma di tipo proprietario; infatti è stato sviluppato dalla CISCO verso la metà degli anni '80 ed è disponibile solo sui suo prodotti.
- ! Usa una metrica dinamica e sofisticata (considera ritardo, banda, affidabilità, lunghezza del pacchetto ed il carico).
- ! Permette la suddivisione del carico su più linee (multipercorso).

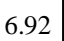

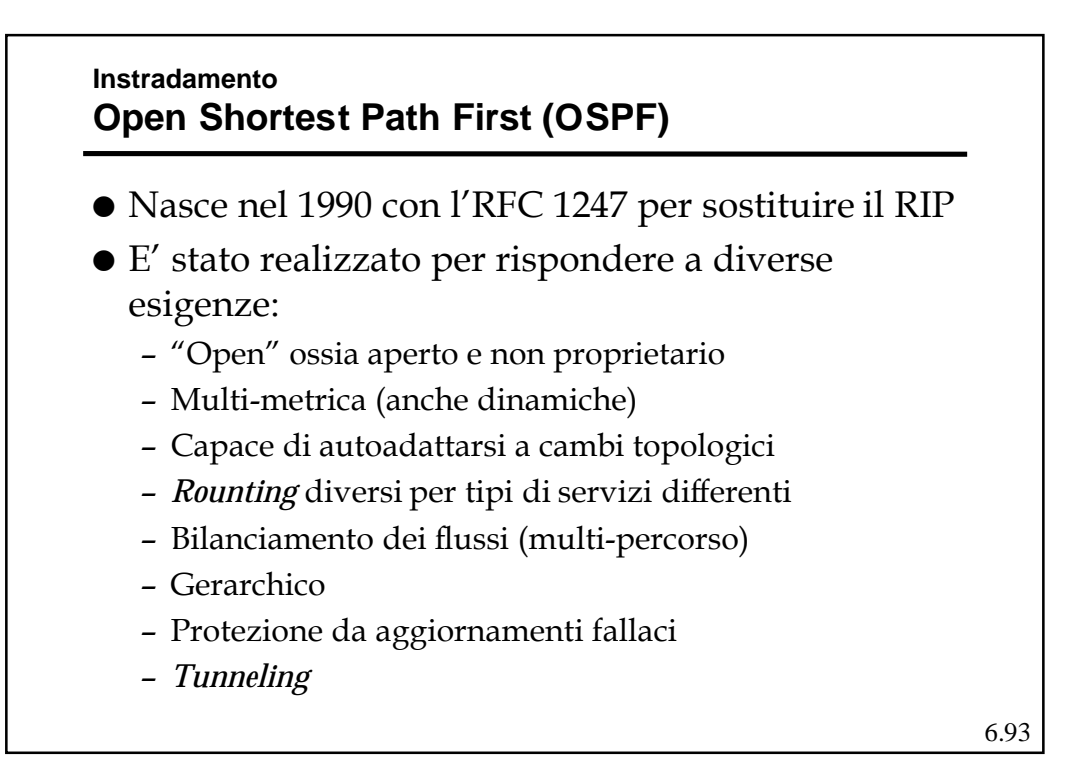

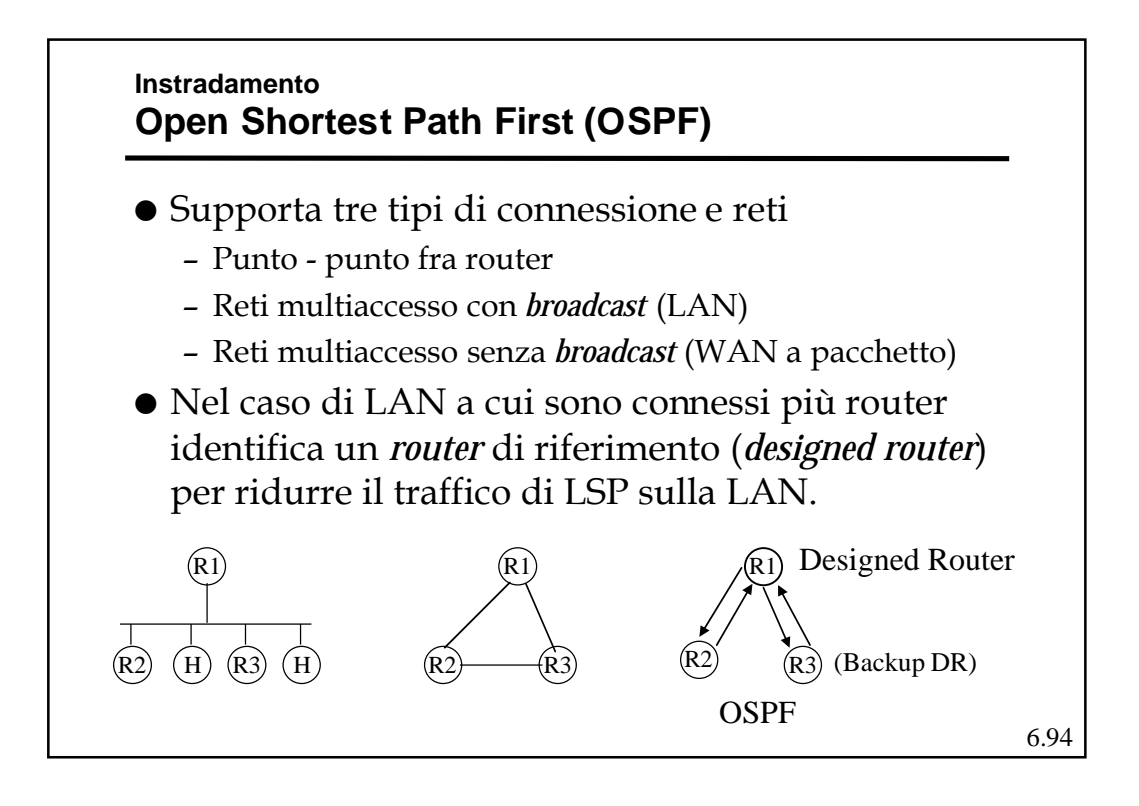

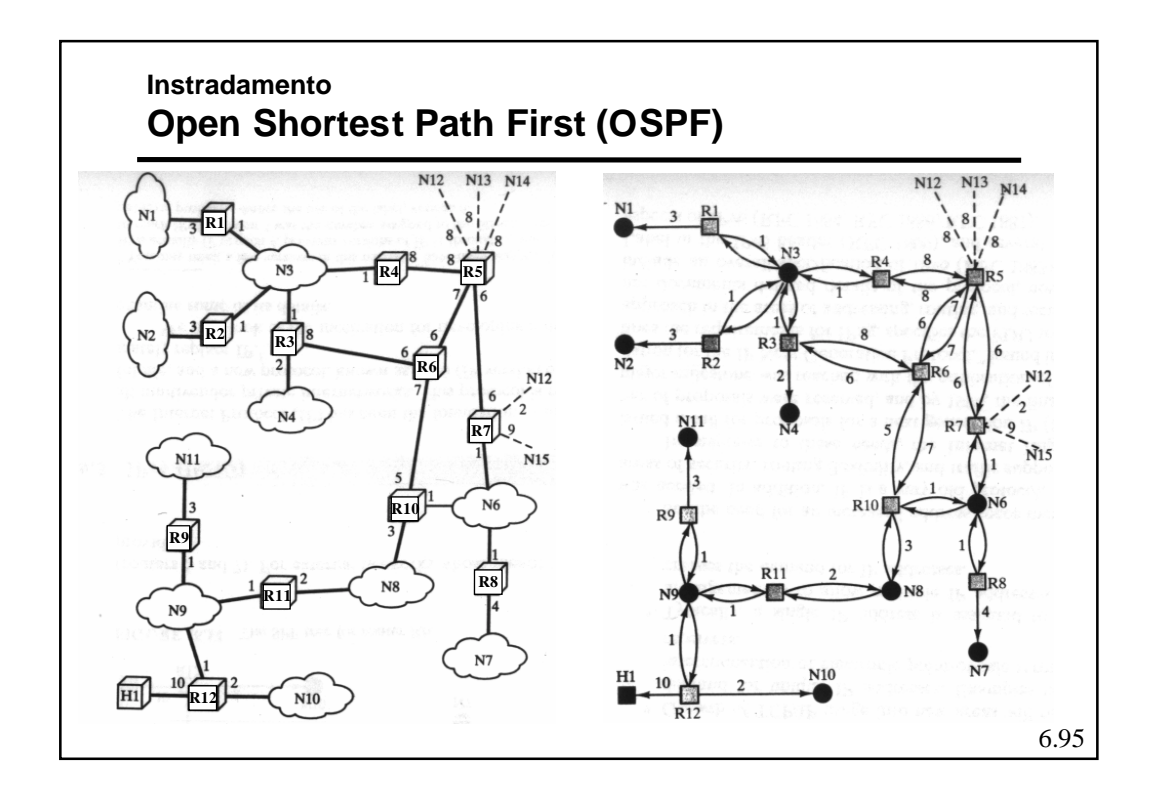

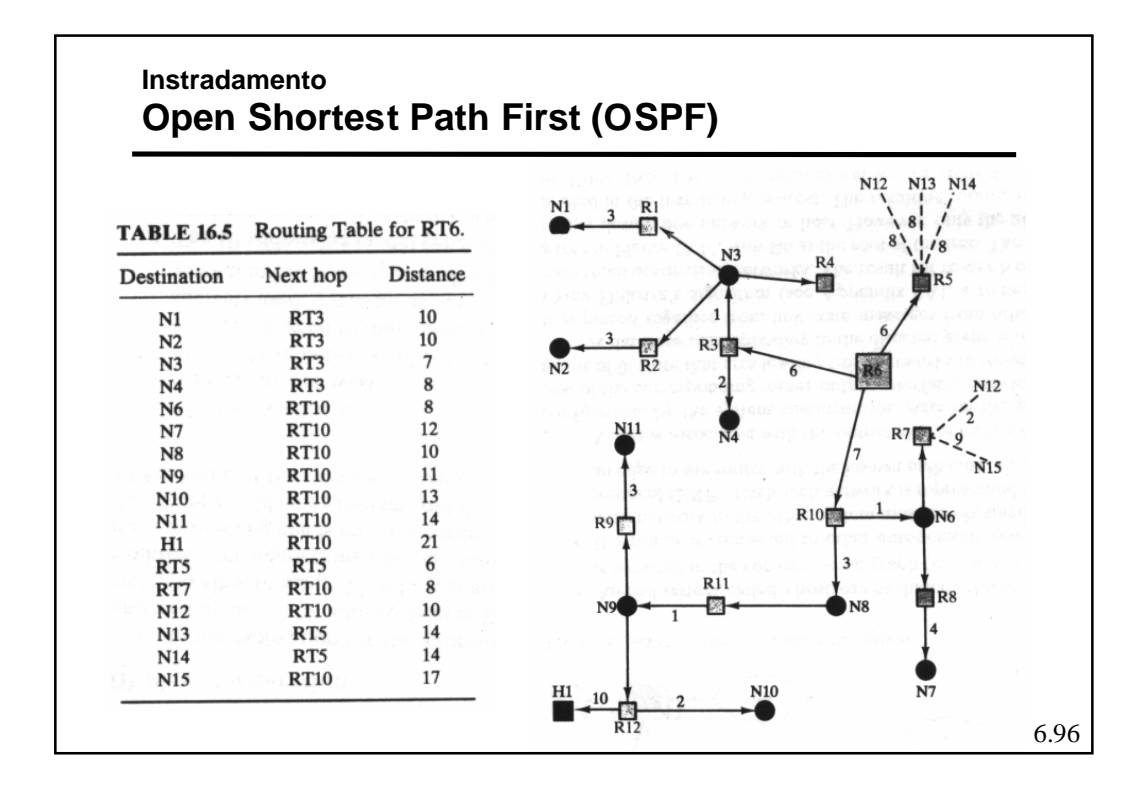

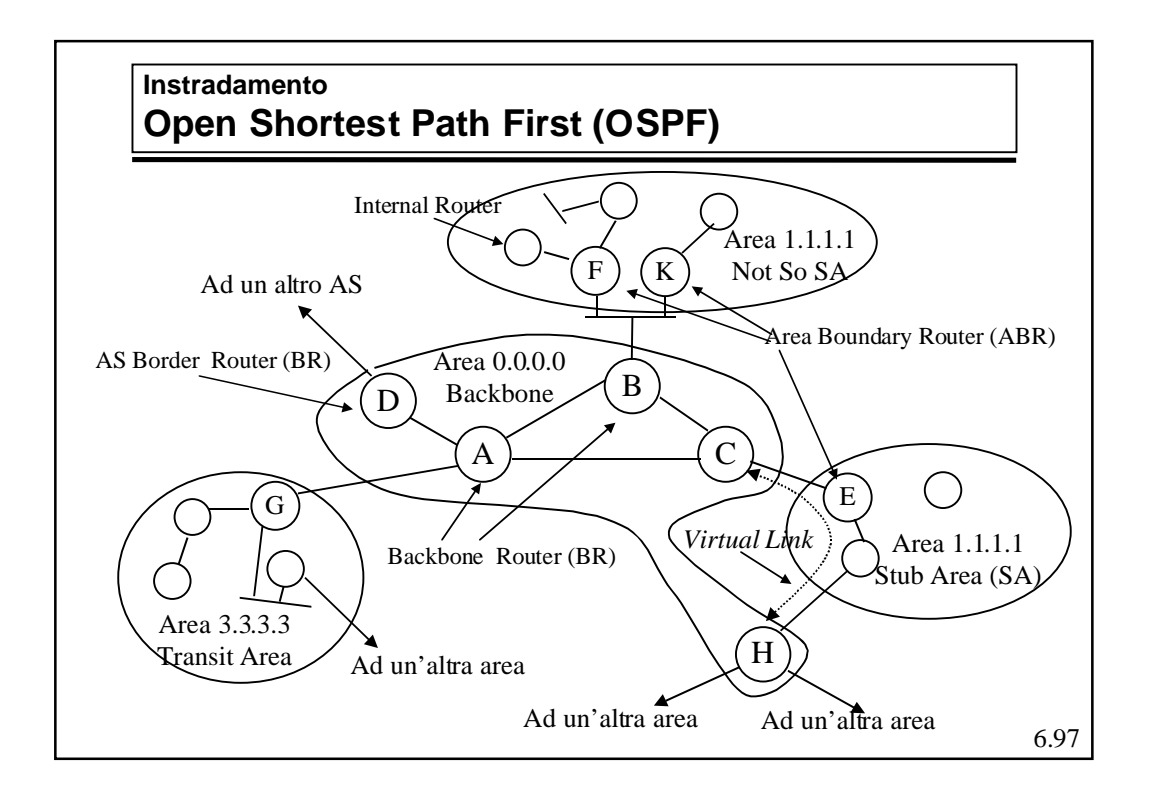

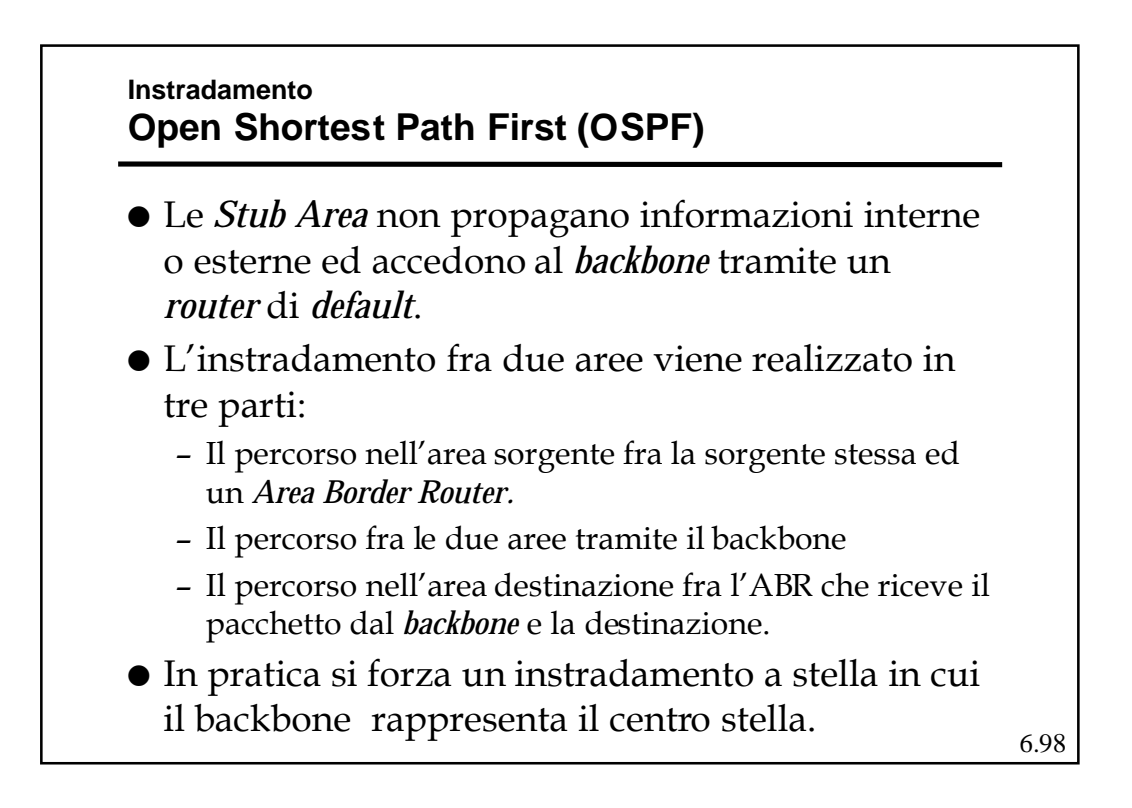

#### **Instradamento EGP- "EGP"**

- ! Al più vecchio dei protocolli EGP è stato assegnato lo stesso nome che distingue la categoria: EGP.
- ! E' un protocollo di stile DV che però non propaga costi ma solo informazioni di raggiungibilità.
- ! Non è in grado di evitare cicli e quindi non può essere usato in tipologie magliate ma solo ad albero.
- ! La sua struttura di riferimento è composta da "*Core Router*" (CR) collegati fra loro ad albero.
- ! Ogni AS può essere collegato ad un unico CR e quindi ogni CR fa da centro stella per un gruppo di AS

6.99

# **Instradamento EGP - Border Gateway Protocol (BGP)**

- $\bullet$  E' il protocollo EGP relativamente recente, definito dal RFC 1654.
- $\bullet$  La versione in uso attualmente è la 4 (BGP4).
- ! Permette la cooperazione fra *router* di AS diversi (chiamati *gateway*) per la realizzazione dell'instradamento fra AS.
- ! Per lo scambio di informazioni fra i nodi usa il TCP (porta 179).

#### **Instradamento EGP - Border Gateway Protocol (BGP)**

- Opera in tre passi:
	- Identificazione dei nodi adiacenti (*neighbor*)
	- Raggiungibilità dei nodi adiacenti
	- Raggiungibilità delle reti
- $\bullet$  Utilizza un algoritmo DV, ed in particolare usa un *Path Vector*.
- Distingue tre tipi di reti
	- *Stub:* che hanno un'unica connessione con il *backbone* e non possono venir usate come transito
	- *Multiconnected*: che potenzialmente possono essere usate per transito (se lo permettono)
	- *Transit*: costruite per realizzare il transito.

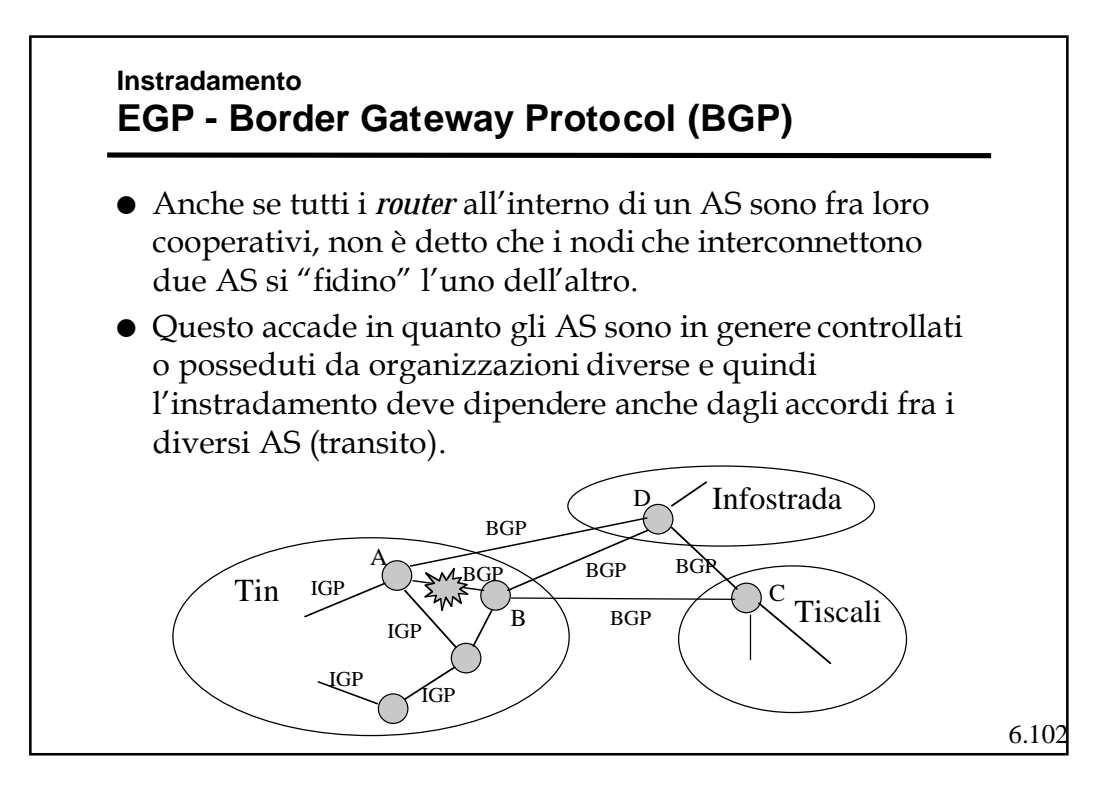

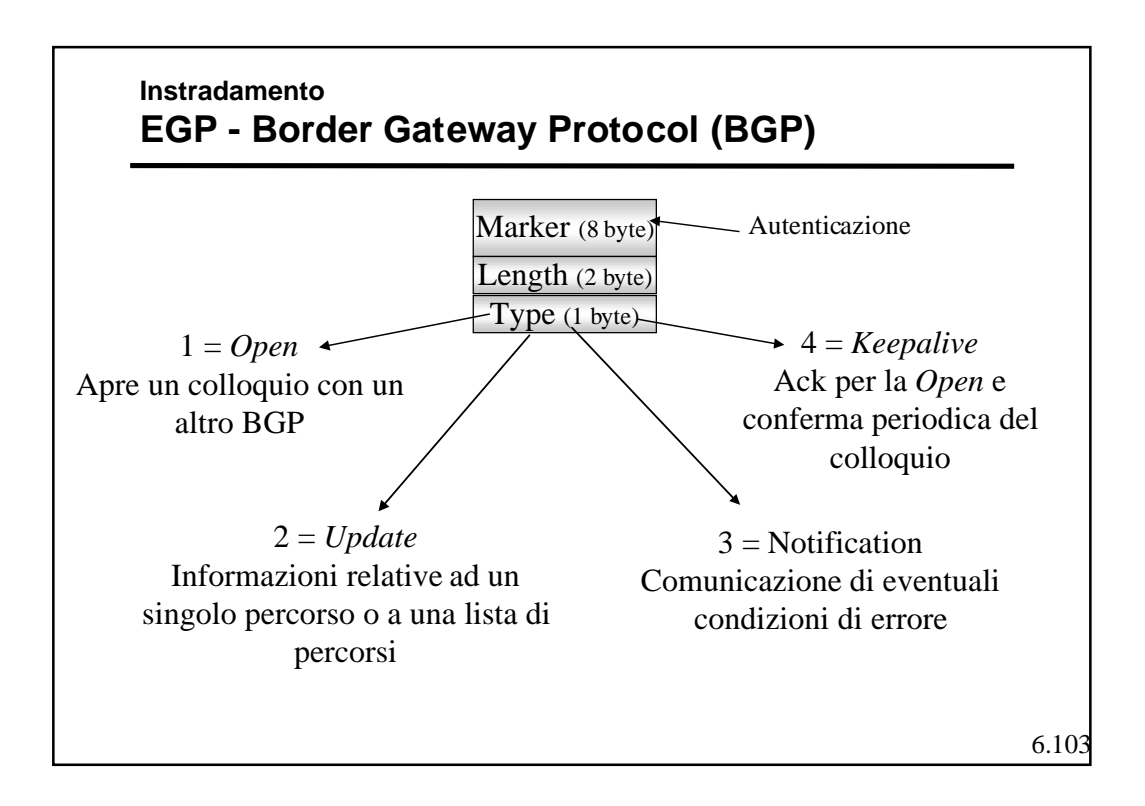

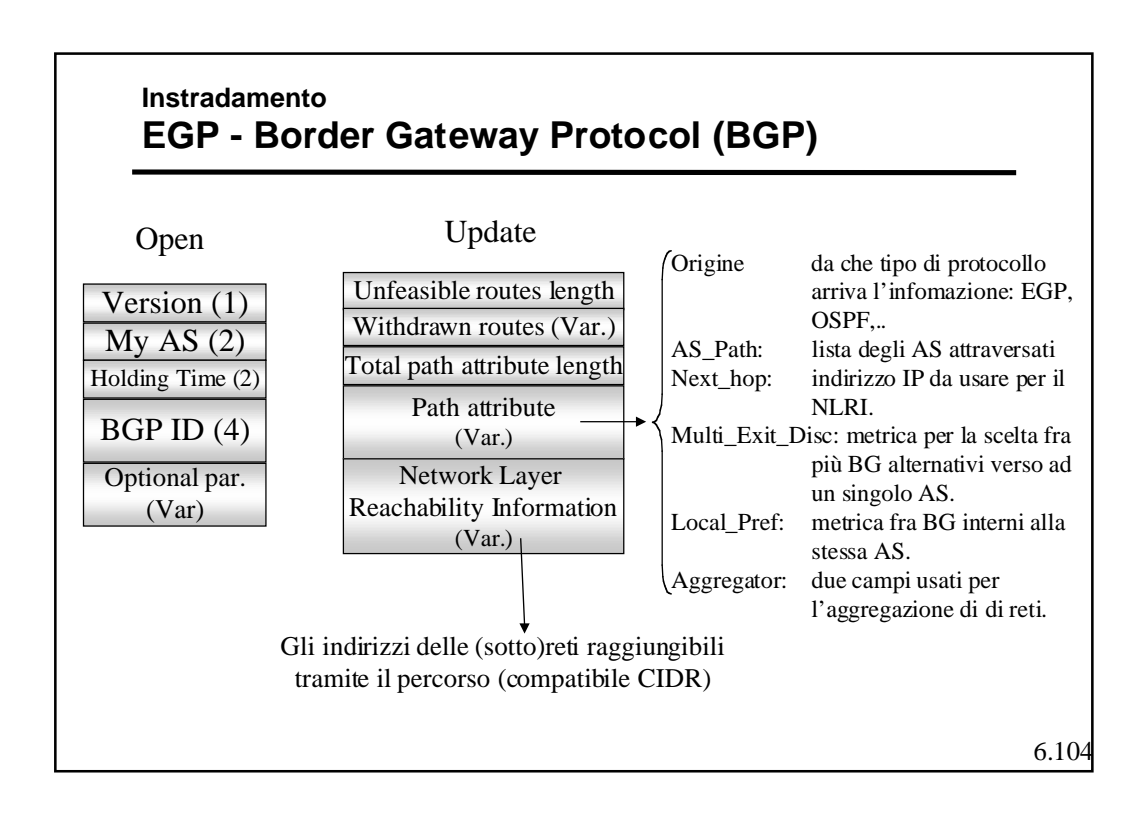

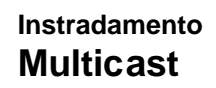

- ! Si tratta di dare supporto alle trasmissioni in cui un singolo pacchetto debba venir consegnato a molte destinazioni.
- ! Esempi di casi in cui è richiesto un *multicast* sono molti e coinvolgono
	- Trasferimenti dati (ad es. aggiornamenti di software)
	- *Broadcast* media (audio, video, testo)
	- Applicazioni condivise (*whiteboard*, teleconferenza, …)
	- Aggiornamento di dati (quotazioni di borsa)
	- Giochi interattivi
	- Localizzazione di risorse (Server, stampanti, …).

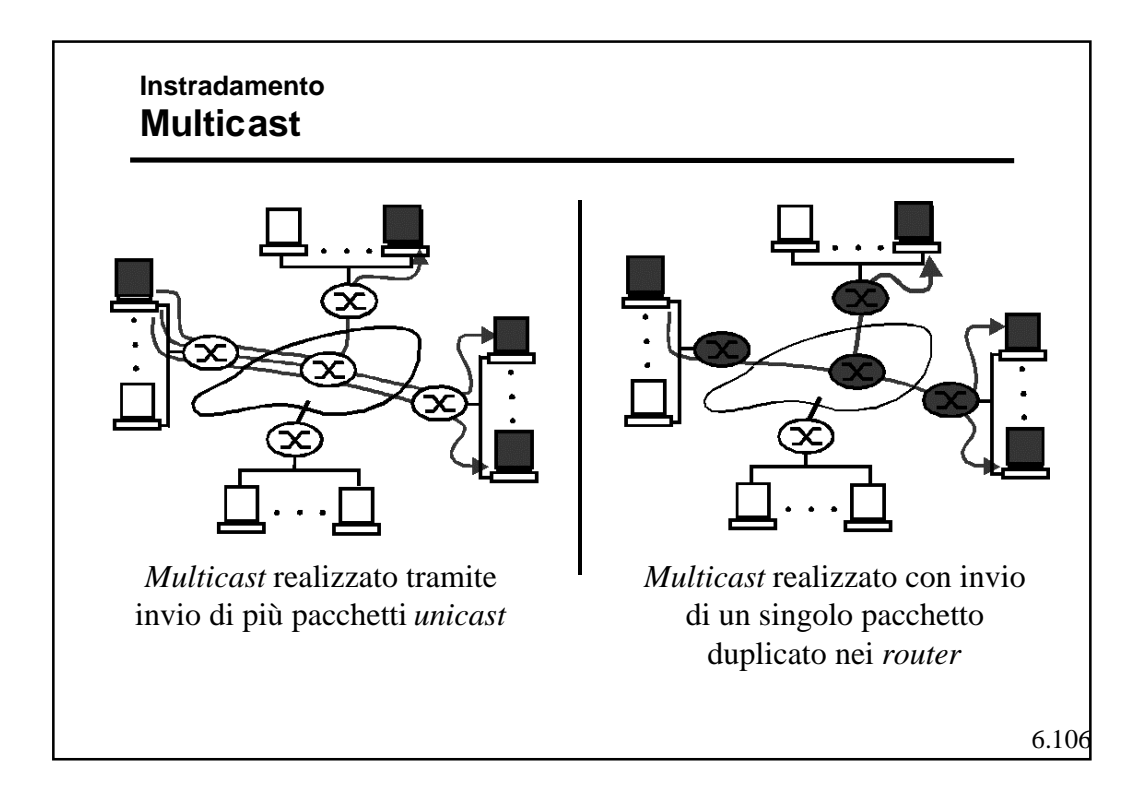

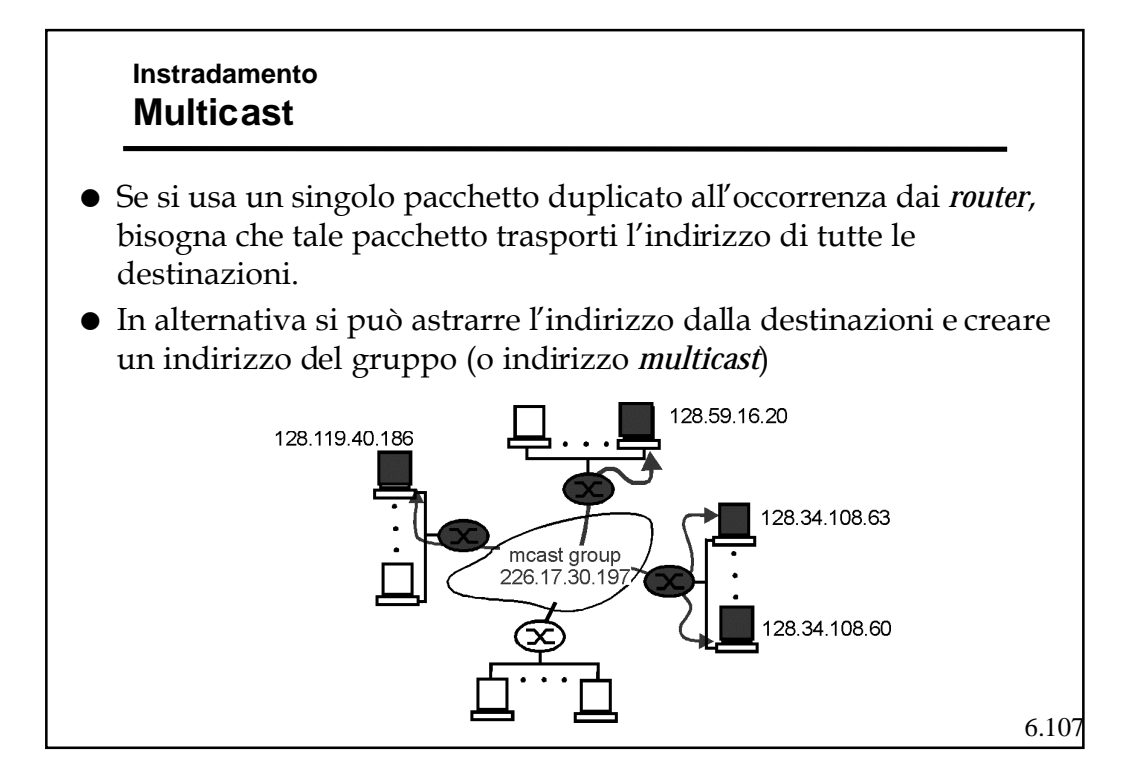

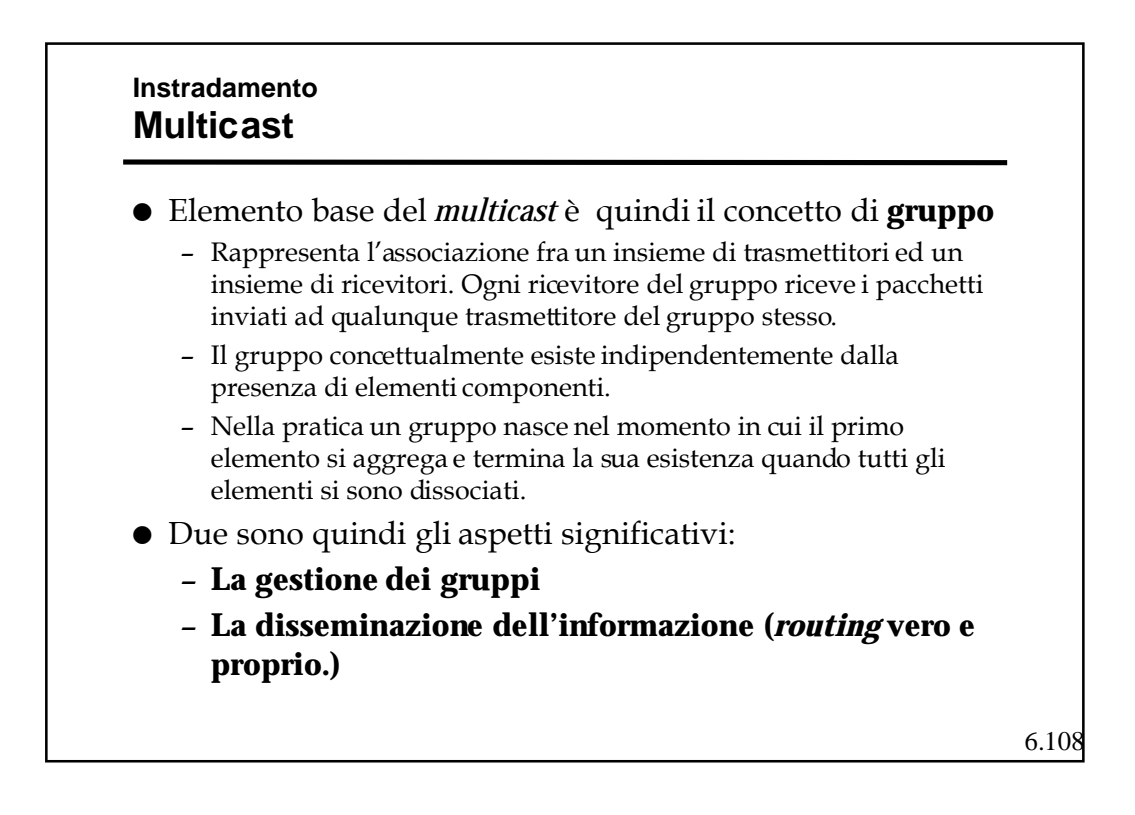

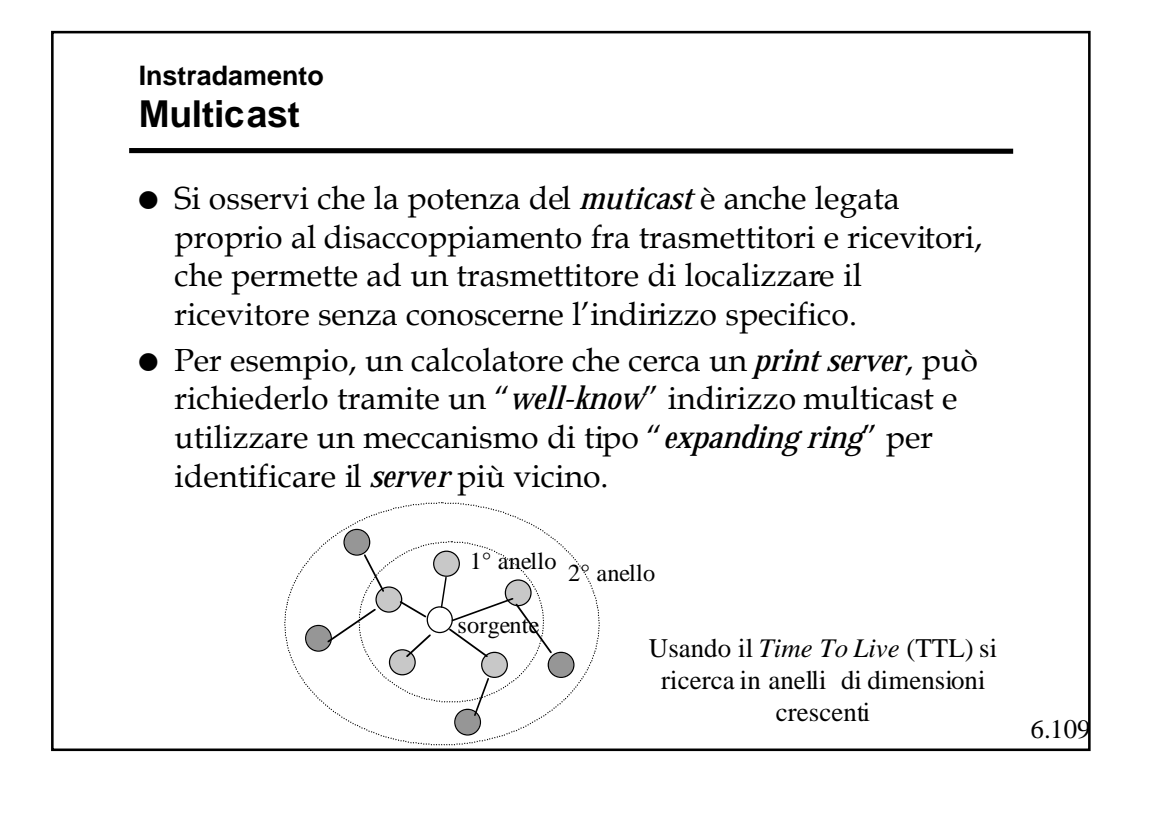

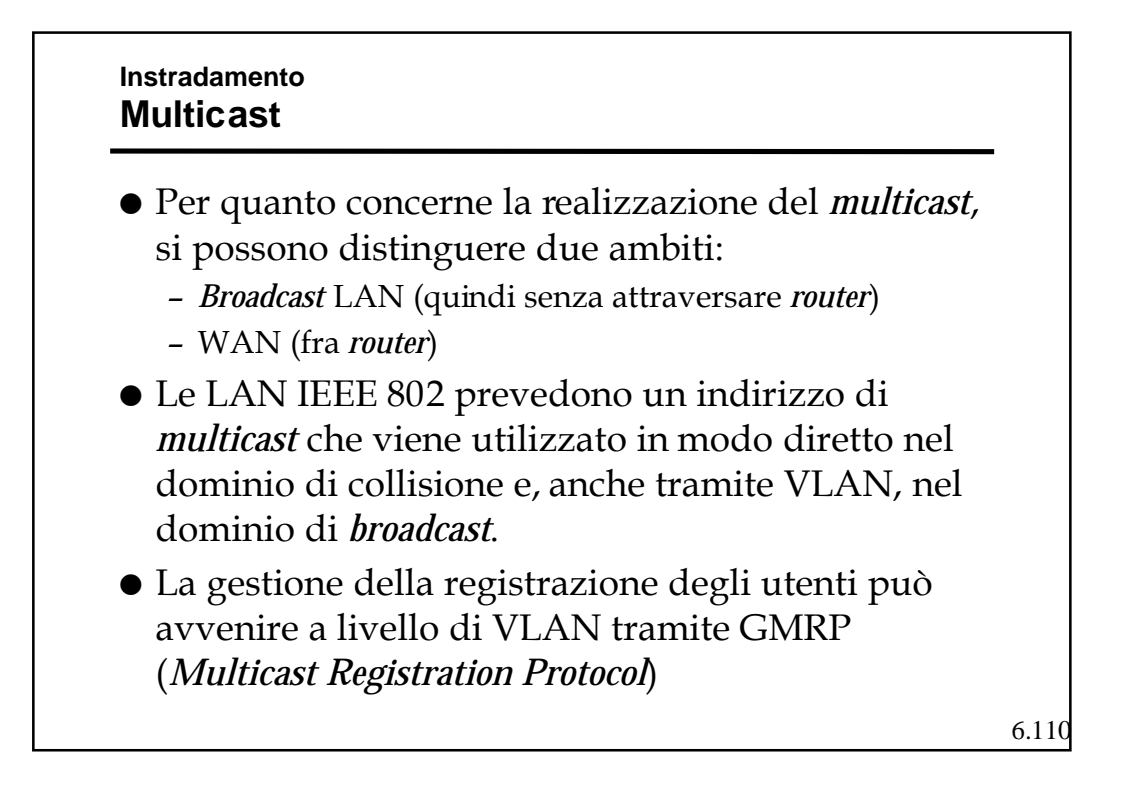

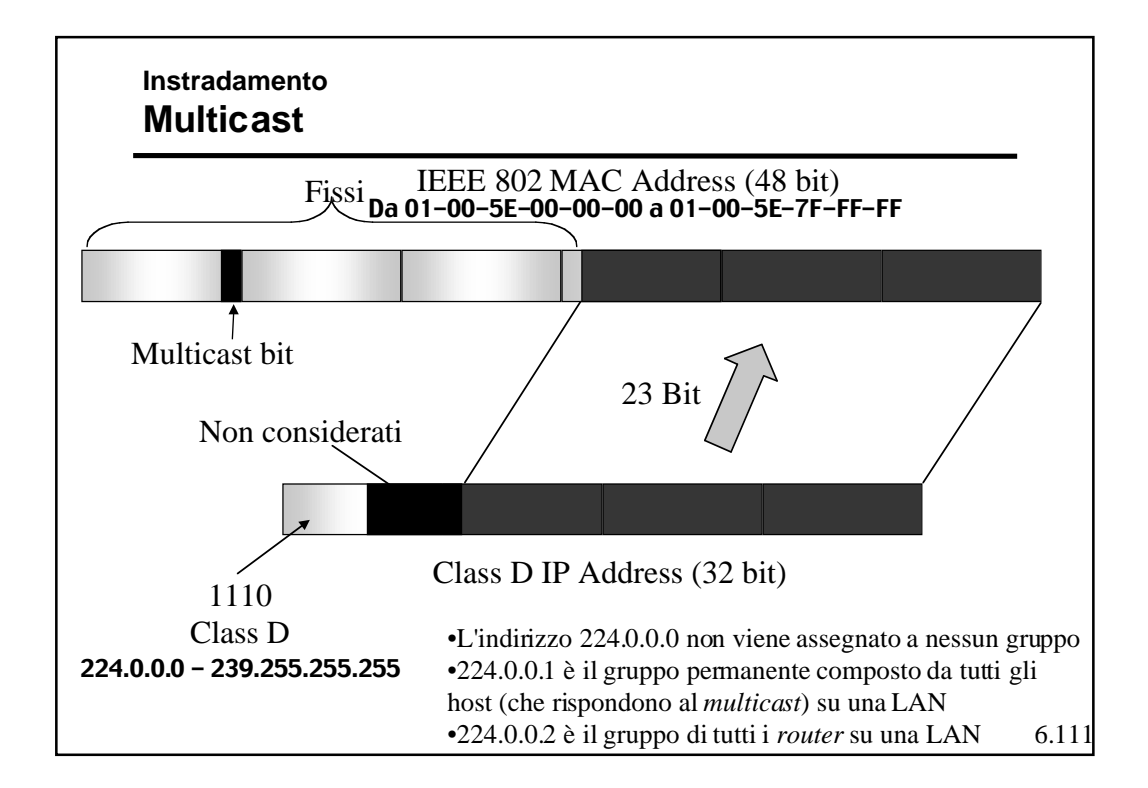

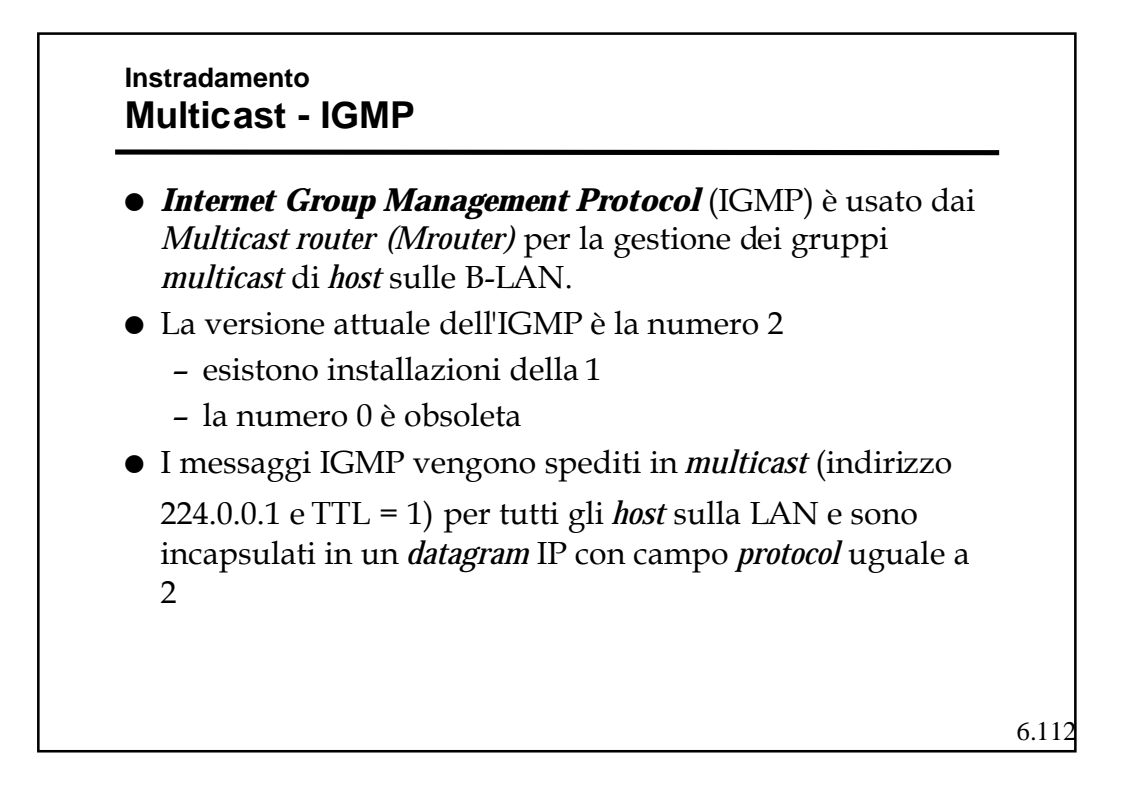

#### **Instradamento Multicast - IGMP**

- ! Un M-router designato sulla LAN invia periodicamente (1 al minuto, al massimo) dei pacchetti di "*query*" a cui ogni *host* interessato risponde in *broadcast* con un elenco dei gruppi a cui ha aderito o vuole aderire.
- ! Gli *host* rispondono alle *query* generando dei *report*, con cui segnalano all' *Mrouter* tutti gli *host group* a cui appartengono
- ! In particolare, inviano un *report* per ciascun *host group* a cui sono iscritti

6.113

#### **Instradamento Multicast - IGMP**

- ! Si osservi che all' *Mrouter* non interessa in numero totale di elementi che aderiscono ad un gruppo, ma solo se ce né almeno uno.
- ! Per evitare troppo traffico e collisioni, quando un *host* A riceve una *query*, ritarda la propria trasmissione di un tempo casuale. Se prima che abbia trasmesso A, un altro nodo B trasmette segnalando la propria adesione agli stessi gruppi di interesse di A, A non trasmette più.
- ! Per aderire ad un gruppo, un *host* deve
	- configurare la propria interfaccia di rete per riceve un dato indirizzo *multicast*.
	- Se una altro *host* ha già richiesto di aderire non deve fare altro, altrimenti deve attendere una *query*.

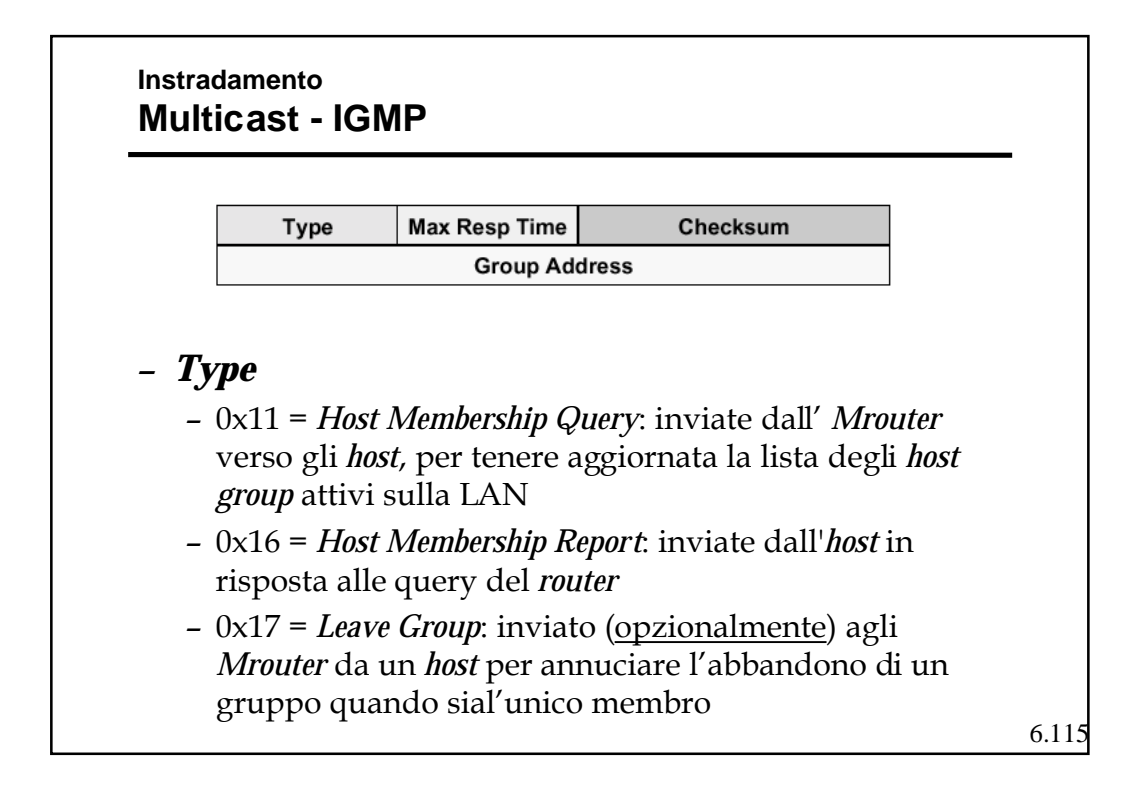

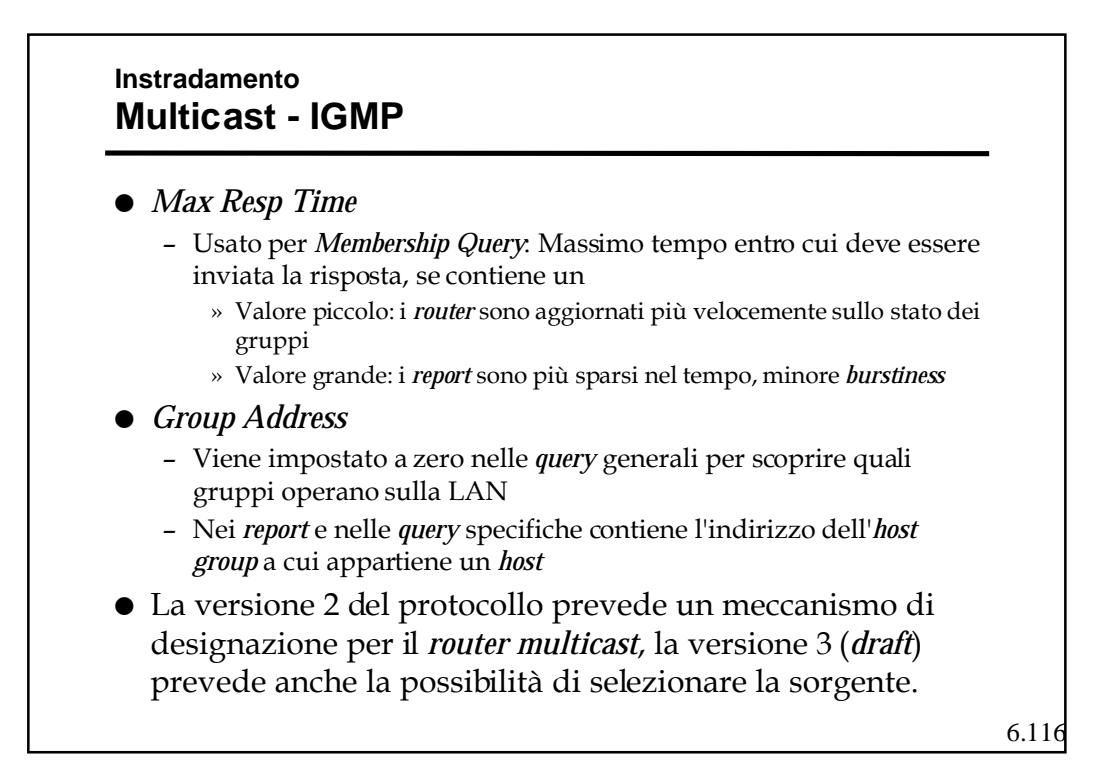

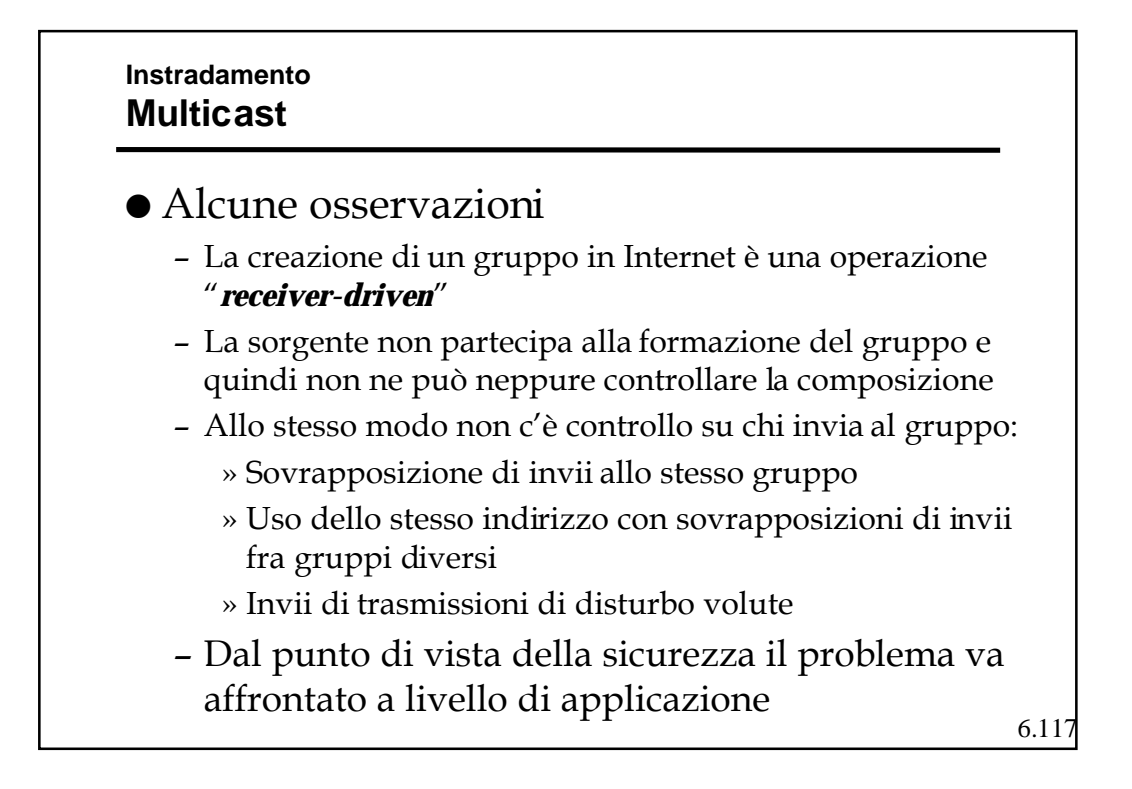

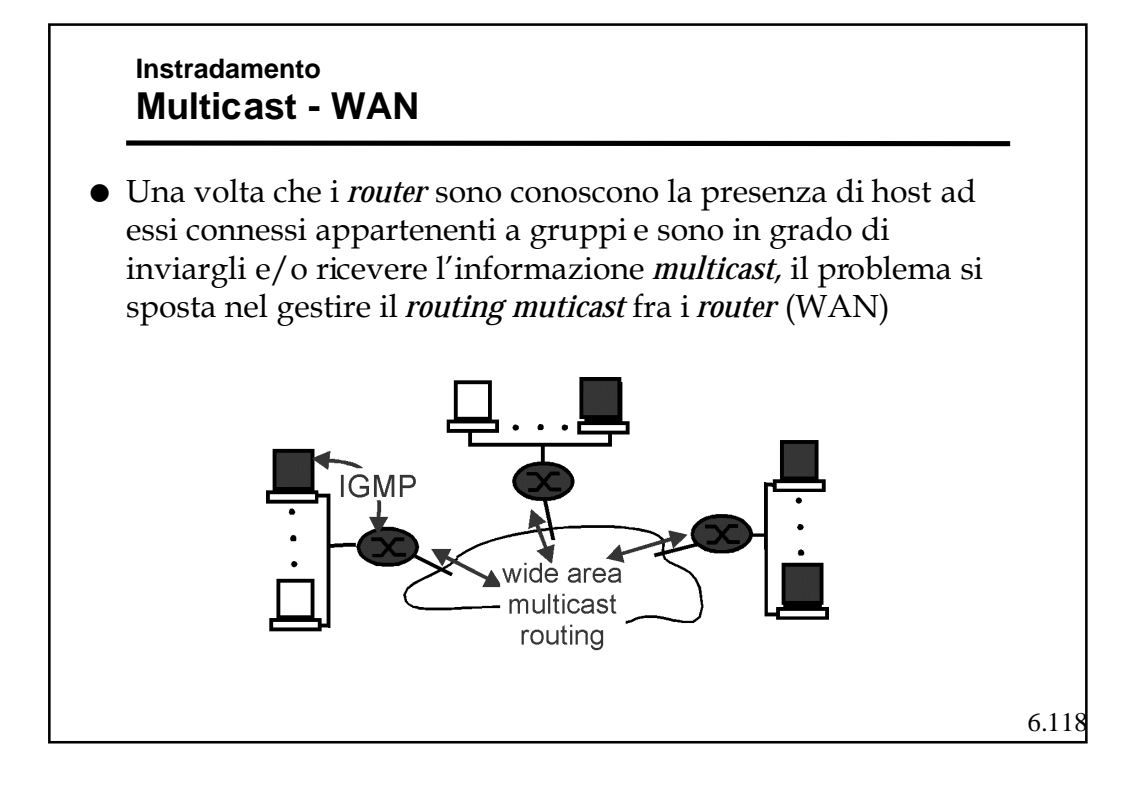

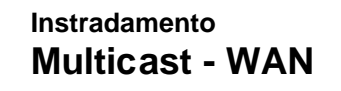

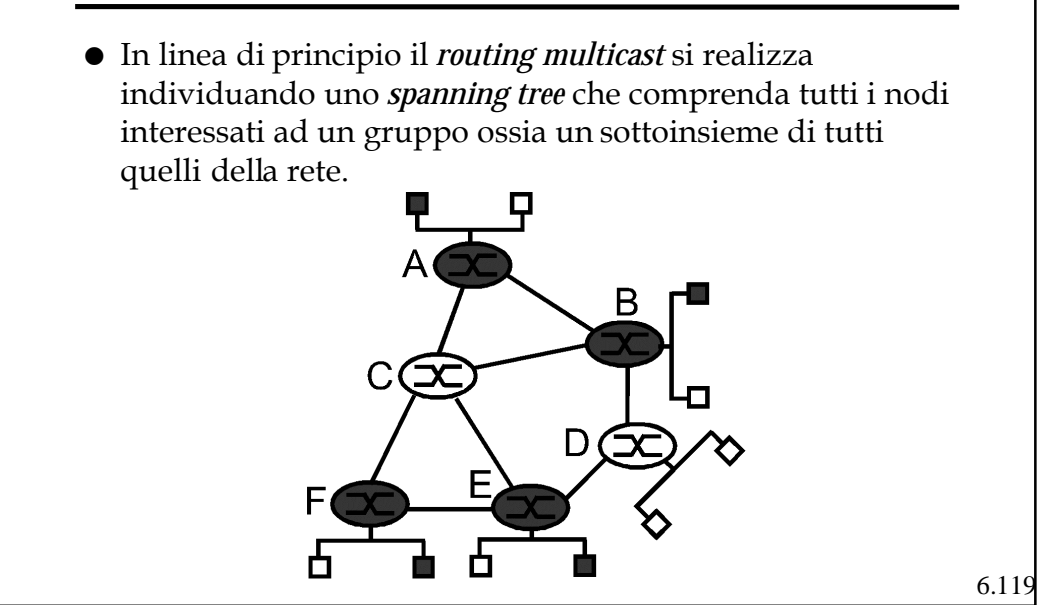

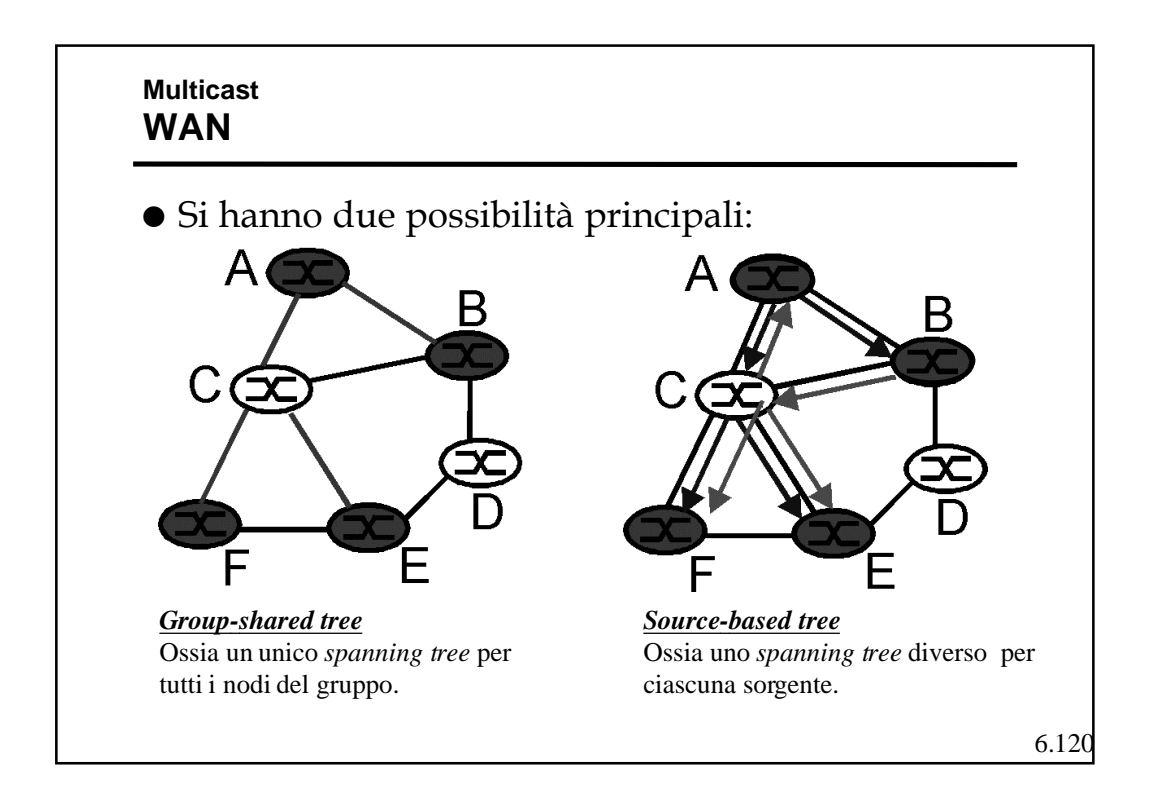

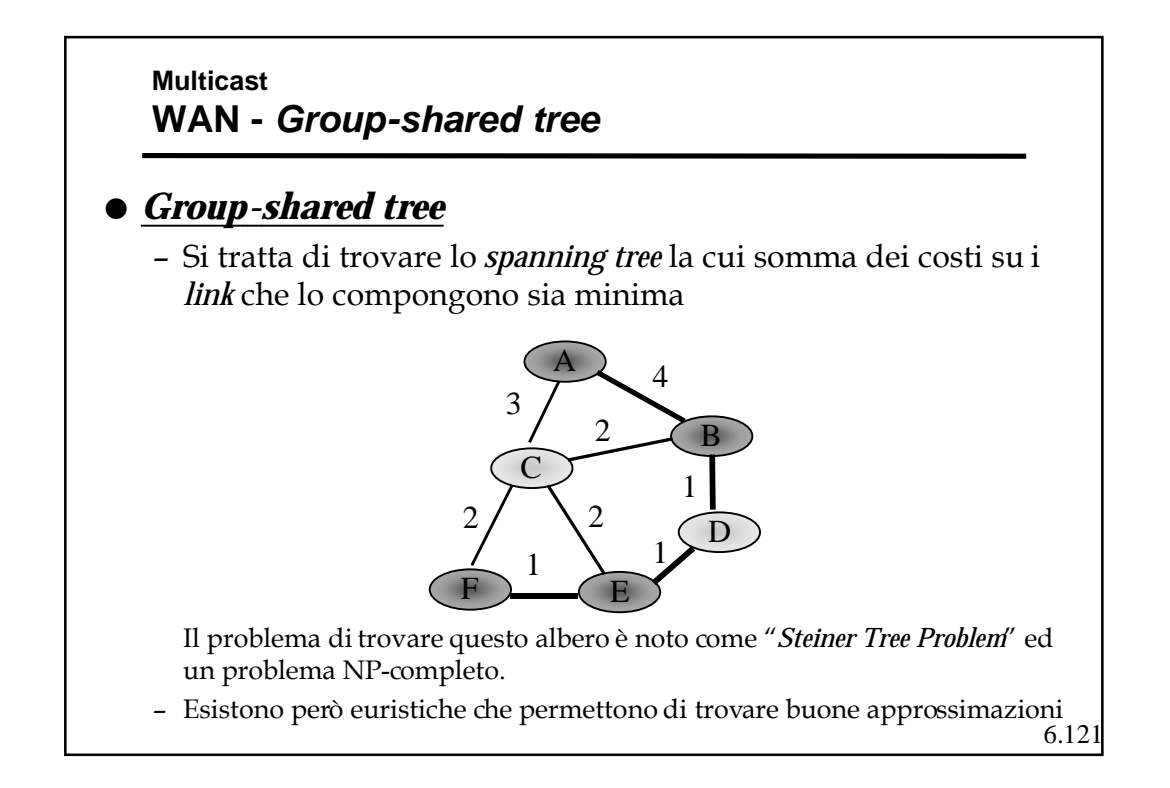

# 6.122 **Multicast WAN - Group-shared tree** ! Nonostante la presenza di calcoli approssimati efficaci, nessun algoritmo su Internet usa questo approccio. • Questo perché: – Bisogna conoscere il costo di ogni *link* sulla rete – Si deve ripetere il calcolo ad ogni cambio di costo – Non riesce ad usare facilmente le tabelle di *routing* già calcolate per l'*unicast* – Ha dei limiti di prestazioni.

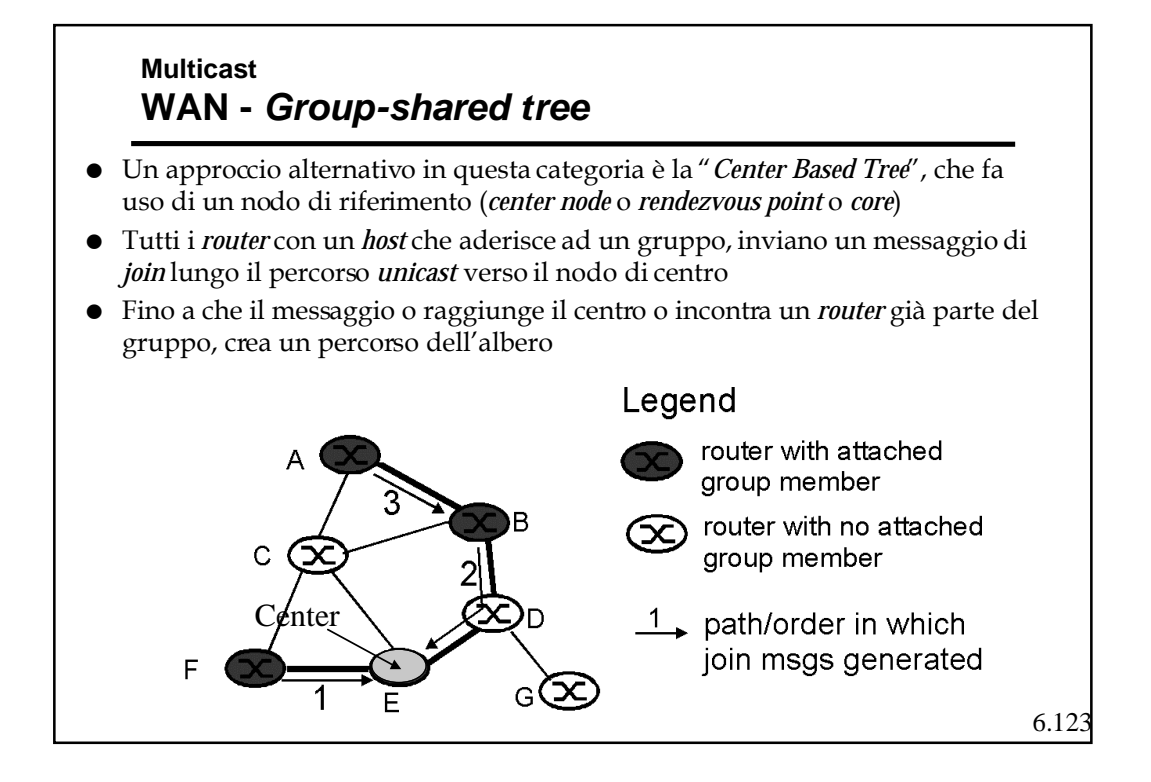

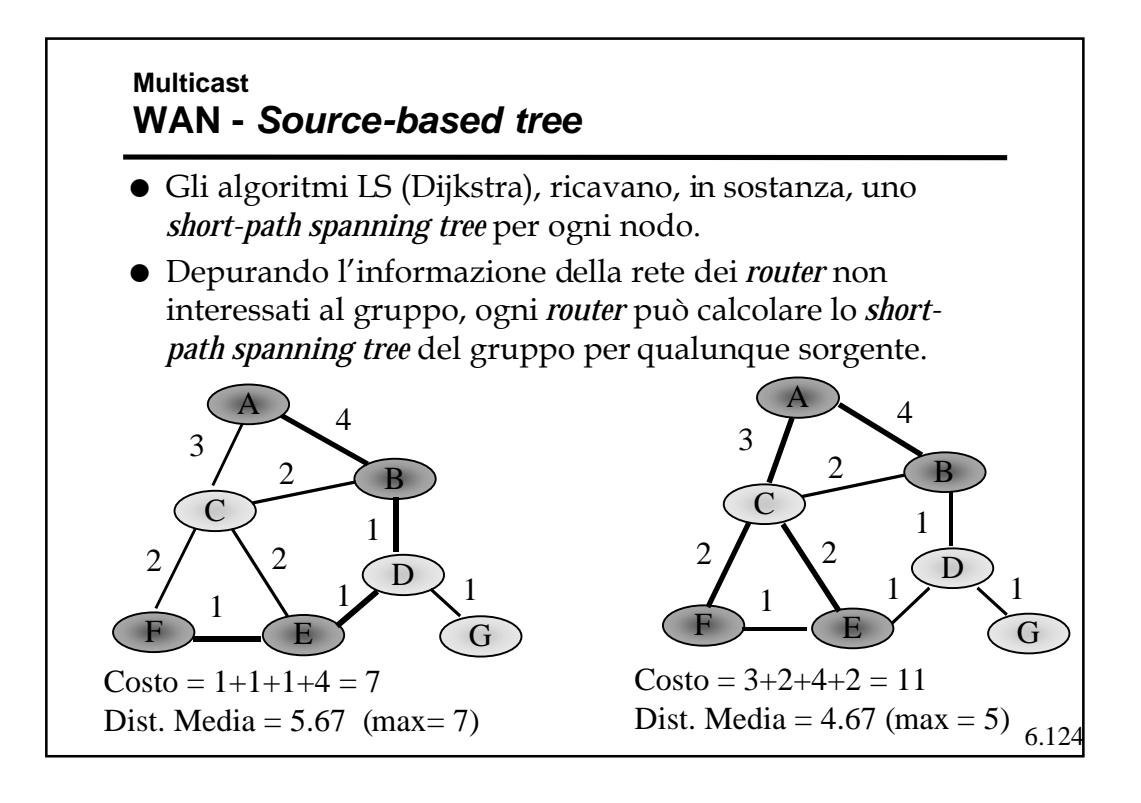

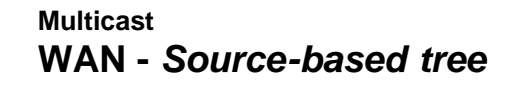

- ! Un modo elegante e più semplice per realizzare l'instradamento *multicast* è utilizzare il *Reverse Path Forwarding* (RPF)
- ! Un pacchetto proveniente dalla sorgente S viene inviato su tutte le uscite (tranne quella da cui è arrivato) solo se arriva dalla interfaccia che corrisponde al percorso più corto verso S (il *next hop* con destinazione S della RT).

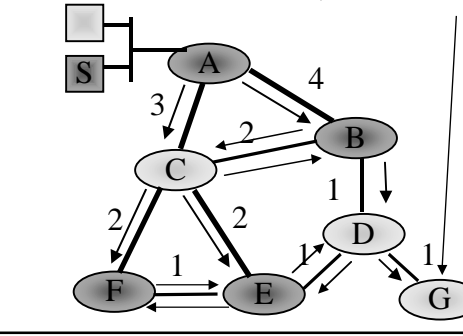

#### PROBLEMA

Se dietro a questo nodo ci sono altri *router*, anche se nessuno di essi fa parte del gruppo, riceveranno tutti il pacchetto

6.125

# 6.126 **Multicast WAN - Source-based tree** • Un modo efficace per migliorare l' RPF è dato dall'utilizzo della tecnica di *pruning* (potatura), ossia l'esclusione dalla disseminazione dell'informazione dei nodi "foglia" (*leaf*) o terminali non interessati ad un gruppo • Per far ciò bisogna – Identificare le foglie; » Usando un ERPF si può verificare se si è sul percorso a lunghezza minima la sorgente; i nodi che non sono su percorsi sono nodi foglie. – Comunicare l'assenza di partecipanti al gruppo; » Inviando messaggio di *pruning* per quel gruppo (sorg.). ! L'eventuale ri-inserimento può avvenire tramite richiesta esplicita (*graft*) o automaticamente legando il *pruning* ad un *timeout*.

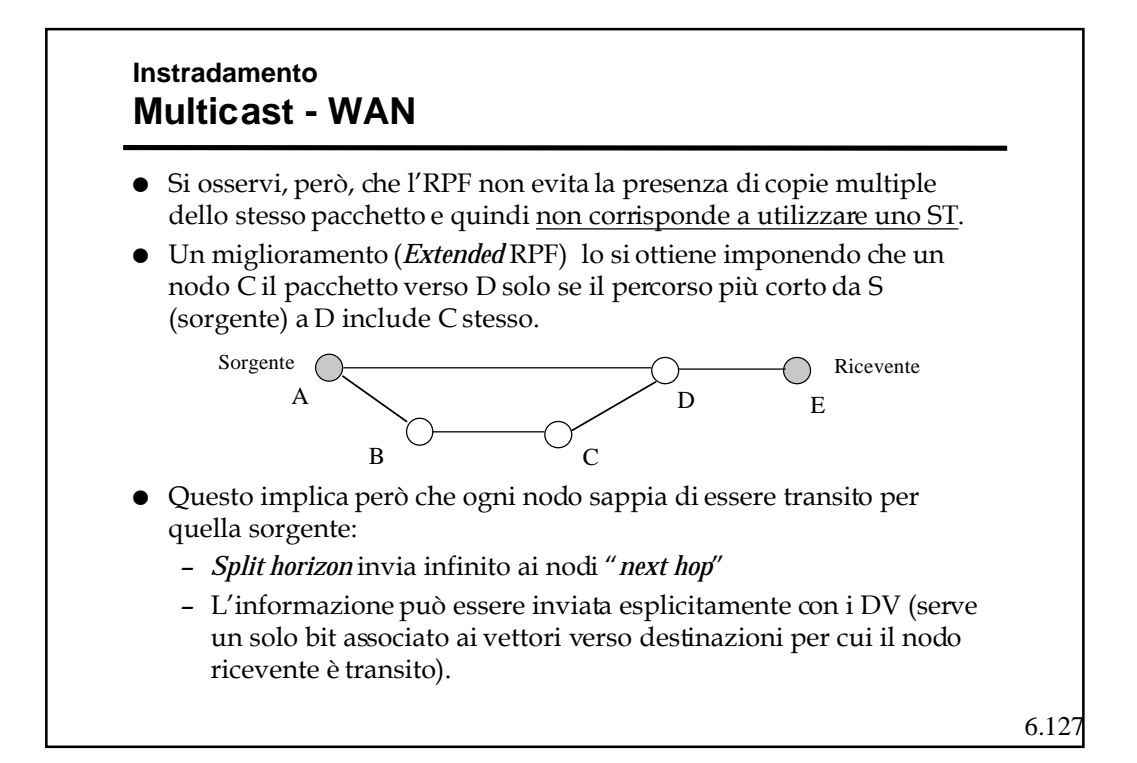

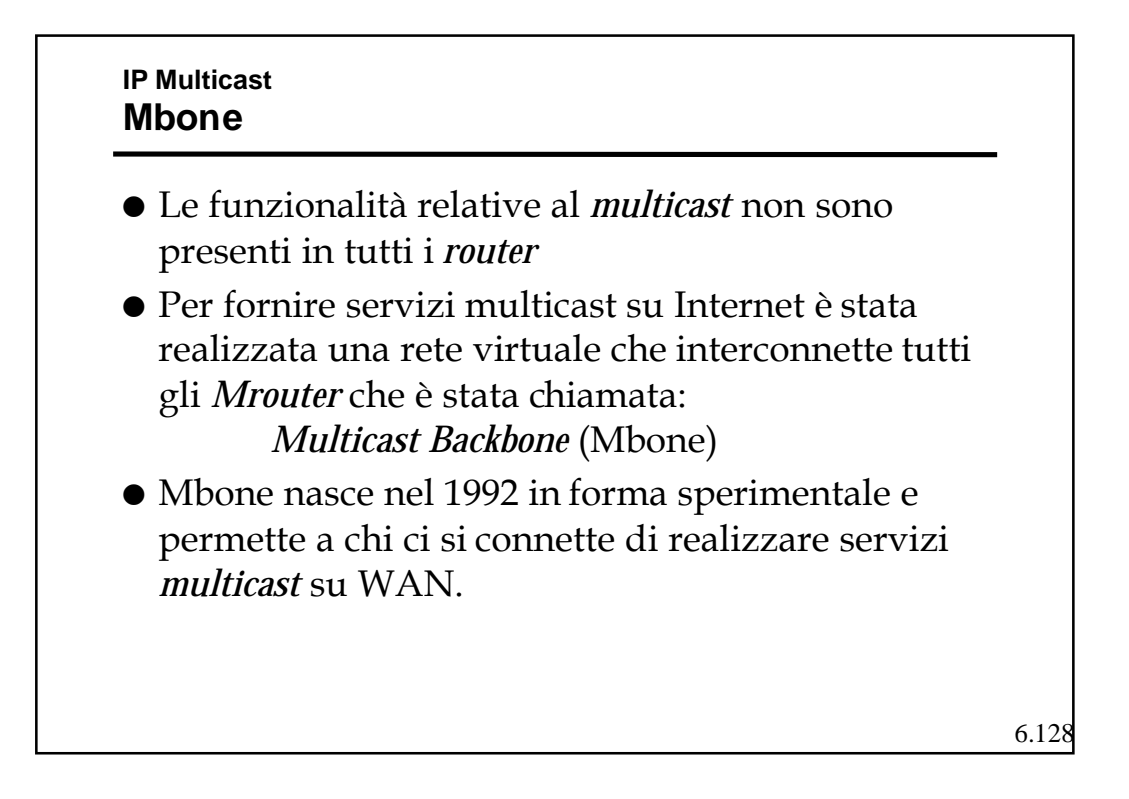

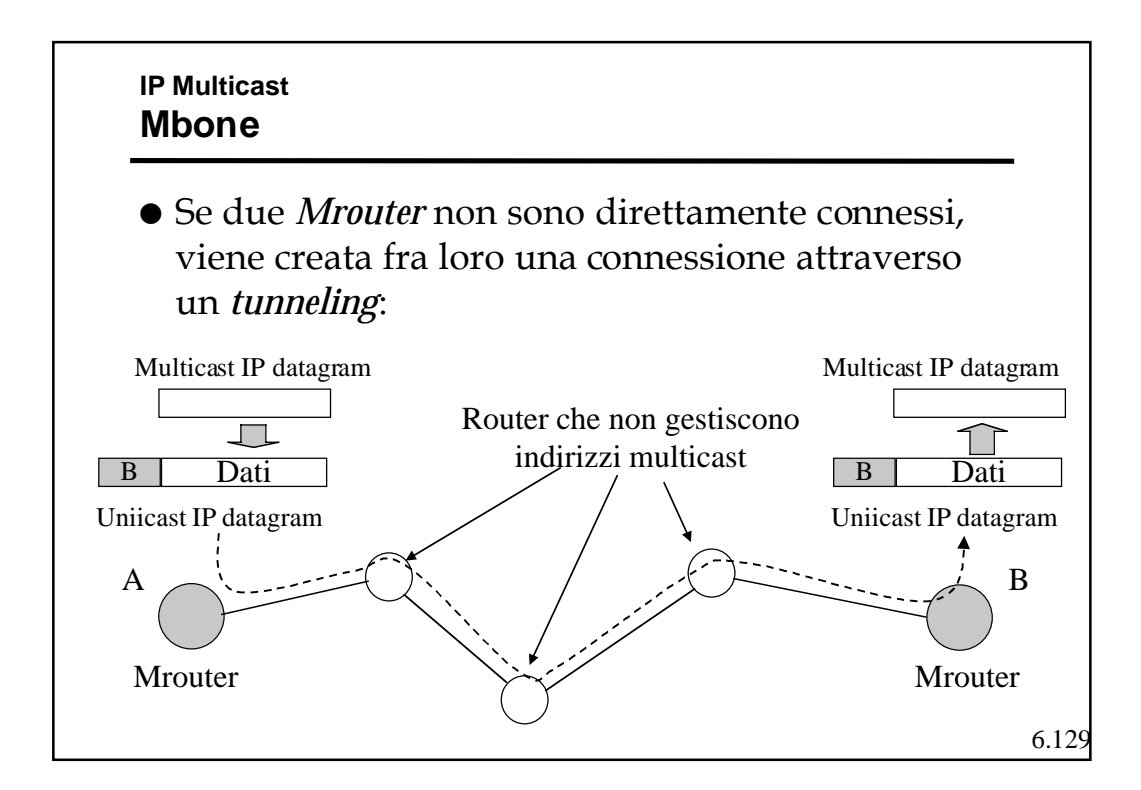

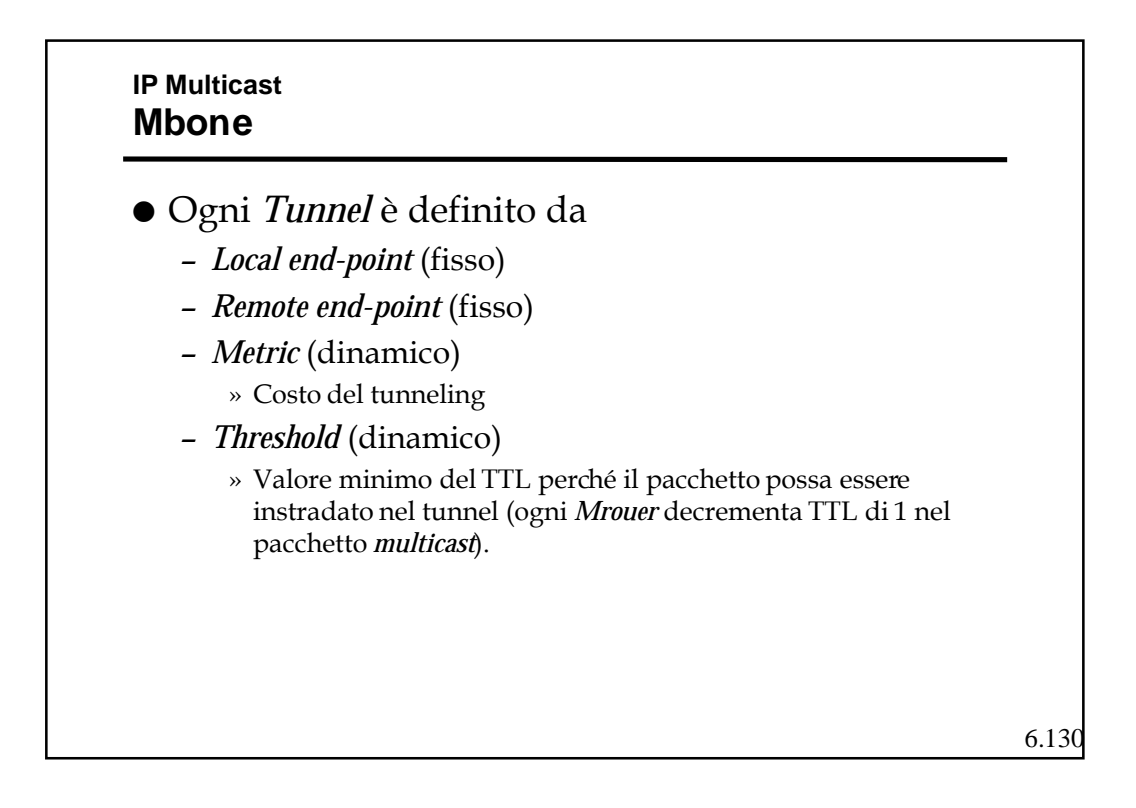

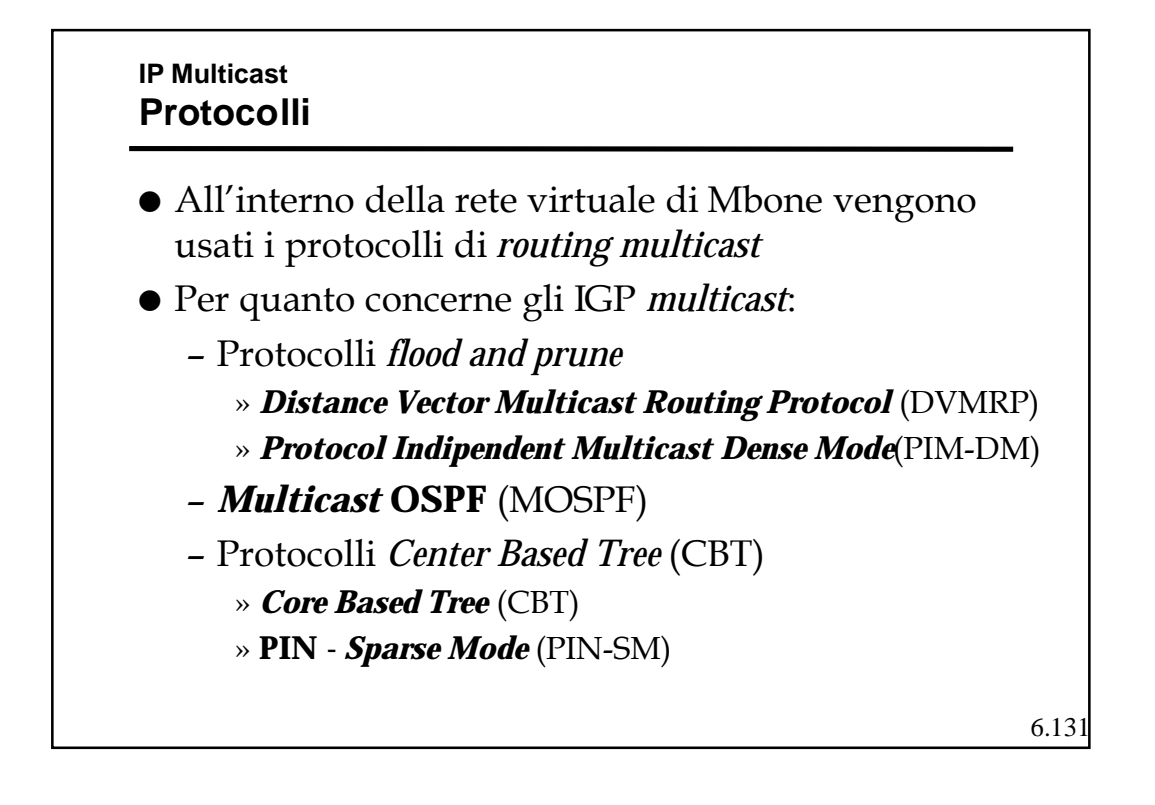

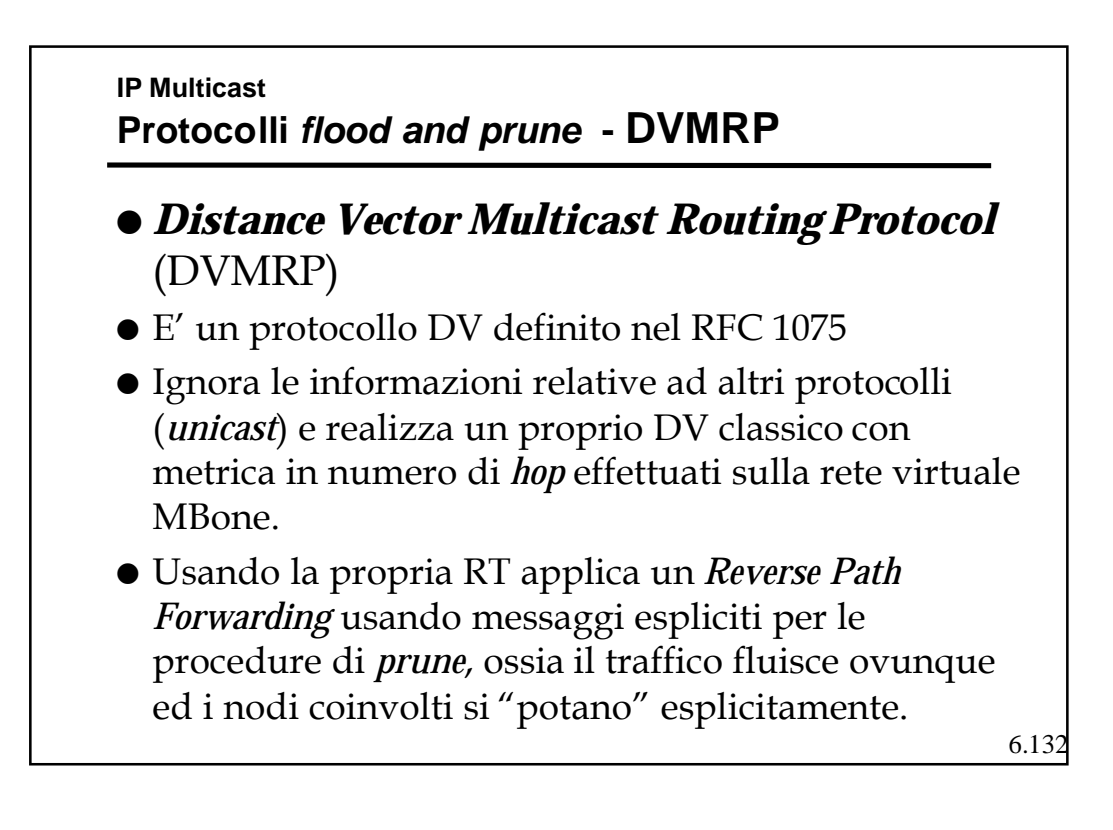

6.133 **IP Multicast Protocolli flood and prune - PIN-DM** ! *Protocol Indipendent Multicast Dense Mode*(PIM-DM) ! E' molto simile al DVMRP ma, a differenza di questi, utilizza la RT dell'instradamento *unicast*. ! Sia il DVMRP che il PIM-DM non sono adatti a operare in modo globale, infatti costringono tutti i nodi non interessati raggiunti a "potarsi". ! Quando l'utenza è distribuita in modo "denso" (per esempio all'interno di una organizzazione) sono molto efficaci.

6.134 **IP Multicast MOSPF** ! E' un LS che estende le funzionalità dell'OSPF per la gestione del *multicast*. ! E' definito dall'RFC 1584 ! Estende il DataBase dei LS per memorizzare anche i diversi gruppi attivi presso gli altri *Mrouter*. ! Usando il Database esteso ogni *Mrouter* calcola gli ST troncati in modo autonomo. ! E' adatto per gruppi *multicast* a bassa densità, ma è poco scalabile perché richiede, in ogni nodo, della informazione esplicita sui partecipanti ai gruppi.

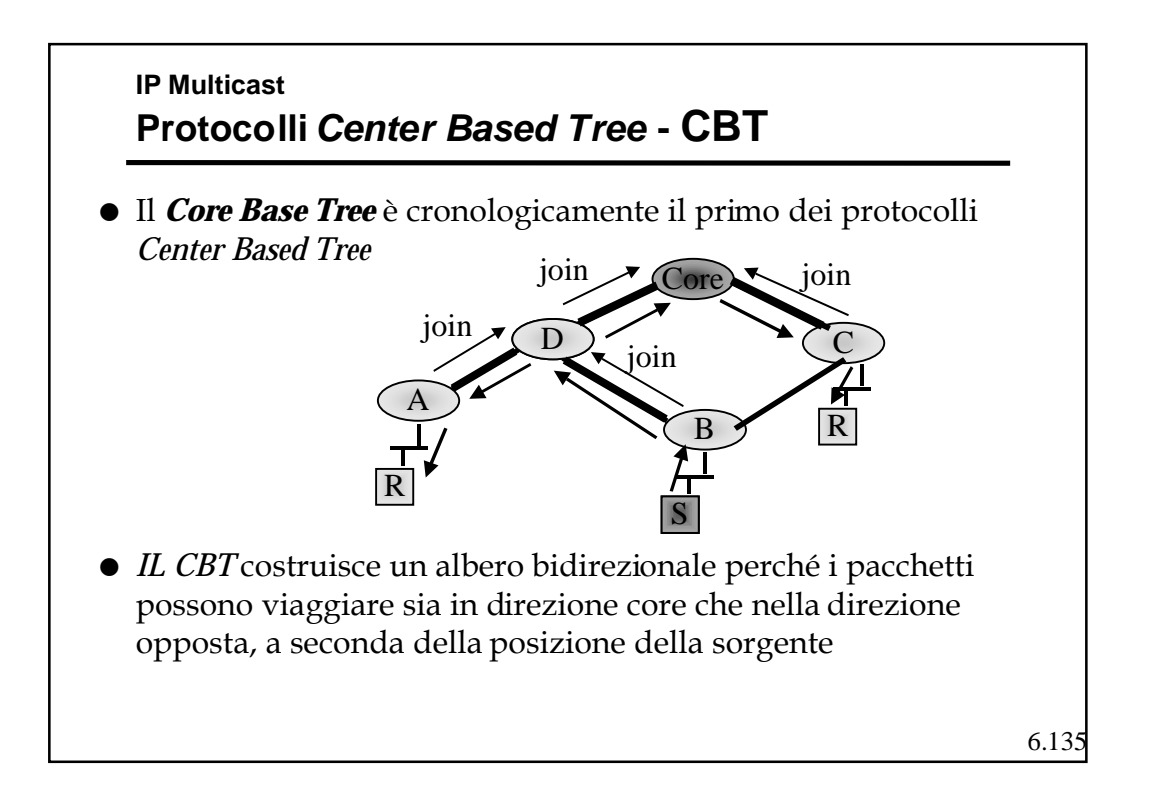

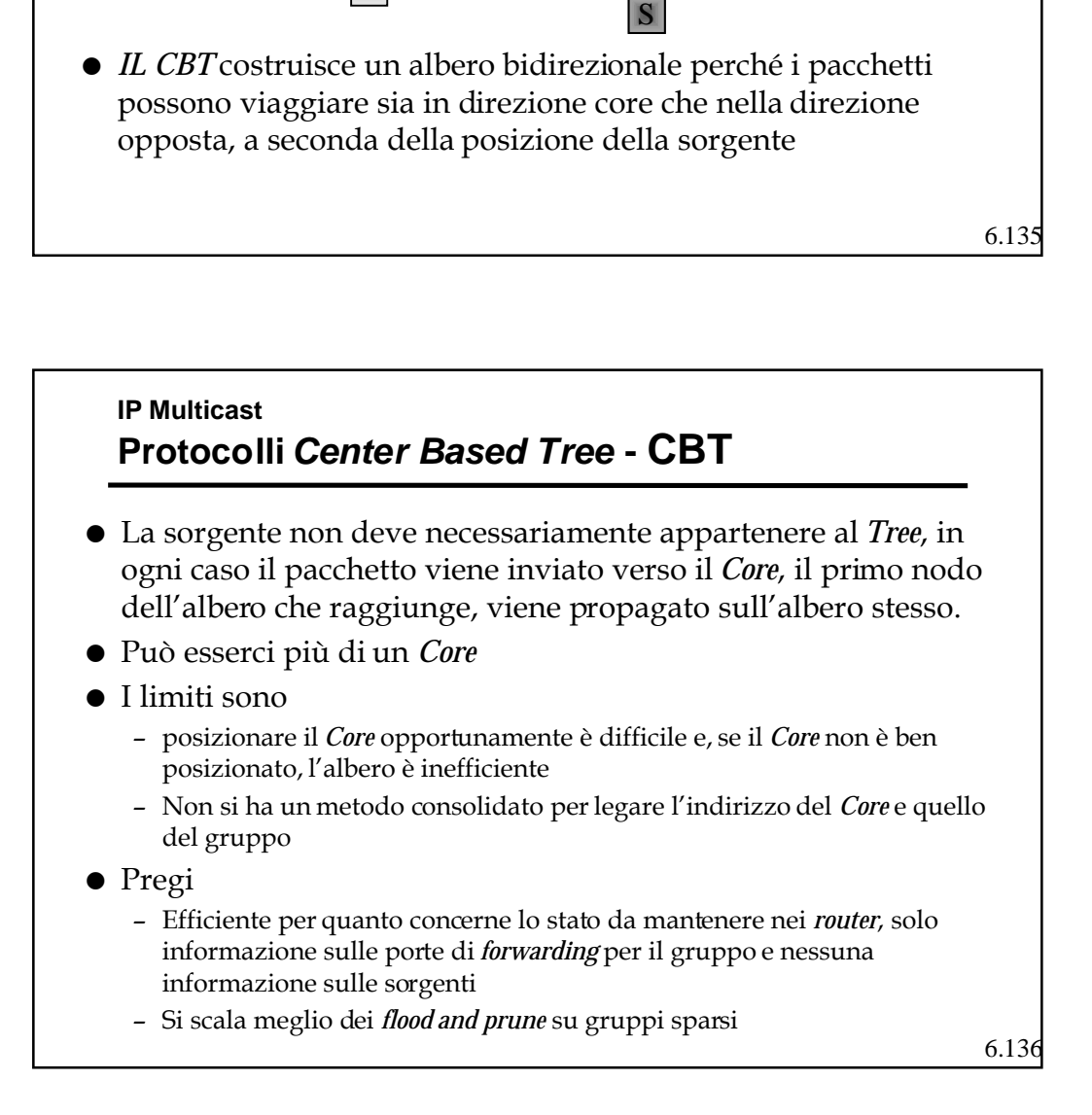

## **IP Multicast Protocolli Center Based Tree - PIM Sparse Mode**

- ! Nel PIM *Sparse Mode* il nodo di riferimento si chiama *Rendezvous Point* invece che *Core*, ma ha le stesse funzioni.
- ! Un *receiver* che voglia aggregarsi ad un gruppo manda un messaggio di *join* al RP. I *router* che il messaggio incontra registrano la presenza del percorso *multicast* creando un albero ma unidirezionale, ossia dal RP verso i ricevitori
- 6.137 ! Una sorgente invece invia il pacchetto al *router*, che lo incapsula in un altro pacchetto *unicast* e lo invia al RP. Il RP lo estrae e lo invia sull'albero del gruppo corrispondente

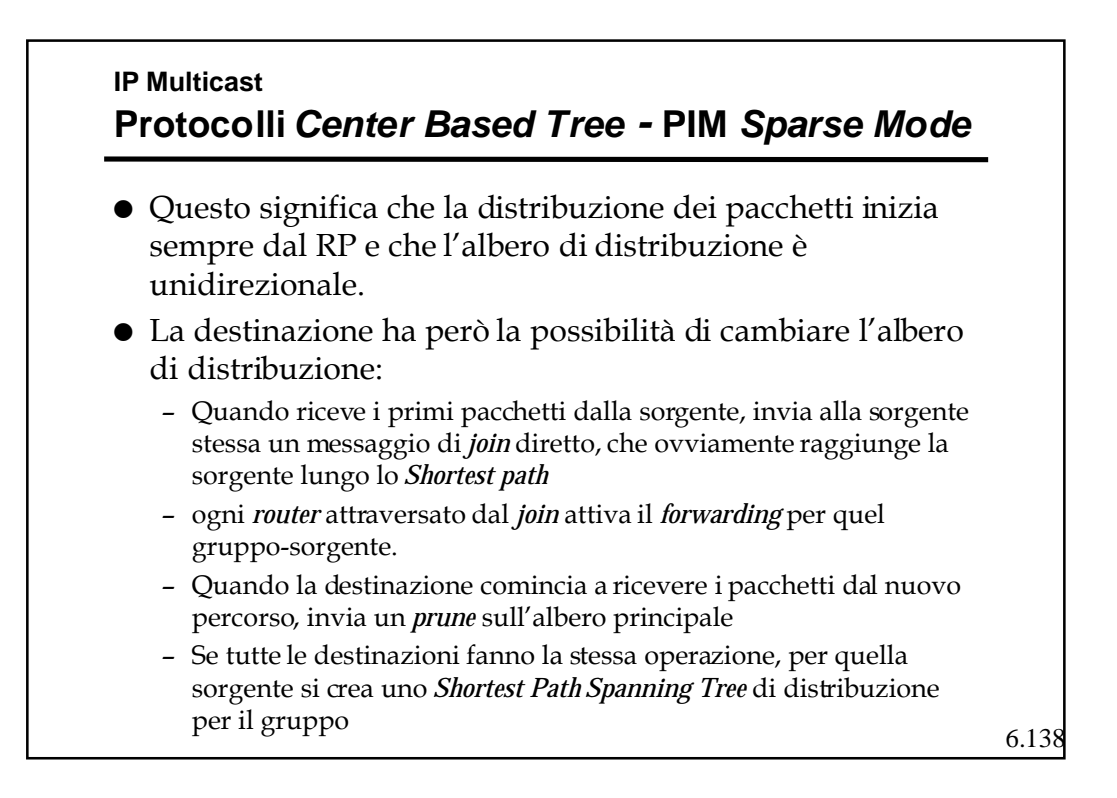

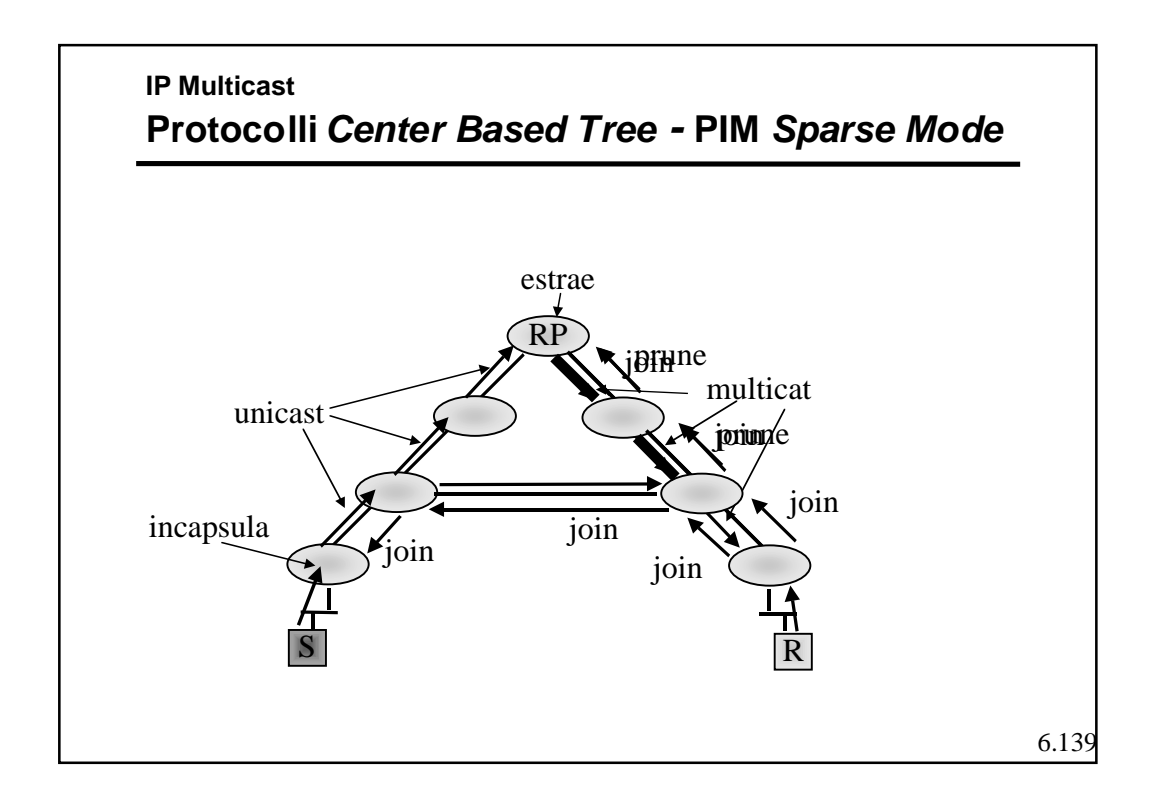

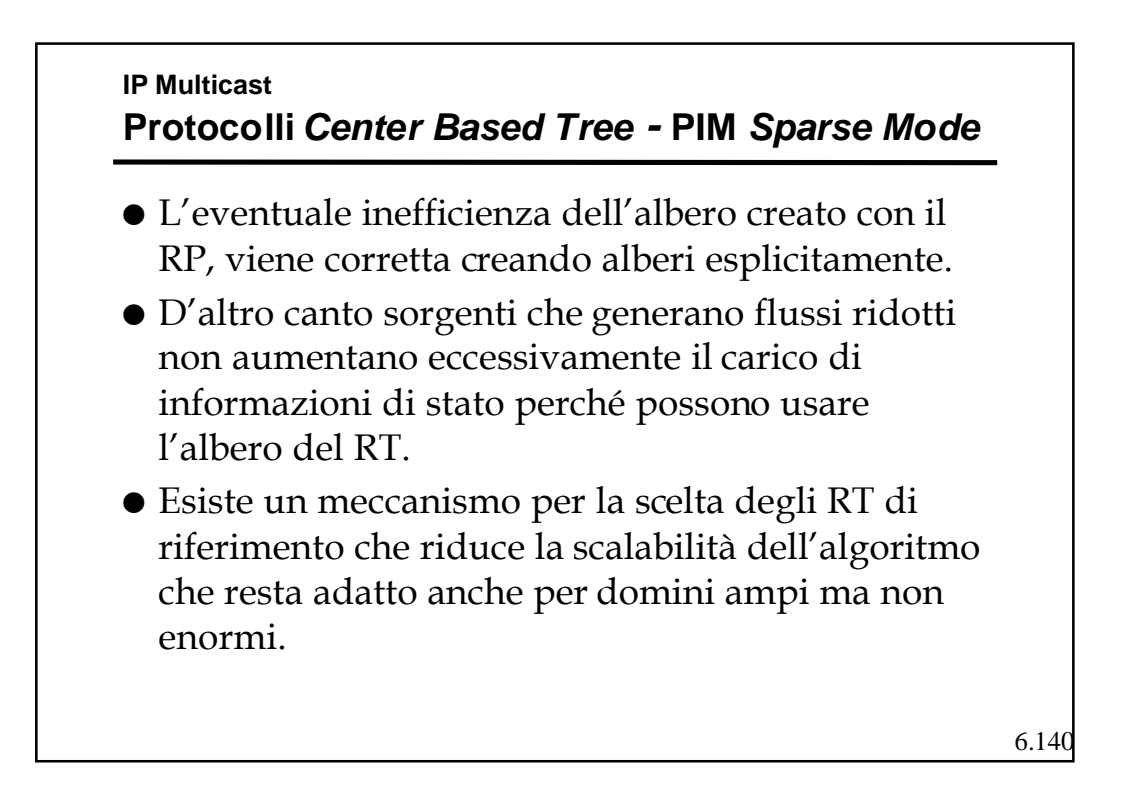

### **IP Multicast IP Multicast - EGP**

- Tutte le tecniche viste hanno dei limiti di scalabilità, che non le rende adatte ad essere applicate in ambito multi dominio.
- ! Inoltre fra domini diversi spesso ci sono *router* che non supportano il *multicast*.
- Al momento, in ambito EGP, esiste una soluzione che vede l'uso di due protocolli:
	- **Multiprocol Extension for BGP4 (MBGP)**
	- **Multicast Source Discovery Protocol (MSDP)**

6.141

# **IP Multicast IP Multicast - MBGP**

- ! E' una estensione del BGP che permette di costruire ed aggiornare tabelle di *routing* multiple.
- Questa caratteristica permette di mantenere una tabella separata che costruisca una connettività per i *router* con capacità di *multicast*
- ! Tale tabella può essere sfruttata da algoritmi PIM per inviare messaggi di *join*.

# **IP Multicast IP Multicast - MSDP**

- ! Anche usando il PIM-SM, domini diversi in genere non vogliono dipendere da RP che non siano al loro interno.
- ! Questo protocollo permette, usando anche il MBGP, di far dialogare RP in domini diversi per creare alberi misti.

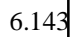

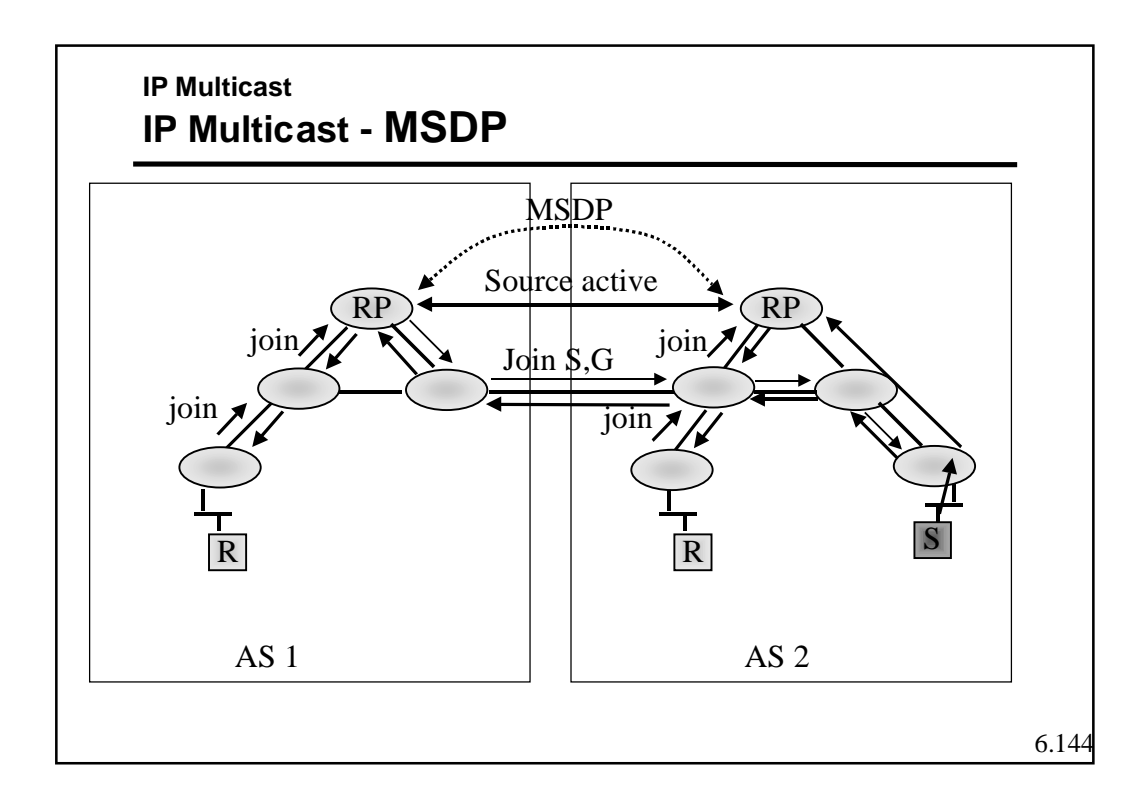
## **IP Multicast IP Multicast - Scope**

! Il *multicast* consuma molte risorse, quindi è importante limitarne la dispersione ("*scope*") sia per ragioni di prestazioni sia per sicurezza (mandare molti multicast può essere un modo per bloccare una rete); inoltre permette il riutilizzo di indirizzi

**•** Due modalità

- TTL, si fissa una soglia al di sotto della quale il pacchetto multicast non viene propagato dei Border *Router* in Europa la soglia è 64)
- Amministrativa: difficile da gestire specialmente in presenza di aree sovrapposte.

6.145